# **ESCUELA SUPERIOR POLITÉCNICA DEL LITORAL**

## **Facultad de Ingeniería en Electricidad y Computación**

"Aprovechamiento de las Aguas del Río Luis para la Producción de Energía Eléctrica"

TESIS DE GRADO

Previo a la obtención del Título de:

### **INGENIERO EN ELECTRICIDAD ESPECIALIZACION POTENCIA**

Presentada por:

Pablo Arturo Luna Muñoz

Carlos Luis Sánchez Arboleda

Víctor Pascual Zúñiga Guachichulca

GUAYAQUIL – ECUADOR

AÑO: 2008

## AGRADECIMIENTO

A Dios por permitirnos concluir con éxito la presente tesis. A nuestros Padres, hermanos y familiares por su amor e incondicional apoyo. A nuestros amigos que apoyaron nuestros ideales y a los profesores que nos brindaron lo mejor de sí para nuestra formación. Al Ing. Juan Saavedra, Director de Tesis por su dedicación plena y su inestimable ayuda en la elaboración y revisión de esta tesis.

# TRIBUNAL DE GRADUACION

Ing. Jorge Aragundi SUBDECANO DE LA FIEC **PRESIDENTE** 

aulaai di

Ing. Juan Saavedra M. **DIRECTOR DE TESIS** 

PhD. Cristóbal Mera

**VOCAL** 

Ing. Gustavo Bermúdez F. **VOCAL** 

## **DECLARACION EXPRESA**

La responsabilidad del contenido de esta Tesis de Grado me corresponde exclusivamente; y el patrimonio intelectual de la misma a la Escuela Superior Politécnica del Litoral

(Reglamento de Graduación de la ESPOL)

Poblo Luna

Pablo A. Luna Muñoz

Corlos Sanchez

Carlos L. Sánchez Arboleda

Victor P. Zuñiga Guachichulca

### **RESUMEN**

La ESPOL, preocupado por el alza de la demanda del sector eléctrico, ha decidido mediante tópico de graduación, realizar estudios de pre factibilidad para el aprovechamiento de los recursos hidrológicos de la cuenca del río Puyango mediante la producción de energía eléctrica. El presente proyecto se denomina Río Luis, en el cual se pretende aprovechar estas aguas.

#### *Capítulo 1: Antecedentes y Justificación*

En este capítulo se da una breve descripción del problema acerca de los puntos afines de este proyecto y todo lo que este representa con respecto al Sector Eléctrico.

#### *Capítulo 2: Estudios Básicos*

Aquí se muestran los resultados de los datos en tablas y en forma gráfica que describen el comportamiento hidrológico estacional del proyecto Finalmente se determinan los caudales necesarios para realizar el dimensionamiento de obras y para la preservación del medio ambiente y se habla de forma superficial el aspecto geológico de la Subcuenca, tales como litología, sismicidad y volcanismo.

#### *Capítulo 3: Producciones Energéticas.*

Se hizo en hoja de cálculo en Excel unas fórmulas en tablas donde se obtiene una Potencia y Energía promedio por año a partir de un registro de caudales históricos, y para saber a futuro el comportamiento energético del proyecto, se usa un software denominado PFIRM donde se generan series sintéticas de caudales mensuales para los próximos 100 años a partir de un historial de registros, de esta forma se simula el comportamiento de la central para estimar la energía que se generará durante ese tiempo.

#### *Capítulo 4: Diseño del Proyecto*

Se indica la ubicación exacta del proyecto y se describe el tipo de aprovechamiento a realizar, que en este caso consiste en una central de pasada. Se presentan las características principales de esta central y se describen las obras civiles del proyecto, desde el punto de captación hasta la restitución, los cuales se muestran gráficamente en los layouts.

#### *Capítulo 5: Presupuesto de Obra*

Se presentan tablas indicando las cantidades de obra detalladas para cada componente del proyecto. Además se incluyen precios unitarios y totales tanto de obras civiles como de equipos electromecánicos.

#### *Capítulo 6: Evaluación Económica*

En este análisis se ha escogido el escenario adecuado para venta de energía de cada central del proyecto y luego se han calculado la TIR y el VAN. Adicionalmente, para tomar en cuenta el riesgo país y el riesgo industrial con el que el Ecuador está calificado internacionalmente, se ha calculado el WAAC (Costo Promedio Ponderado de Capital).

# **INDICE GENERAL**

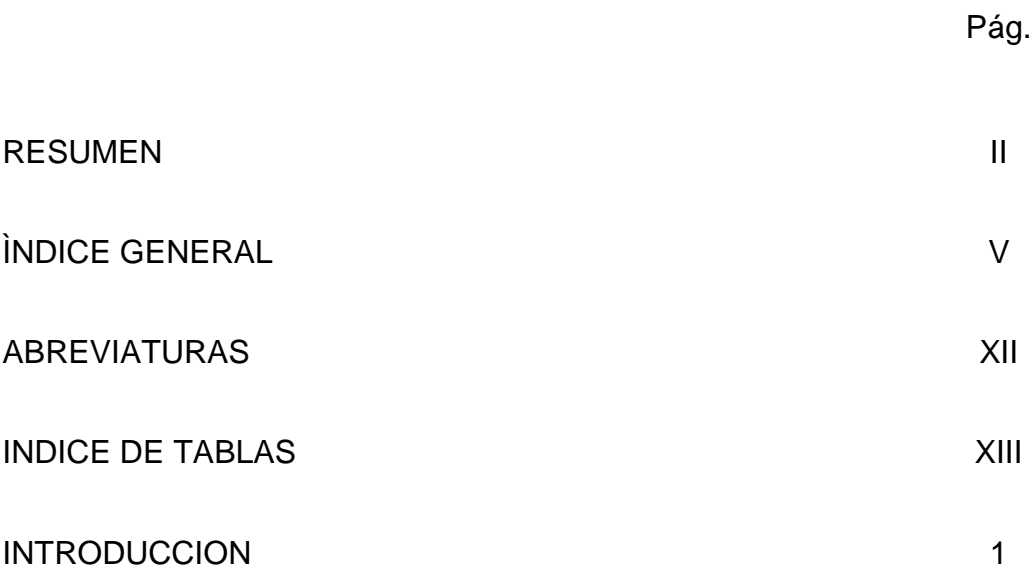

### CAPTIULO 1

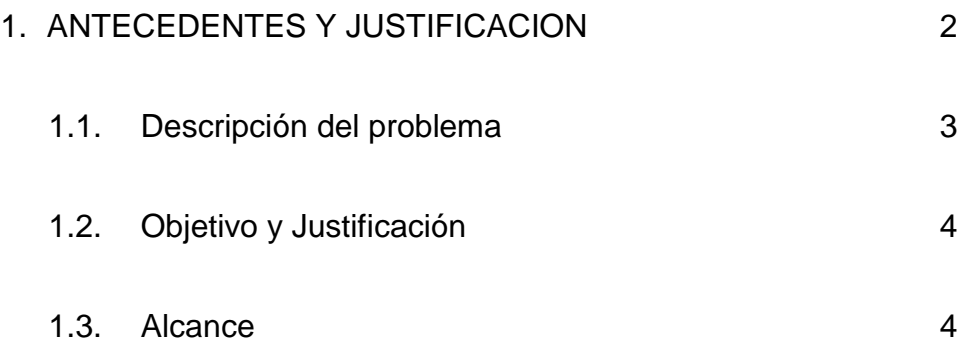

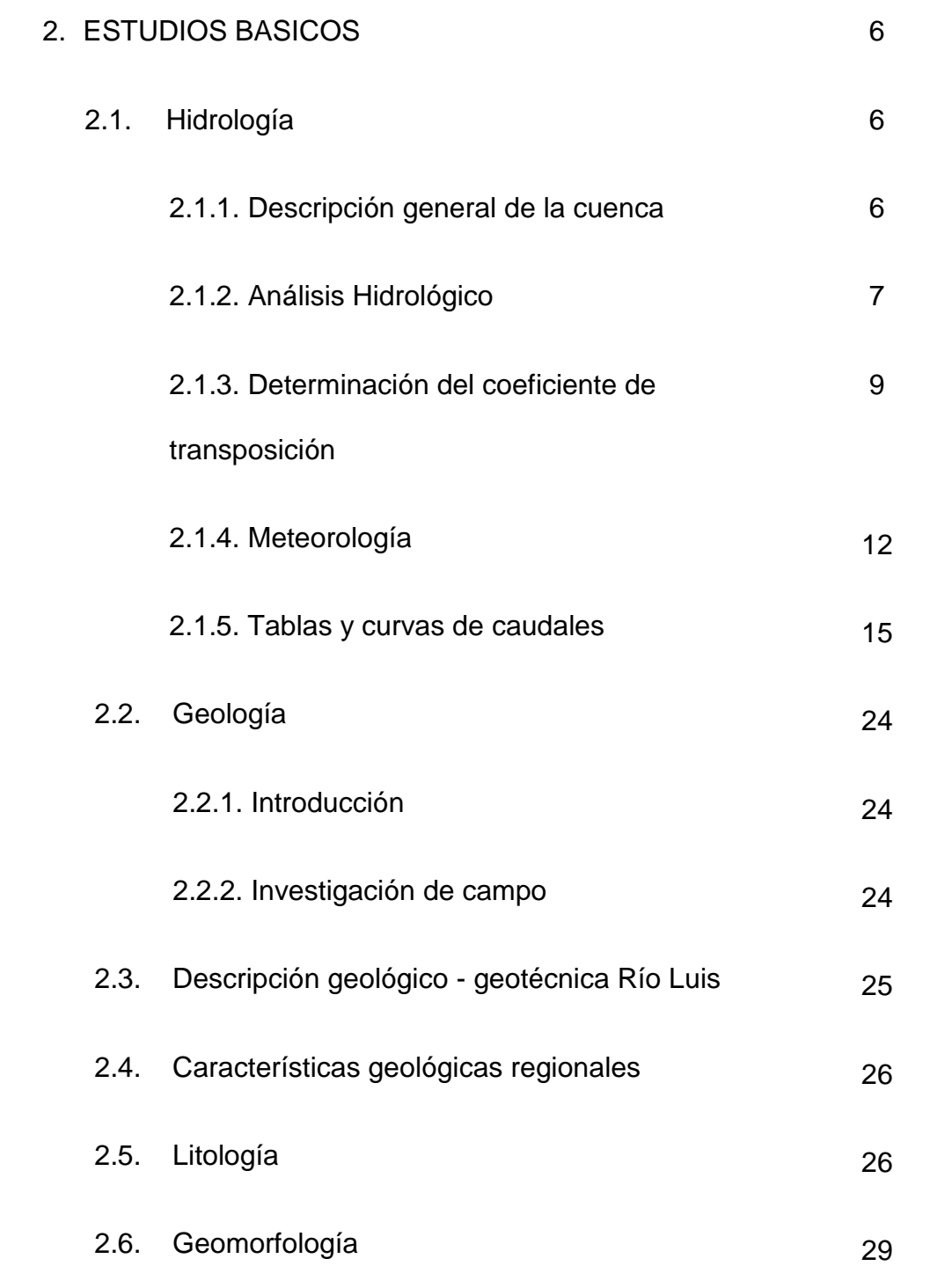

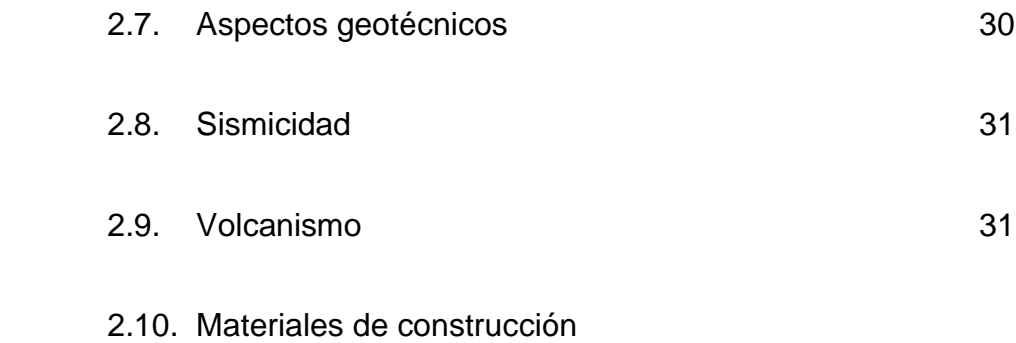

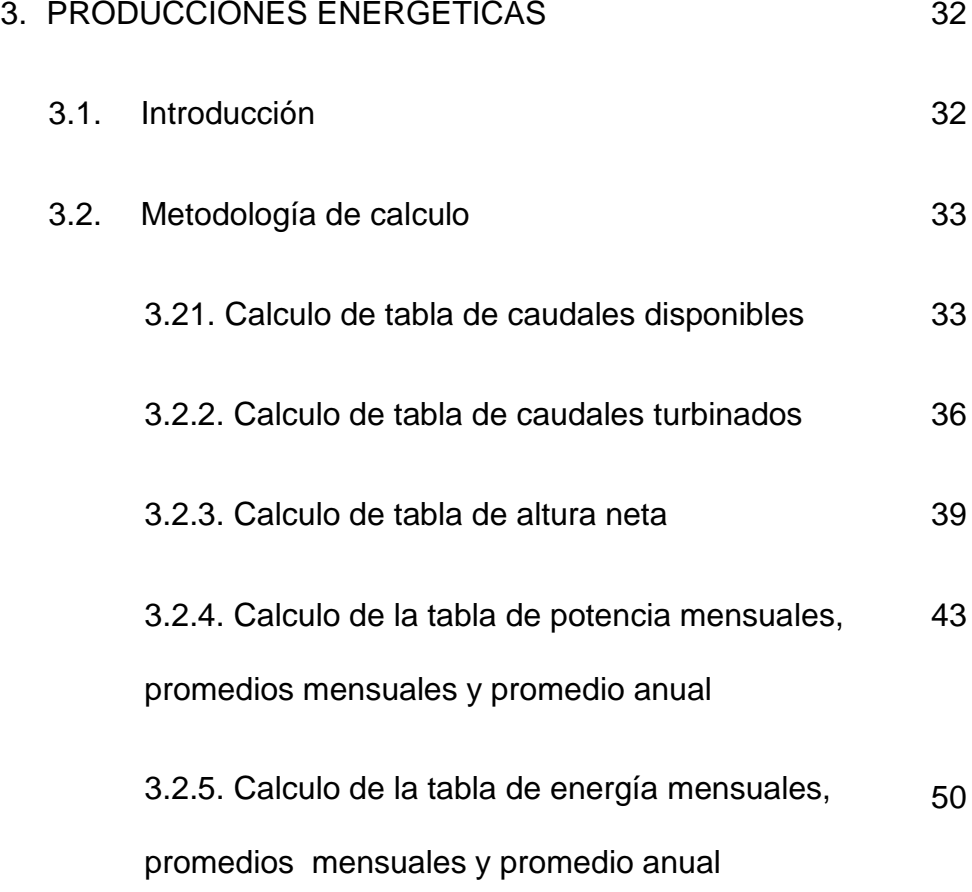

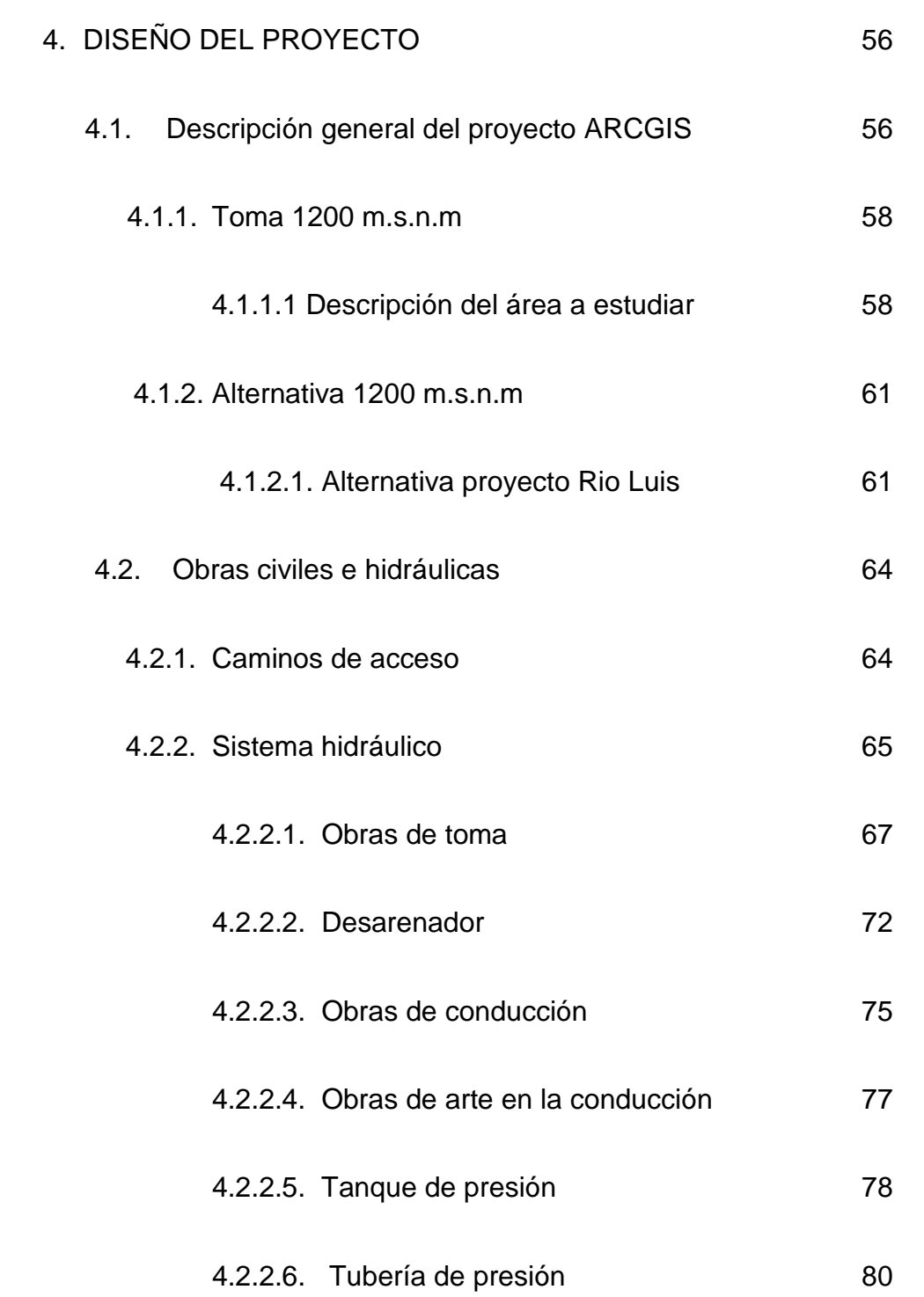

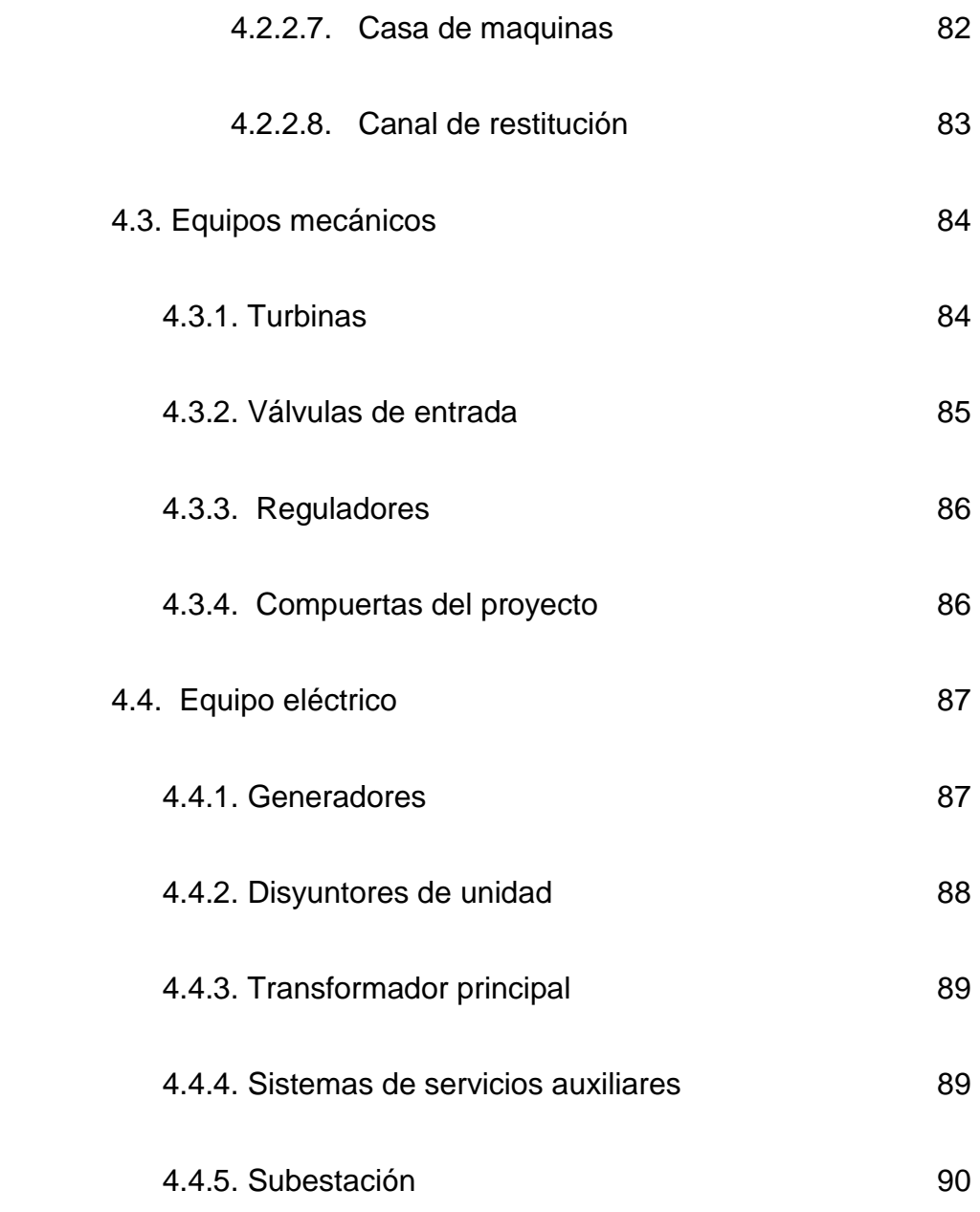

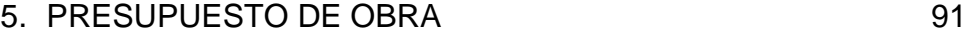

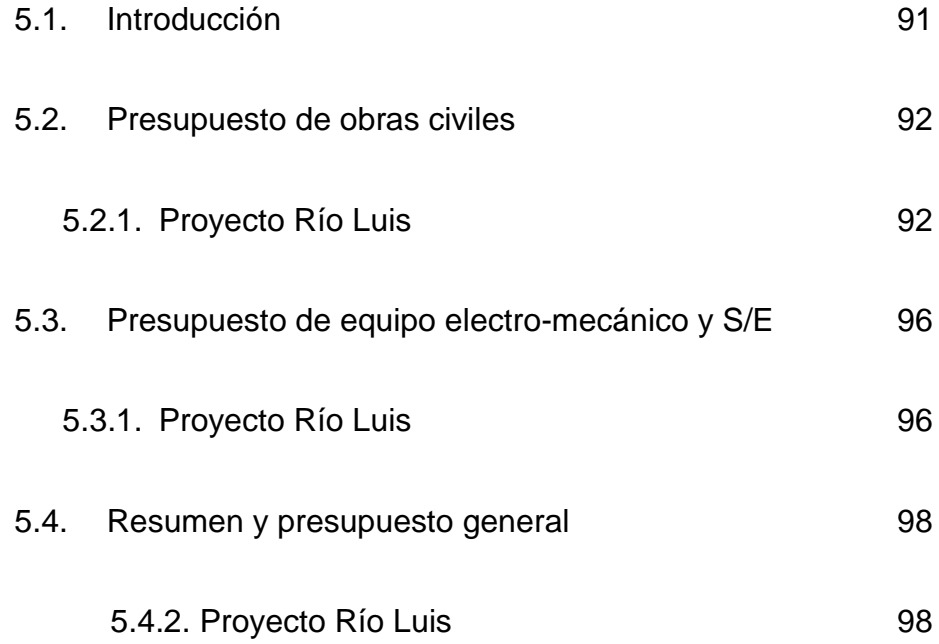

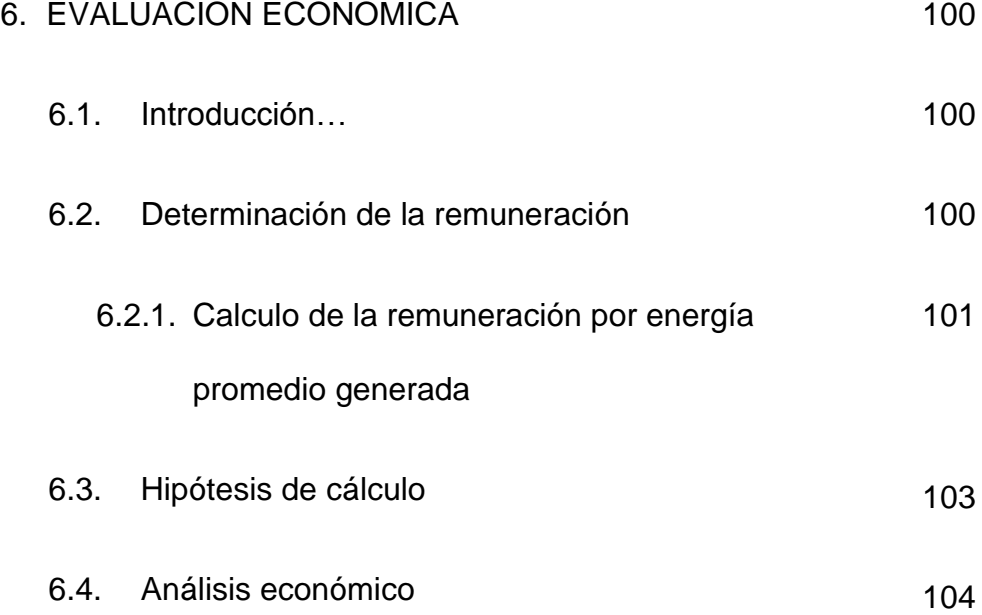

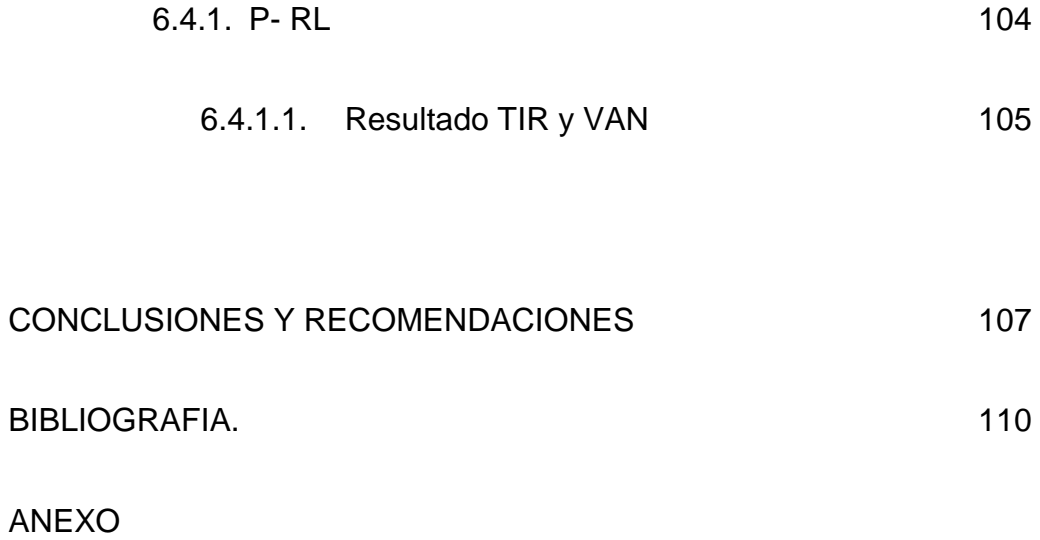

# **ABREVIATURAS**

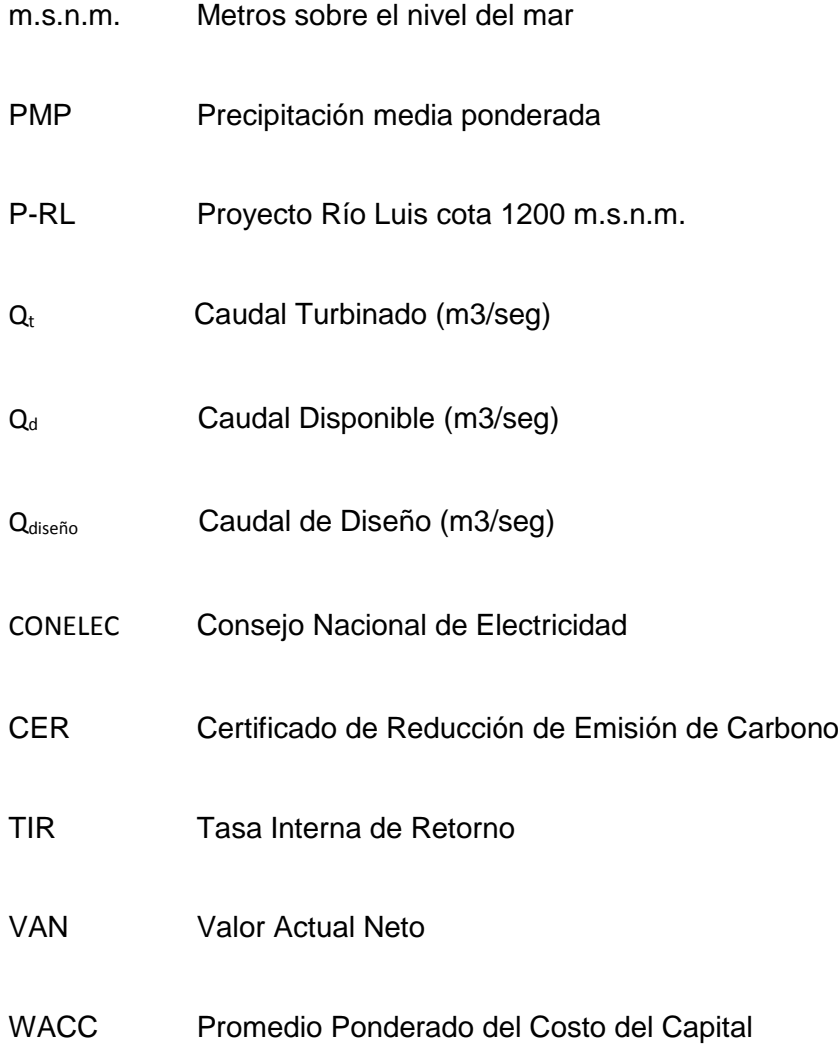

# **ÍNDICE DE TABLAS**

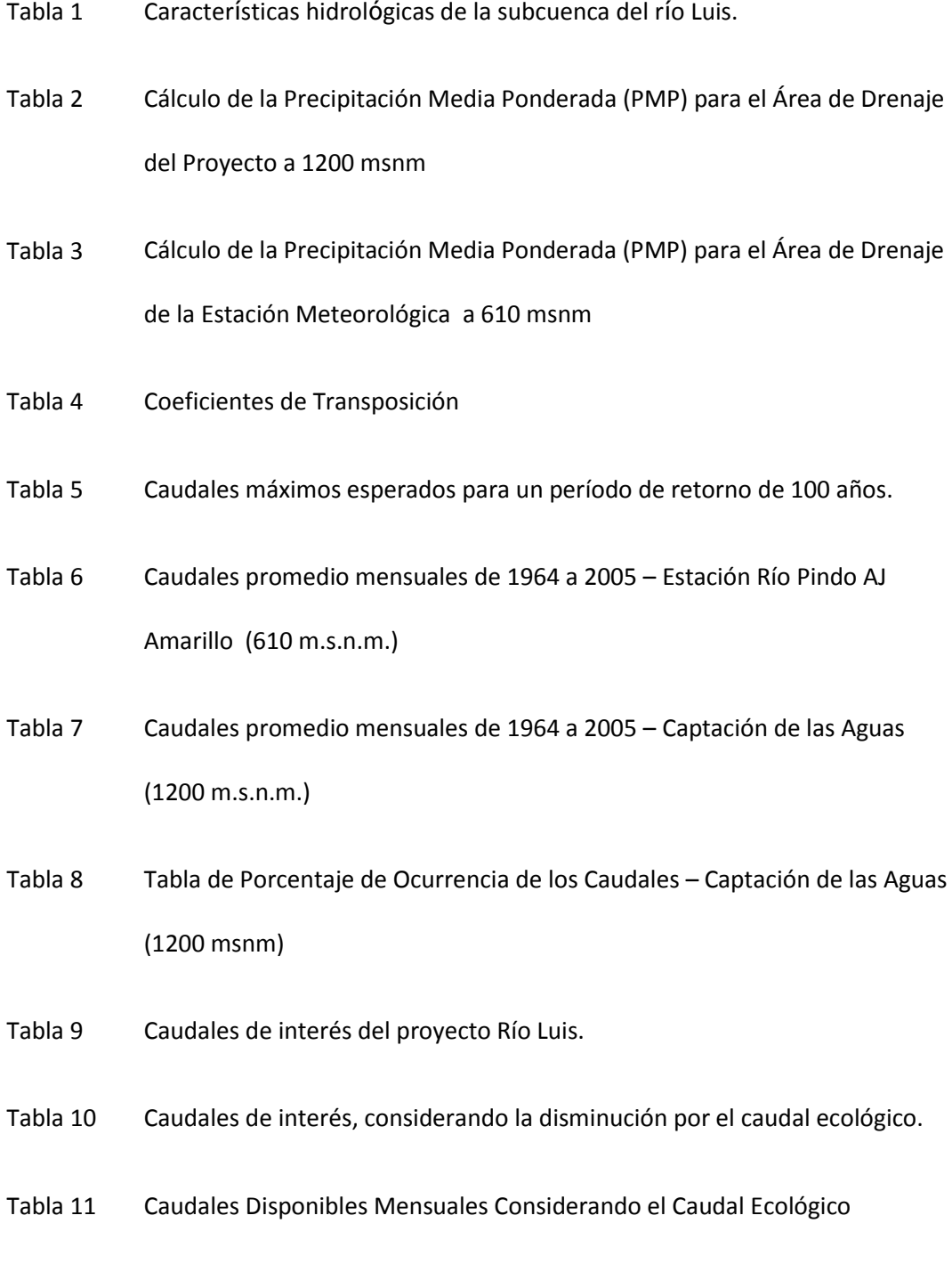

- Tabla 12 Caudales Turbinados Mensuales
- Tabla 13 Alturas netas en función de los Caudales Turbinados
- Tabla 14 Potencias Mensuales (Pm) en MW
- Tabla 15 Potencias Promedios Mensuales (Ppm) en MW
- Tabla 16 Potencia Promedio Anual (Ppa) en MW
- Tabla 17 Energías Mensuales (Em) en Gwh
- Tabla 18 Energía Anual (Ea) en Gwh
- Tabla 19 Energía Promedio Anual (Epa) en Gwh
- Tabla 20 Características de la central con captación a 1200 m.s.n.m. Alternativa Proyecto Río Luis
- Tabla 21 Distancias de separación entre las obras importantes de cada central y la carretera principal.
- Tabla 22 Parámetros Importantes para el Dimensionamiento del Azud
- Tabla 23 Principales Parámetros del Orificio de Toma
- Tabla 24 Característica Generales del Desarenador
- Tabla 25 Características Generales de las Obras de Conducción
- Tabla 26 Características Generales del Tanque de Presión
- Tabla 27 Características Generales de la Tubería de Presión
- Tabla 28 Características Generales de la Casa de Máquinas.
- Tabla 29 Características Generales del Canal de Restitución.
- Tabla 30 Características de las Turbinas
- Tabla 31 Características de los Generadores
- Tabla 32 Características de los Transformadores
- Tabla 33 Cantidades de Obras Civiles de P-RL
- Tabla 34 Cantidades de Obra Electromecánicas, Hidromecánicas y de Subestación de P-RL.
- Tabla 35 Resumen General de Obras y Presupuesto del Proyecto P-RL
- Tabla 36 Energía Generada e Ingresos en los 30 años de vida útil del Proyecto.
- Tabla 37 Resumen de los Parámetros para la Evaluación Económica.

## **INTRODUCCIÓN**

En 1982 el INECEL contrató a las empresas de la Asociación CEC, asesoradas por firmas consultoras extranjeras para el estudio de Centrales Hidroeléctricas de Mediana Capacidad. Se estudiaron 13 alternativas en los ríos Cañar, León y Luis; fueron seleccionados los aprovechamientos Río Luis y Cañar, para estudiarlos a nivel prefactibilidad; el estudio fue concluido en Mayo de 1983. En el informe se recomendó continuar con los estudios a nivel de Factibilidad Avanzada del Proyecto Río Luis, el mismo que se terminó a mediados de 1984.

### **ANTECEDENTES Y JUSTIFICACION**

Para la realización de este proyecto se dispone de información hidrológica de la estación Pindo AJ Amarillo, desde el año 1964 hasta 2005:

Caudales promedios mensuales.

Debido a que a los pies del río Luis existe una estación hidrométrica, y no se dispone de un historial de caudales para la toma de este proyecto; se ha realizado un estudio previo con el fin de transponer la serie de caudales mensuales promedio disponibles del río en cuestión.

Habiendo realizado el análisis se llegó a la conclusión de que el río del que se posee información hidrológica y cuyo comportamiento estacional es similar al de interés. Su estación hidrométrica, denominada Pindo AJ Amarillo en Portovelo está ubicada a 610 msnm cuyas coordenadas son: **longitud 79º 38' 8'' O y latitud 3º 45' 43'' S**, junto al río. Se cuenta con los datos históricos de caudales del INAMHI de esta estación, desde el año 1964 hasta 2005.

Para determinar el caudal de diseño se han transpuesto estos caudales al sitio de interés aplicando métodos hidrológicos.

Se han utilizado y transpuesto los registros de caudales máximos en la estación Pindo AJ Amarillo durante el periodo de 1964 hasta 2005 para realizar el análisis de crecidas, indispensable para el dimensionamiento de las obras civiles.

### **1.1. DESCRIPCION DEL PROBLEMA**

Actualmente el sistema eléctrico de nuestro país gira en torno en nuestros mayores proyectos de generación eléctrica, que son Paute, y San Francisco – Agoyán. Durante la mayor parte del año obtenemos de estas centrales un gran porcentaje de nuestra energía eléctrica. El problema está en los meses de estiaje, tiempo en el que se desaprovecha su capacidad instalada por falta del recurso hídrico, es ahí cuando suelen ocurrir los cortes de energía. Para enfrentar este problema es necesario impulsar los proyectos hidroeléctricos de las cuencas existentes en nuestro país, los cuales son capaces de proveernos energía durante estos meses. El proyecto que se analizará en este trabajo está ubicado en la cuenca del Puyango.

### **1.2. OBJETIVOS Y JUSTIFICACION**

Luego de analizar cómo se encuentra hoy en día el Sector Eléctrico del Ecuador surge la necesidad de crear nuevos proyectos de generación eléctrica que ayuden a la alta demanda de energía que existe en la actualidad. Y tomando en consideración el alto potencial hidroeléctrico en nuestro país, es más factible la inversión y la construcción de centrales hidroeléctricas, con mayor razón darle vialidad a pequeñas centrales de generación.

La generación hidroeléctrica ocasiona menores impactos ambientales, permite el uso intensivo de mano de obra e ingeniería nacional, genera energía eléctrica a bajos costos, reduce el consumo de combustibles derivados del petróleo y fomenta el desarrollo económico y social de la región en la que se encuentra.

#### **1.3. ALCANCE.**

Se pretende aprovechar el potencial hidroenergético del río Luis mediante la construcción de una central. Para esto se han planteado dos alternativas para una toma a 1200 msnm.

El proyecto se halla en la cuenca del río Puyango y aprovecha las aguas del río Luis. Las obras se localizan en la provincia de El Oro, en el límite de los cantones Portovelo y Zaruma, a unos 20 Km de la ciudad de Zaruma.

# **CAPÍTULO 2**

### **ESTUDIOS BÁSICOS**

#### **2.1. HIDROLOGIA**

#### **2.1.1. Descripción General de la cuenca**

Desde las ciudades de Machala y Loja, existen carreteras pavimentadas hasta la ciudad de Portovelo. Desde ésta se toma la carretera que lleva al Río Luis, cuyo puente se ubica a 15 Km de dicha ciudad. El camino, por la margen derecha del río va paralelo a las obras de conducción del proyecto. Desde el puente sobre el río Luis, existe un sendero de 1,5 Km por donde se accede al sitio de toma. Al sitio de restitución y central se llega desde la población de Lourdes por la margen derecha del río, mediante un camino de tercer orden.

La cuenca de drenaje del río Luis hasta el sitio de captación a 1200 msnm cubre un área de 141,10 km<sup>2</sup> . Geográficamente está comprendida entre las siguientes medidas: de oeste a este, **longitudes 79° 30' 28.4389'' a 79° 21' 52.3276'' y entre las**  **latitudes 3° 42' 53.6942'' a 3° 41' 31253''** y de norte a sur, **longitudes 79° 23' 31.5786'' a 79° 26' 4.17293'' y entre las latitudes 3° 37' 37.6455'' a 3° 46' 56.1555''** El punto más alto que corta la línea divisoria de la cuenca o de divortio aquarum está ubicado a 3600 msnm y el más bajo a 1200 msnm (captación de las aguas).

Los principales centros poblados ubicados dentro de la cuenca del Rio Luis son: Portovelo, Zaruma, Curtincapa, Morales y Guizhaguiña. De igual manera estos poblados nombrados anteriormente son potenciales centros de consumo; además de otras pequeñas poblaciones ubicadas en los alrededores del rio Luis.

### **2.1.2. Análisis Hidrológico**

Habiendo revisado las estaciones hidrométricas de las cuales contamos con un historial de caudales, se encontró que la más conveniente para realizar el análisis hidrológico de este proyecto es la de la Estación Pindo AJ Amarillo; con esto, tenemos información de los registros de caudales medios mensuales en la estación, y estableciendo un Área de Drenaje para la toma del proyecto y calculando la Precipitación Media Ponderada con ayuda de las isoyetas que atraviesan el Área de Drenaje, se puede obtener el coeficiente de transposición para conocer los caudales en nuestro punto de interés (toma de aguas)

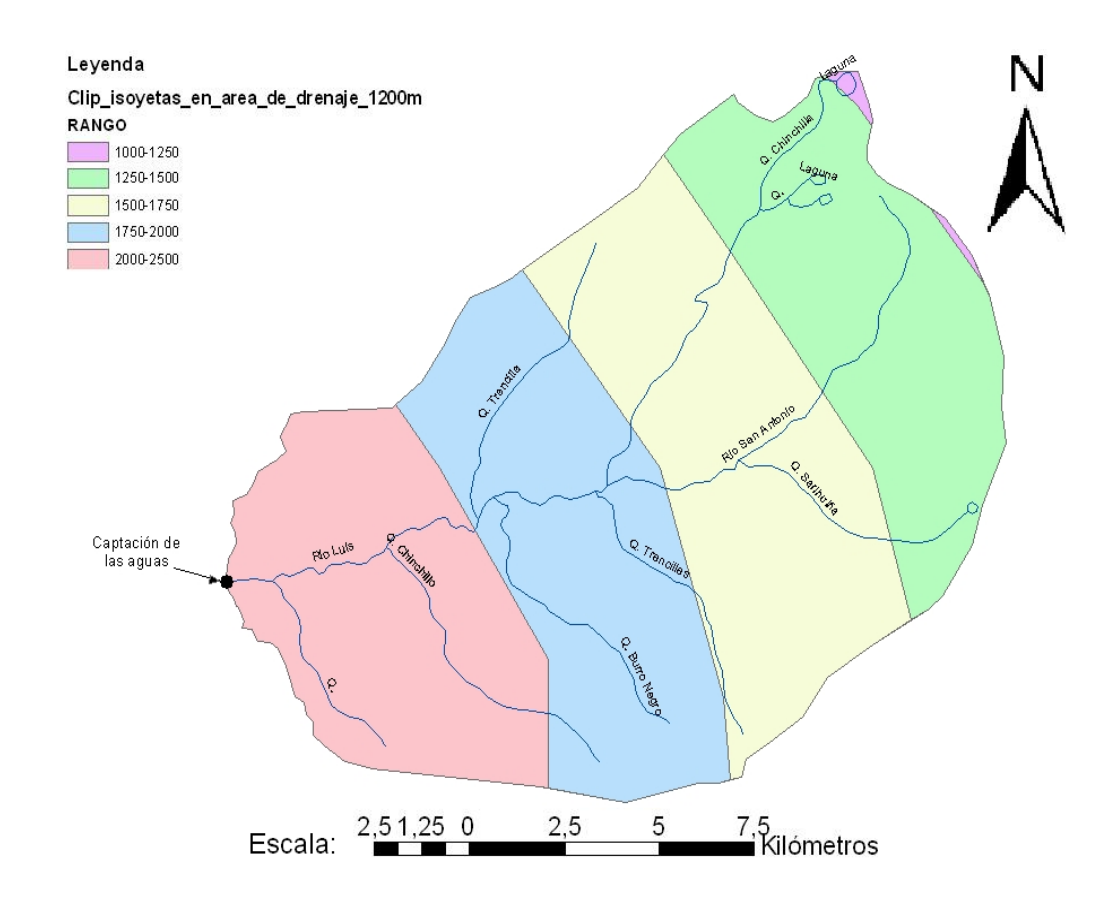

FIGURA 2.1. Isoyetas que atraviesan el Área de Drenaje a 1200m (captación de las aguas).

Se han calculado varios parámetros para definir las características geométricas de la cuenca, y también para comparar y decidir en base a ellos si es conveniente o no realizar la transposición de datos a partir de los disponibles (ver tabla 1).

### **TABLA 1.- PARÁMETROS HIDROLÓGICOS DE LA SUBCUENCA DEL RÍO LUIS EN EL LUGAR DEL PROYECTO**

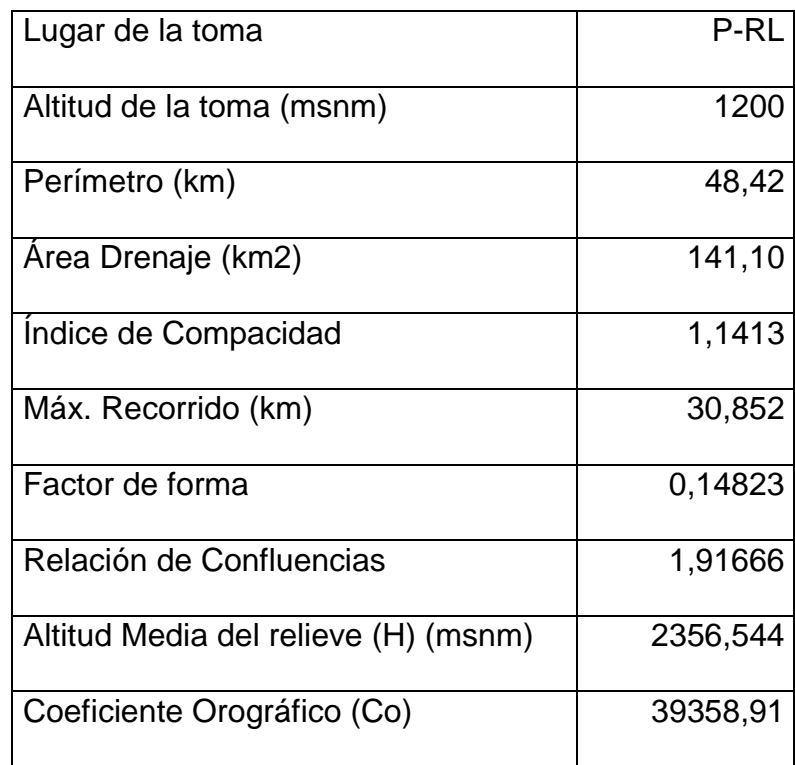

### **2.1.3. Determinación del coeficiente de transposición**

Con la ayuda del programa ArcMap, y utilizando información cartográfica digitalizada de la cuenca del Puyango y específicamente en la Subcuenca del Río Luis e isoyetas de la cobertura nacional, se calculó el coeficiente de transposición, para interpolar los caudales registrados en la estación Río Pindo AJ Amarillo hasta el punto de interés del proyecto Río Luis.

El coeficiente de transposición relaciona características físico-

hidrológicas como el área de la cuenca de drenaje y la precipitación media ponderada de la estación base con las características físico-hidrológicas de la cuenca cuya información hidrológica se desconoce. Este parámetro se calcula a partir de la siguiente ecuación:

$$
CT = \frac{PMP_i \times A_i}{PMP_s \times A_s}
$$

Donde PMP<sup>i</sup> y A<sup>i</sup> son la Precipitación Media Ponderada y el Área de drenaje del punto de captación (información hidrológica no conocida), y PMP<sup>S</sup> y A<sup>S</sup> son la Precipitación Media Ponderada y el Área de drenaje de la estación base (información hidrológica conocida).

La precipitación media ponderada (PMP) y áreas de drenaje se han calculado con la ayuda de la herramienta XTools Pro 1.0.1 de ArcMap. En la tabla 2 se presentan los resultados obtenidos para la estación base y para cada punto de captación del proyecto Río Luis.:

### **TABLA 2.- CÁLCULO DE LA PRECIPITACIÓN MEDIA PONDERADA (PMP) PARA EL AREA DE DRENAJE A 1200 msnm (CAPTACION DE AGUAS)**

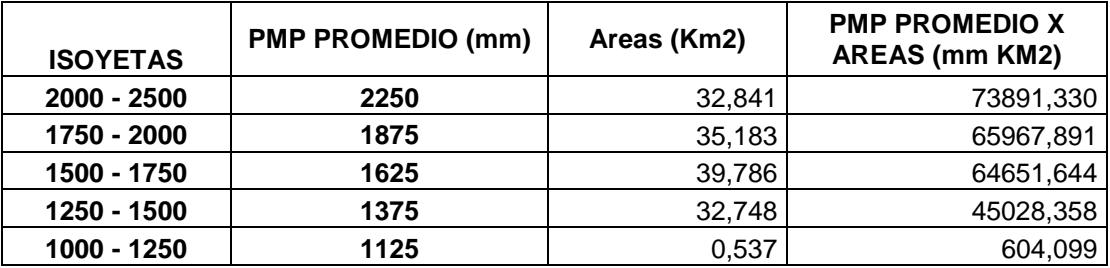

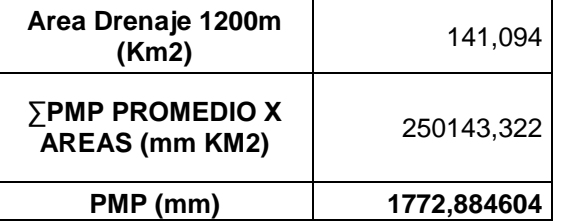

### **TABLA 3.- CÁLCULO DE LA PRECIPITACIÓN MEDIA PONDERADA (PMP) PARA EL AREA DE DRENAJE A 610 msnm (ESTACION METEOROLOGICA)**

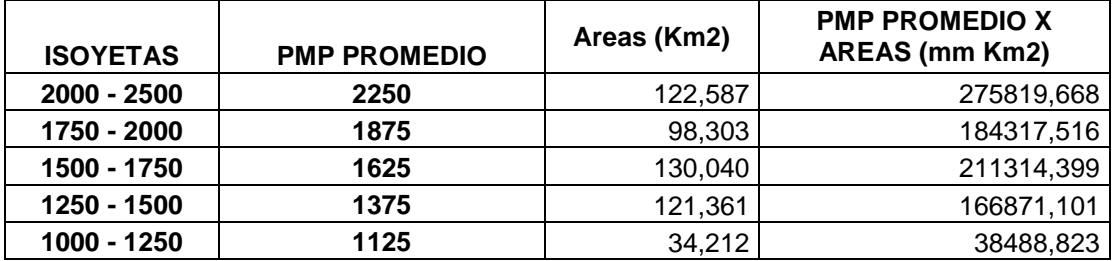

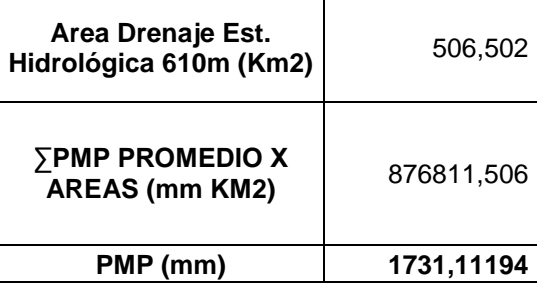

Para obtener un historial de caudales en el punto de captación se utiliza un coeficiente de transposición que se haya calculado en función de la Precipitación Media Ponderada y del área de drenaje. Para transponer los caudales máximos necesarios para el análisis de crecidas se utiliza un coeficiente de transposición calculado solamente en base a la relación de áreas de las cuencas de drenaje, ya que los máximos caudales no dependen de la Precipitación Media Ponderada. En la tabla 4 se presentan los coeficientes de transposición importantes para el proyecto.

**TABLA 4.- COEFICIENTES DE TRANSPOSICIÓN ESTACIÓN BASE (Est Base, 610msnm) – CAPTACIÒN DE LAS AGUAS (P-RL, 1200msnm)**

|                        |                 | Est Base 610 -   Est Base 610 - |  |  |
|------------------------|-----------------|---------------------------------|--|--|
|                        | <b>Base 610</b> | <b>P-RL 1200</b>                |  |  |
| <b>Sin incluir PMP</b> |                 | 0,279                           |  |  |
| <b>Incluyendo PMP</b>  |                 | 0,285                           |  |  |

#### **2.1.4. Meteorología**

Los datos meteorológicos como temperatura, humedad relativa, lluvias medias y extremas son útiles para las programaciones del trabajo a cielo abierto y para identificar el rango climático de operación de los equipos.

Lamentablemente no se posee estos datos en la estación Río Pindo AJ Amarillo, a excepción de los caudales promedios mensuales. (ver figura 2.2).

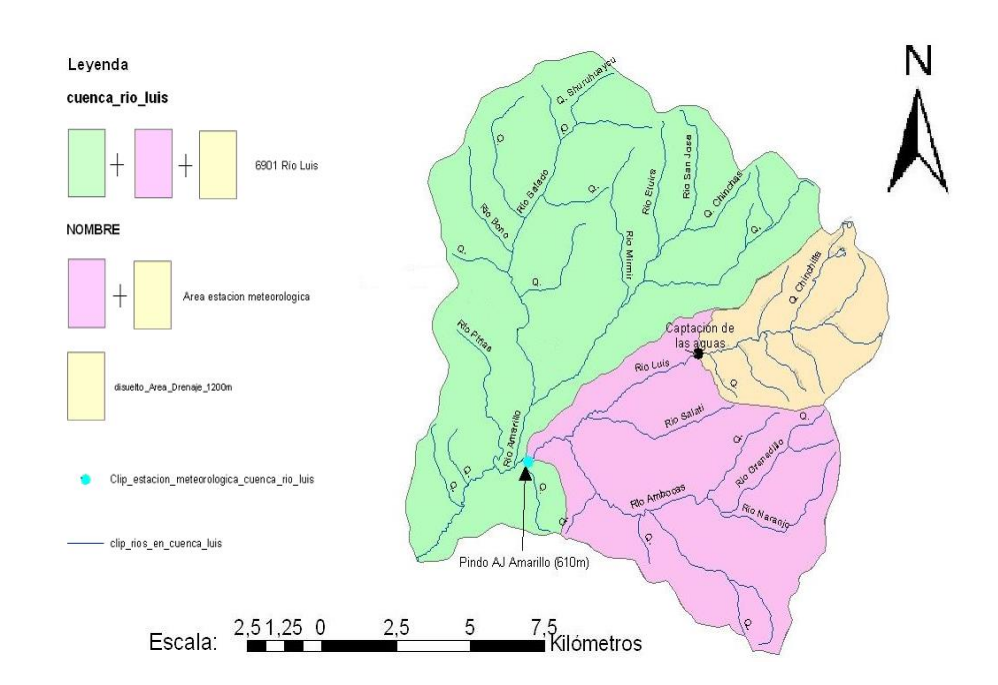

FIGURA 2.2. Ubicación de la estación meteorológica Rio Pindo AJ Amarillo

### *Análisis de Crecidas*

El dimensionamiento de las obras civiles debe realizarse de tal manera que éstas sean capaces de soportar condiciones extremas que puedan suscitarse durante el tiempo de vida útil de la central. Estas obras se diseñan tomando como referencia el

mayor caudal que posiblemente ocurra durante los próximos 100 años, lo cual es razonable, considerando que el tiempo de vida útil de este tipo de proyectos es de 50 años.

La determinación de estos caudales máximos para períodos de tiempo determinados (tiempo de retorno), se conoce como análisis de crecidas. Existen varios métodos que se pueden emplear para realizar este análisis, siendo los métodos estadísticos los más utilizados.

Al no contar con un historial de los caudales anuales máximos en la cota 1200 del Río Luis, se ha optado por transponer estos valores de la estación meteorológica de Rio Pindo.

En este proyecto se ha utilizado el método estadístico de Gumbel Tipo I para la determinación del máximo caudal esperado dentro de un período de retorno de 100 años, cuyo resultado fue el que se muestra en la tabla 5.

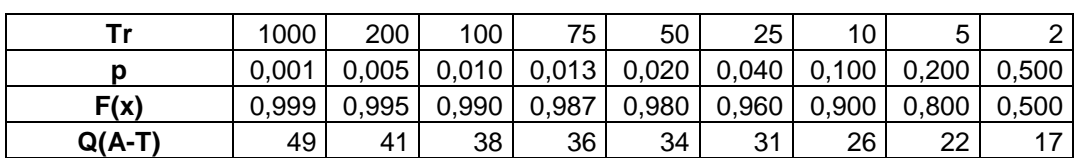

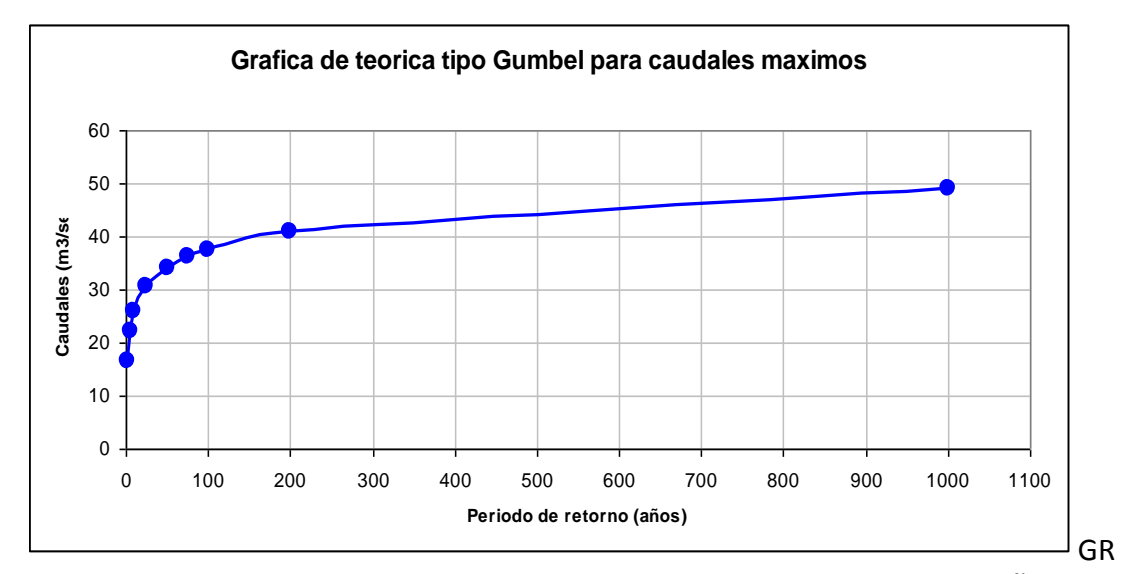

AFICA I.- CURVA DE GUMBEL PARA UN TIEMPO DE RETORNO DE 1000 AÑOS

#### **2.1.5. Tablas y Curvas de Caudales**

Como ya se había mencionado, se han utilizado los datos de caudales promedio mensuales de la estación meteorológica Río Pindo AJ Amarillo que se observa en la Tabla 6, para lo cual se tuvo que transponer estos valores hacia el área del presente proyecto. Los caudales transpuestos para la toma se presentan en la Tabla 7.

| AÑO  | <b>ENERO</b> | <b>FEBRERO</b> | <b>MARZO</b> | <b>ABRIL</b> | <b>MAYO</b> | <b>JUNIO</b> | <b>JULIO</b> | <b>AGOSTO</b> | <b>SEPTIEMBRE</b> | <b>OCTUBRE</b> | <b>NOVIEMBRE</b> | <b>DICIEMBRE</b> |
|------|--------------|----------------|--------------|--------------|-------------|--------------|--------------|---------------|-------------------|----------------|------------------|------------------|
| 1964 | 19,82        | 36,94          | 30,63        | 41,04        | 32,13       | 14,71        | 9,71         | 7,91          | 6,71              | 7,01           | 7,81             | 7,61             |
| 1965 | 13,41        | 36,44          | 42,54        | 51,75        | 54,15       | 21,82        | 12,91        | 8,61          | 7,01              | 7,61           | 8,31             | 9,91             |
| 1966 | 32,43        | 40,74          | 28,33        | 30,83        | 24,02       | 14,21        | 9,21         | 6,61          | 5,21              | 7,51           | 4,90             | 14,11            |
| 1967 | 14,01        | 50,45          | 52,05        | 34,43        | 19,12       | 12,41        | 17,72        | 6,71          | 5,51              | 4,70           | 4,20             | 5,91             |
| 1968 | 7,31         | 18,42          | 51,25        | 25,43        | 15,12       | 10,51        | 8,21         | 6,51          | 5,91              | 5,91           | 5,21             | 4,10             |
| 1969 | 13,91        | 42,74          | 50,85        | 81,08        | 32,43       | 18,42        | 10,61        | 8,21          | 6,21              | 5,01           | 5,61             | 5,61             |
| 1970 | 35,44        | 41,64          | 37,44        | 25,03        | 35,04       | 22,32        | 13,61        | 8,51          | 6,91              | 6,91           | 6,21             | 16,52            |
| 1971 | 45,55        | 65,77          | 59,66        | 63,06        | 32,03       | 22,62        | 16,02        | 12,01         | 10,31             | 9,21           | 8,81             | 12,01            |
| 1972 | 42,74        | 57,66          | 79,78        | 60,36        | 40.74       | 28,13        | 17,02        | 12,91         | 10,31             | 10,01          | 11,31            | 15,72            |
| 1973 | 31,93        | 69,07          | 75,28        | 77,98        | 39,64       | 24,42        | 17,82        | 13,31         | 10,11             | 8,31           | 8,01             | 32,03            |
| 1974 | 29,33        | 76,18          | 92,89        | 50,85        | 27,73       | 18,32        | 12,41        | 11,01         | 10,21             | 11,81          | 12,01            | 12,51            |
| 1975 | 40,24        | 101,40         | 79,38        | 40,84        | 23,32       | 10,61        | 5,51         | 3,70          | 2,10              | 1,40           | 1,30             | 20,72            |
| 1976 | 39,34        | 100,00         | 78,38        | 40,34        | 23,02       | 10,61        | 5,51         | 3,70          | 2,10              | 1,40           | 1,30             | 9,61             |
| 1977 | 10,41        | 21,32          | 16,52        | 25,83        | 14,41       | 6,21         | 3,00         | 2,20          | 1,60              | 1,30           | 0,90             | 2,20             |
| 1978 | 22,68        | 23,97          | 32,06        | 36,99        | 29,66       | 16,37        | 10,29        | 6,96          | 4,88              | 4,03           | 3,47             | 6,69             |
| 1979 | 19,82        | 33,43          | 75,28        | 43,04        | 27,93       | 16,62        | 10,41        | 7,81          | 6,41              | 6,41           | 3,70             | 9,91             |
| 1980 | 12,31        | 57,96          | 37,74        | 45,45        | 27,53       | 16,42        | 11,21        | 8,21          | 4,10              | 3,80           | 5,31             | 3,90             |
| 1981 | 24,93        | 55,66          | 71,37        | 42,54        | 22,92       | 12,01        | 7,91         | 5,61          | 3,70              | 3,30           | 3,30             | 10,61            |
| 1982 | 26,09        | 54,92          | 49,57        | 48,49        | 31,32       | 20,29        | 12,27        | 9,10          | 7,45              | 11,76          | 37,50            | 77,80            |
| 1983 | 64,00        | 73,17          | 68,29        | 64,02        | 55,41       | 35,73        | 18,35        | 10,19         | 24,00             | 25,41          | 18,44            | 19,06            |
| 1984 | 28,74        | 33,60          | 52,37        | 56,61        | 35,50       | 20,24        | 13,34        | 8,52          | 6,91              | 9,16           | 7,64             | 14,10            |
| 1985 | 31,02        | 29,05          | 36,39        | 31,07        | 19,02       | 12,65        | 8,34         | 6,94          | 5,35              | 5,04           | 4,36             | 9,06             |
| 1986 | 26,18        | 51,93          | 39,39        | 43,80        | 27,01       | 14,95        | 9,49         | 7,08          | 5,80              | 5,04           | 4,29             | 5,62             |
| 1987 | 24,40        | 18,93          | 23,80        | 18,90        | 30,83       | 17,52        | 11,55        | 8,75          | 6,06              | 5,53           | 6,68             | 6,12             |
| 1992 | 23,76        | 55,67          | 43,58        | 59,10        | 43,41       | 28,95        | 19,61        | 15,60         | 13,79             | 11,17          | 10,85            | 12,35            |
| 1993 | 26,84        | 80,90          | 104,08       | 75,64        | 29,16       | 13,60        | 6,89         | 4,93          | 9,08              | 16,55          | 5,73             | 17,95            |
| 1994 | 57,84        | 55,99          | 74,33        | 72,07        | 37,33       | 25,17        | 13,60        | 8,31          | 5,58              | 15,17          | 7,10             | 7,81             |
| 1995 | 18,29        | 28,89          | 46,03        | 43,95        | 32,00       | 20,02        | 14,68        | 11,31         | 9,14              | 8,67           | 11,25            | 15,68            |
| 1996 | 52,84        | 72,41          | 82,75        | 45,49        | 29,59       | 16,40        | 9,73         | 6,69          | 5,60              | 5,25           | 5,21             | 4,80             |
| 1997 | 21,21        | 26,91          | 32,03        | 33,32        | 34,48       | 21,28        | 15,25        | 9,52          | 7,28              | 9,02           | 24,91            | 48,69            |
| 1998 | 39,56        | 43,55          | 63,74        | 68,69        | 71,31       | 28,75        | 18,01        | 13,06         | 12,42             | 9,30           | 9,60             | 7,36             |
| 1999 | 27,20        | 75,28          | 82,64        | 47,75        | 38,91       | 25,72        | 19,93        | 14,19         | 12,37             | 10,49          | 9,94             | 34,30            |
| 2000 | 41,19        | 71,90          | 89,37        | 81.20        | 39.91       | 18,66        | 10,17        | 8.59          | 10,90             | 12,85          | 3,17             | 4,03             |
| 2001 | 17,30        | 21,62          | 50,33        | 31,61        | 17,89       | 10,92        | 6,47         | 4,86          | 2,29              | 3,78           | 1,90             | 4,64             |
| 2002 | 16,62        | 35,17          | 49,99        | 46,26        | 24,86       | 14,99        | 9,40         | 5,70          | 2,58              | 2,43           | 5,70             | 21,25            |
| 2003 | 14,89        | 36,67          | 35,75        | 40,67        | 19,87       | 11,42        | 6,86         | 4,60          | 3,17              | 3,19           | 3,21             | 9,03             |
| 2004 | 19,72        | 32,38          | 30,12        | 47,64        | 22,46       | 11,89        | 7,24         | 4,63          | 4,80              | 4,37           | 7,23             | 10,47            |
| 2005 | 11,53        | 42,46          | 54,93        | 40.40        | 21,43       | 11,05        | 6,73         | 4,26          | 3,08              | 2,89           | 2,75             | 5,05             |

**TABLA 6. CAUDALES PROMEDIO MENSUALES DE 1964 A 2005 – ESTACION HIDROLÓGICA RIO PINDO AJ AMARILLO (610 msnm)**

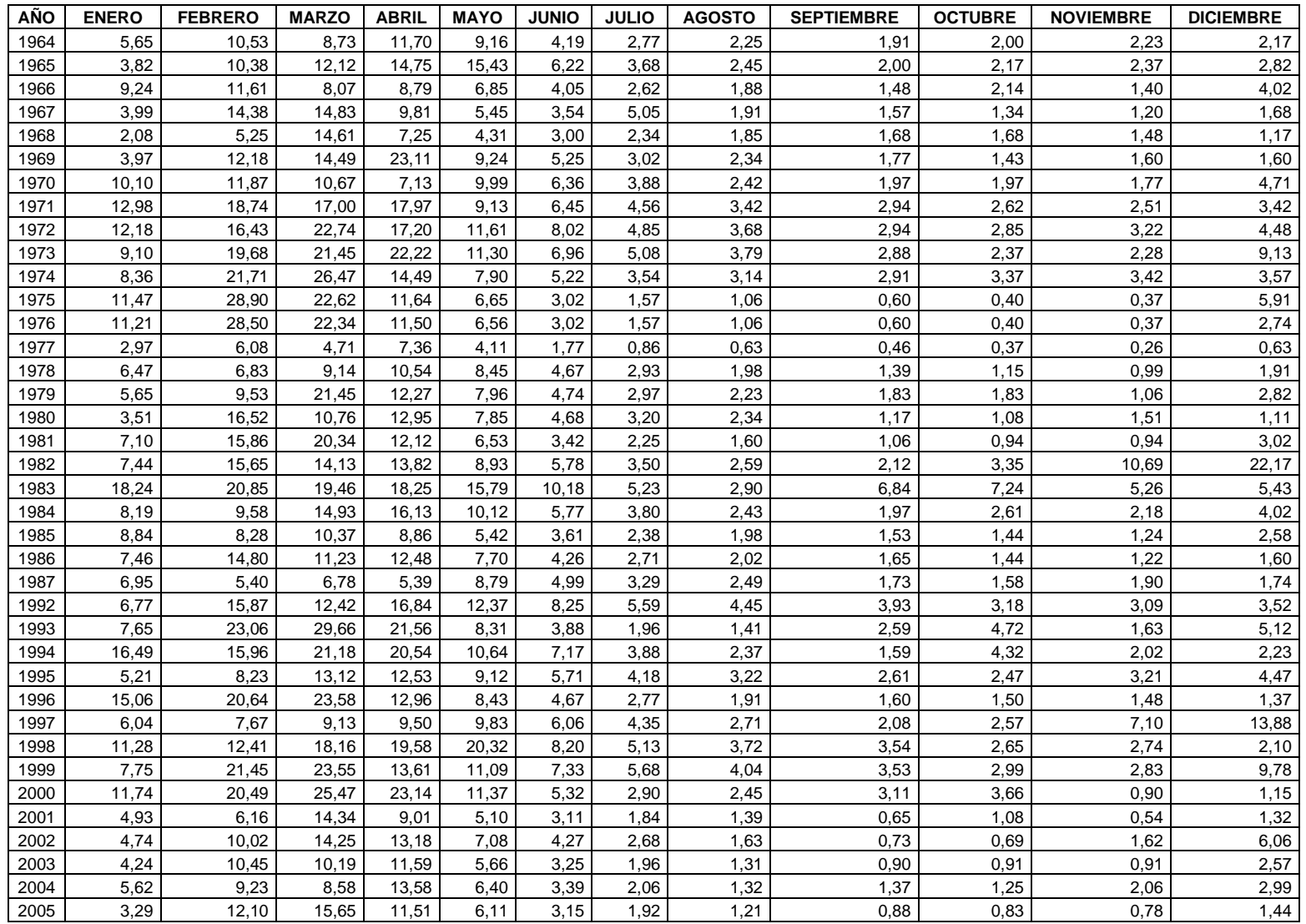

## **TABLA 7. CAUDALES PROMEDIO MENSUALES DE 1964 A 2005 – CAPTACIÓN DE AGUAS (1200 msnm)**

Teniendo los valores de caudales promedios mensuales en nuestro punto de interés, se puede obtener una Tabla donde nos indique cuál es la frecuencia de ocurrencia de caudales para con esto, trazar una curva de duración de caudales en el que nos ayudará a obtener un caudal medio, firme, ecológico y de diseño.

A continuación se presentan la Tabla de Porcentaje de Ocurrencia de los caudales y la curva de duración de caudales para el punto de captación de las aguas.

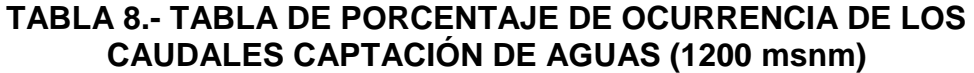

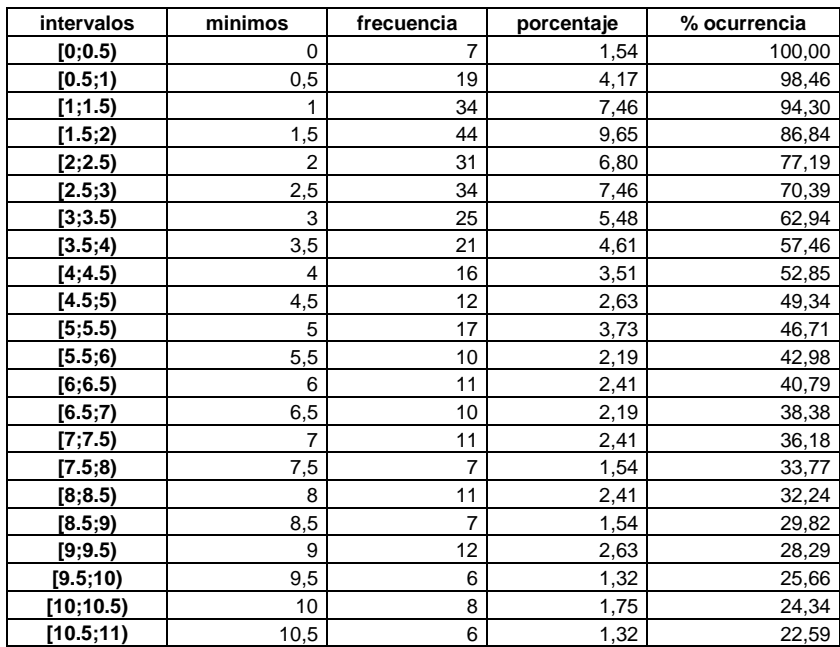
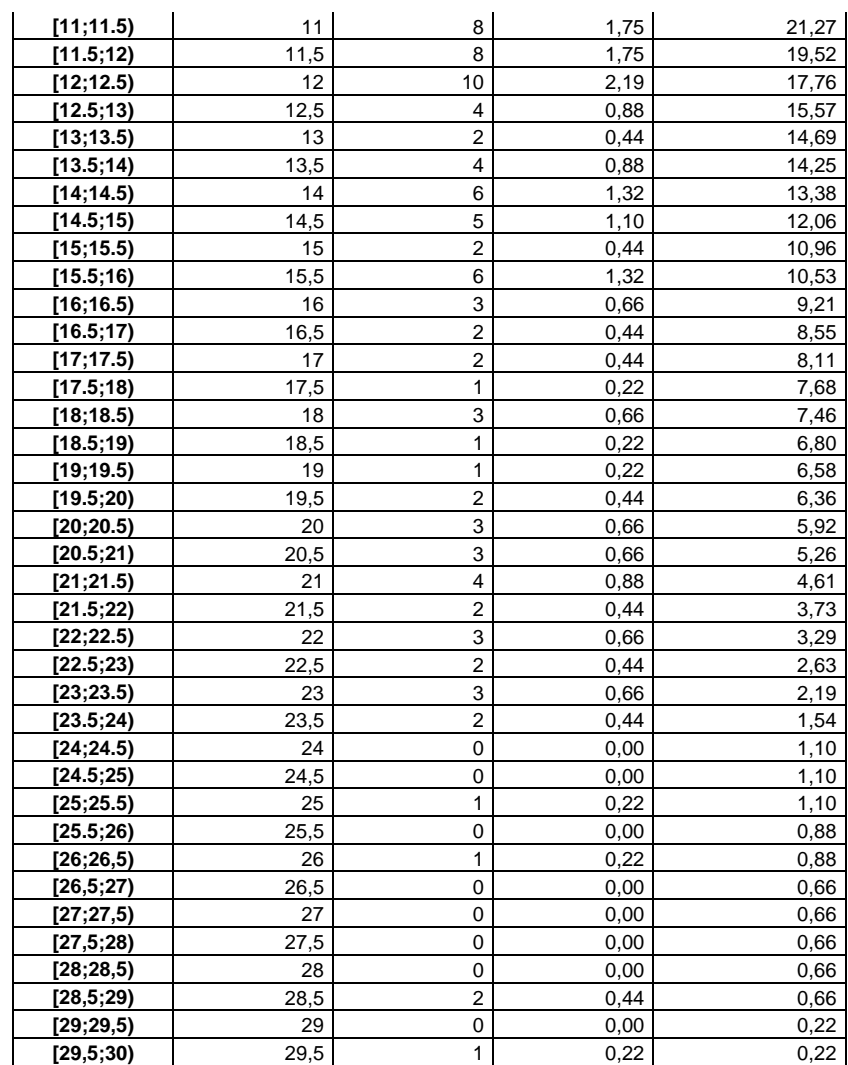

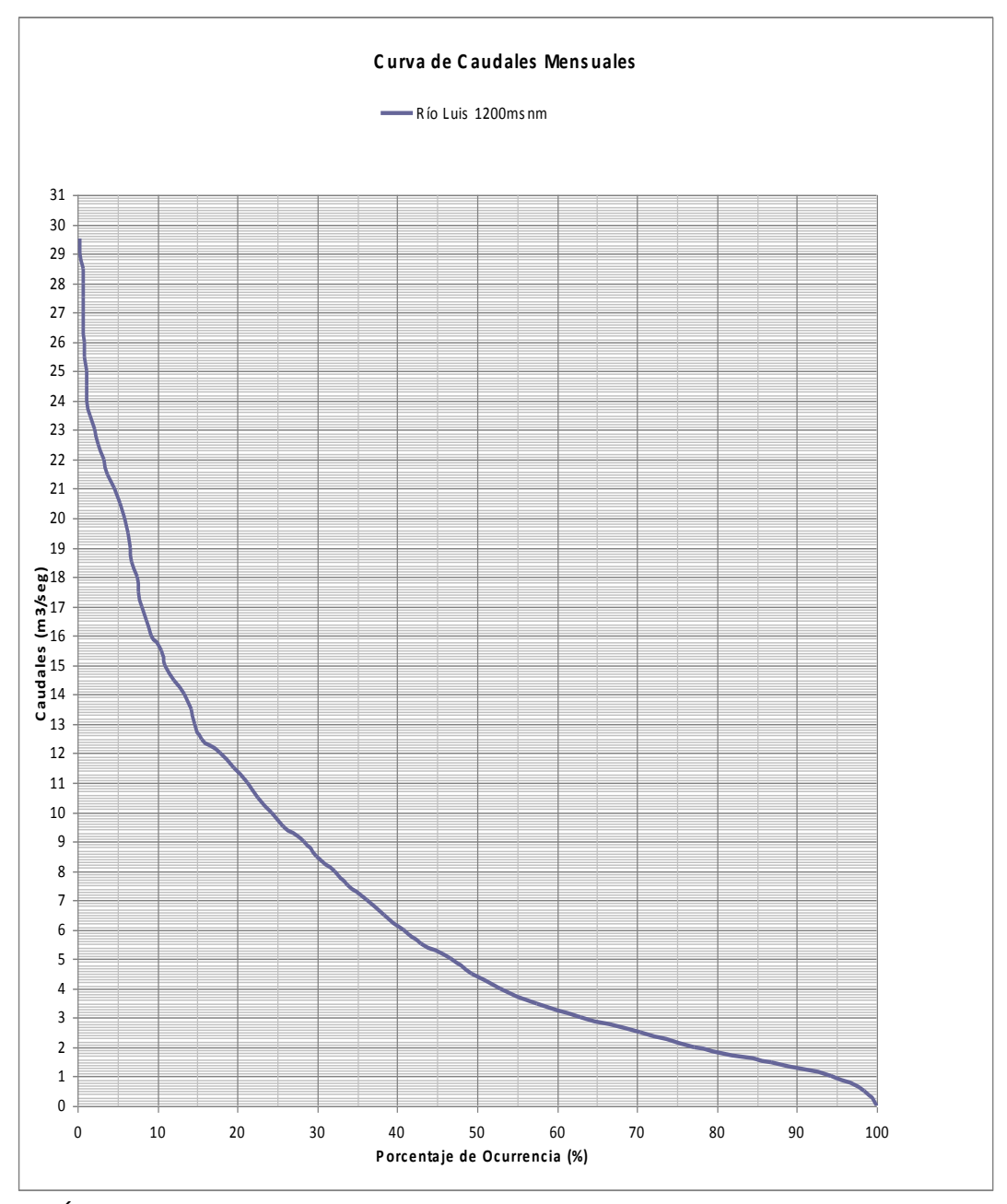

GRÁFICA II.- Curva de duración de caudales promedio mensuales de 1964 a 2005 para el proyecto Río Luis, para la toma a 1200 msnm.

De esta forma se han determinado los caudales q50 y q90. A este último se lo conoce también como caudal firme. En la tabla 9 se presentan estos valores.

# **TABLA 9.- CAUDALES DE INTERÉS DEL PROYECTO RIO LUIS**

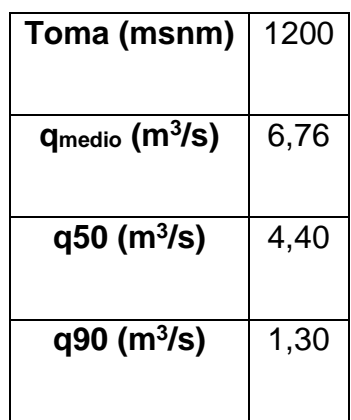

Los nuevos reglamentos establecen que se debe considerar un caudal ecológico equivalente al 10% del caudal medio del proyecto para preservar el ecosistema, el cual depende de las aguas del río. De esta manera, el caudal de diseño y firme para la toma son los que se presentan en la tabla 10.

### **TABLA 10.- CAUDALES DE INTERÉS, CONSIDERANDO LA DISMINUCIÓN POR EL CAUDAL ECOLÓGICO**

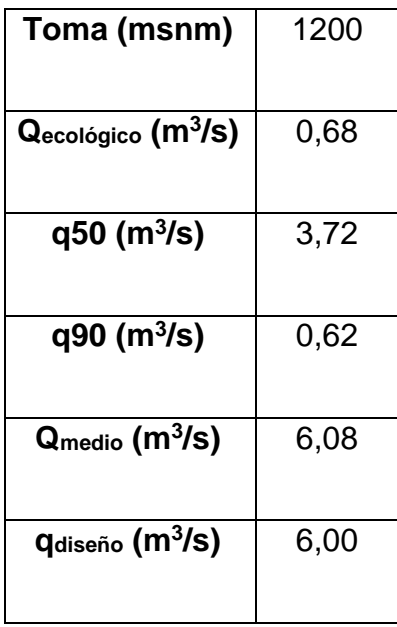

En los análisis hidrológicos realizados por el ex INECEL como parte de los estudios de prefactibilidad de los proyectos Echeandía, Caluma y Chanchán se ha determinado que el caudal de diseño es aproximadamente igual al caudal medio, luego de haber realizado la optimización de caudales. Para la realización del presente proyecto hemos seleccionado al q<sub>medio</sub> como caudal de diseño.

Todos los cálculos como el dimensionamiento de los equipos y las producciones energéticas de cada central se han realizado basados en este caudal de diseño.

### **2.2. GEOLOGÍA**

### **2.2.1. Introducción**

Este capitulo es de gran importancia para la realización de este proyecto, en este se ha incluido información Geológicos – Geotécnicos del informe de inventario del proyecto Río Luis, realizados por el ex INECEL.

Los sitios de obra se implantan en el basamento volcánico de la cuenca del Puyango, afectado por metamorfismo de contacto por los cuerpos intrusivos cuarzo dioríticos. Superficialmente son comunes los depósitos coluviales y suelos de alteración. A lo largo del Río Luis se han depositado potentes terrazas aluviales.

### **2.2.2. Investigaciones de Campo**

La investigación de campo se realizó en dos etapas: la primera consistió en un viaje de inspección al área del Río Luis; mientras que la segunda consistió en un mapeo complementario del estudio mediante argis y garmin del GPS del área.

El mapeo complementario del GPS y Argis consistió en:

- 1 La comprobación de la información geológica disponible
- 2 Delimitación de rasgos geomorfológicos
- 3 Localización e identificación de afloramientos rocosos y mediciones puntuales de rumbos, buzamientos, descripción litológica, grado de meteorización, etc.
- 4 Localización de Manantiales que atravesarían los canales.

### **2.3. Descripción Geológico-geotécnica Río Luis**

### **Rasgos Generales**

Los aprovechamientos de Río Luis lo forman sus afluentes, los ríos Trencilla, Chinchilla, San Antonio, Sarihuina, Burro Negro y Chinchillo; que tienen sus cabeceras en el flanco Oeste de la cuenca del Puyango.

Las cotas de las cabeceras no sobrepasan los 3600m, mientras que los aprovechamientos propuestos se encuentran entre las cotas 1200 y 3600 m.

#### **2.4. Características Geológicas Regionales**

La geología de la cuenca del Puyango está conformada: a) de rocas metamórficas, localizadas al Noroeste y al Este, constituyendo el basamento rocoso; a estas rocas las han datado de edad Paleozóica; b) rocas de edad Cretácica de origen magmático, efusivas y tipo Flysch; c) rocas de origen sedimentario, de edad Terciaria que han rellenado las depresiones de Loja y El Oro; d) rocas volcano-sedimentarias de edad Cuaternaria, localizadas al noreste de la provincia de Loja; y, e) rocas de origen magmático intrusivas (granitos, granodioritas) que se localizan en toda la provincia de Loja y El Oro de que se derivan las rocas paleozóicas, cretácicas y terciarias.

### **2.5. Litología**

Las formaciones encontradas corresponden básicamente a:

1 Un basamento rocoso.

- 2 Intrusiones ácidas a intermedias.
- 3 Materiales detríticos cuaternarios.

Debido a las diferentes propiedades que tienen estos suelos y que son ayudados por diversos factores naturales como: la gravedad, agua, viento, etc. se producen fenómenos de remoción en masa (deslizamientos, flujos, derrumbes, etc) que son típicos en algunos sitios. El predominio de la forma de las laderas, que se presentan rectas y con fuerte pendiente especialmente en la parte Este de la provincia, ayuda a que se produzca una erosión acelerada.

Las terrazas indiferenciadas son potentes acumulaciones de detrito de origen volcánico, consistentes en cenizas, limos, arenas y cantos rodados.

Los depósitos aluviales recientes corresponden a terrazas fluviales alineadas con los cauces actuales de los ríos. Constituyen parte del lecho de la inundación.

Los depósitos coluviales, aparecen principalmente como acumulaciones a pie de monte, con desarrollo y ubicaciones variables, y muestran frecuentemente un potente desarrollo residual.

En la margen izquierda de la cota 1000 aparecen a nivel del cauce, lavas metamorfizadas, masivas, poco fracturadas, impermeables, cubiertas de suelo de alteración superficial. El talud de pendiente abrupta es estable.

El aluvial del cauce es poco potente y se halla compuesto por cantos de 12 cm de diámetro promedio el 60% y arena-grava el 40%.

En la margen derecha aparece una terraza, aluvial, permeable, que contiene grandes cantos de 40 cm de diámetro promedio. Este depósito (al igual que el aluvial del cauce) deben ser tratados en relación a la permeabilidad y poca consolidación.

El factor geológico de la toma es 1.25.

Para el desvío puede utilizarse el sistema de cierre parcial

del cauce, método que no es afectado directamente por la geología. El factor es 1.00.

### **2.6. Geomorfología**

Las rocas meteorizadas presentan suelos de diferente coloración como: amarillo, rojo, negro, gris claro y oscuro; dependiendo de la oxidación, reducción o acumulación de materia orgánica.

La influencia de los cambios bruscos de temperatura, como también los períodos seco y lluvioso, son factores que ayudan a que los diferentes tipos de roca se meteoricen ya sea mecánica (física), química, o biológicamente. Como consecuencia se observa que se forman capas de suelo con espesores que varían desde algunos centímetros hasta metros.

### **2.7. Aspectos Geotécnicos**

Estos suelos posteriormente son arrastrados por la erosión pluvial en forma de surcos, cárcavas, o laminar presentándose ésta en algunos casos en forma regresiva.

Las obras de derivación podrían ubicarse en aluviales muy gruesos o en roca fresca. En ambos casos se deberá impermeabilizar las cimentaciones y los estribos para evitar filtraciones.

Las tuberías de presión cruzarán suelos residuales, coluviales y aluviales y, ocasionalmente, roca. Los anclajes, en los primeros casos, requerirán pesados bloques de gravedad. No se recomienda rellenar la trinchera excavada para la tubería de presión.

Las casas de máquinas que se proponen serán construidas en aluviales, en los cuales se recomienda cimentaciones en zapatas. Aunque no se espera encontrar el lecho rocoso cerca de la superficie en estas áreas, se procurará ajustar las alineaciones de canales y tubería de presión a los sitios rocosos.

### **2.8. Sismicidad**

No hay datos en los cuales confirmen la existencia de movimientos continuos en esta área. Las obras, en general, serán implantadas en roca masiva y dura, lo que atenúa el efecto de cualquier sismo. El área está catalogada como hipocentros superficiales y magnitudes entre 3 y 5 Richter.

### **2.9. Volcanismo**

Ausente en la zona del aprovechamiento.

### **2.10. Materiales de Construcción**

En conclusión, este proyecto es factible en todas sus obras a pesar de los inconvenientes geológicos – geotécnicos descritos que sin anular el proyecto, incidirán en su costo.

# **CAPÍTULO 3**

# **PRODUCCIONES ENERGÉTICAS**

### **3.1. Introducción**

La determinación de las producciones energéticas es una herramienta indispensable para conocer la rentabilidad de un proyecto energético durante su tiempo de vida útil. Para el caso de un proyecto hidroeléctrico, cuyo tiempo de vida útil es de 50 años, el análisis consiste en realizar proyecciones a futuro de lo que podría generar la central, basándose en registros históricos de los caudales mensuales promedio del río cuyas aguas se desea aprovechar. En el capítulo 3 de la presente tesis se determinaron estos caudales tomando como base los registrados en el período 1964-2005.

Para el cálculo de las producciones energéticas se ha empleado una hoja de cálculo llamada EXCEL, en la cual se pueden utilizar muchas herramientas matemáticas, estadísticas y lógicas.

#### **3.2. Metodología de cálculo**

En la simulación de las producciones energéticas de este proyecto se analiza la central (P-RL) en la cota (1200). Para esto se especifican las características de la central, como la caída neta, caudal de diseño, potencia instalada, punto de captación, entre otras.

A continuación se han detallado los pasos a seguir para obtener las tablas de datos y gráficos deseados. Para comenzar tomamos como referencia la tabla de caudales naturales obtenida en el capítulo 2.

### **3.2.1. Cálculo de la tabla de caudales disponibles**

Para elaborar la tabla de caudales disponibles (Qd), se han tomado los valores de la tabla de caudales naturales (Qn) esta es una matriz, a cual se le ha restado el caudal ecológico (Qec= 0,68m3/seg). Por ejemplo si tenemos un caudal de Qn=5,649m3/seg entonces tenemos:

 $Qd = Qn - Qec = 5,649 - 0,68 = 4,969$  m3/seg

En donde obtenemos como formula general la siguiente:

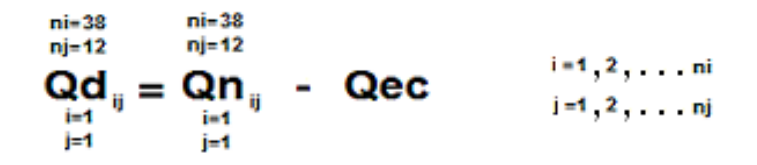

Y tenemos como resultado la siguiente tabla:

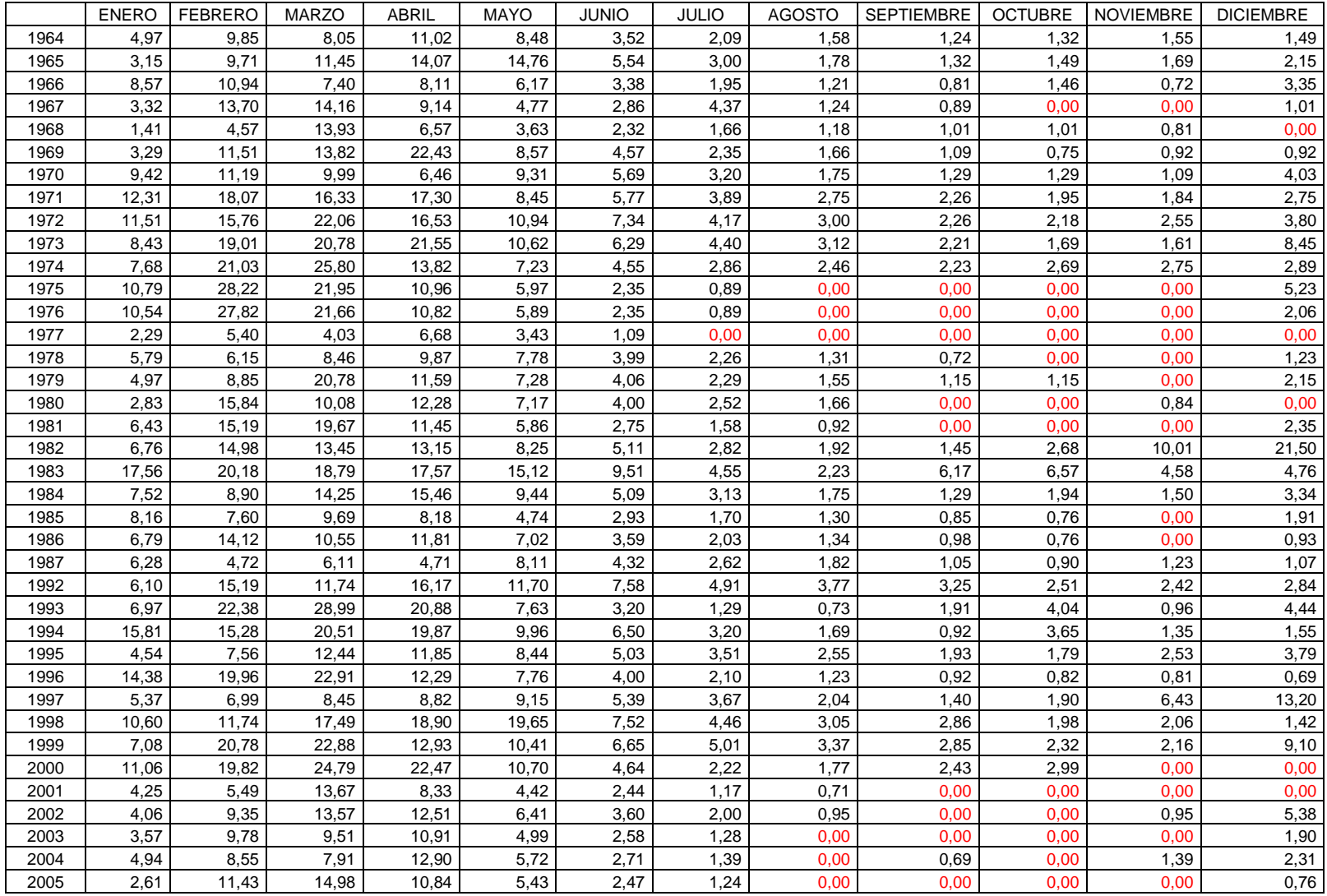

### **TABLA 11.- CAUDALES DISPONIBLES MENSUALES CONSIDERADO EL CAUDAL ECOLÓGICO**

### **3.2.2. Cálculo de la tabla de caudales turbinados**

Una vez que obtuvimos la tabla de caudales disponibles (Qd), procedimos a calcular la tabla de caudales turbinados (Qt), la cual la elaboramos de la siguiente manera:

Primeramente definimos parámetros de operación en la cual tenemos dos turbina pelton, las cuales trabajan la primera a 2/3 del caudal de diseño (Qdiseño) y la segunda a 1/3 el caudal de diseño.

En segundo lugar le dimos una regla operacional lógica a las dos turbinas dependiendo del caudal disponible (Qd), donde tenemos lo siguiente:

![](_page_52_Picture_108.jpeg)

![](_page_53_Figure_0.jpeg)

Donde tenemos como resultado la tabla 12:

El color negro significa que están operando ambas turbinas, el azul que están operando solo una turbina y el rojo significa que no esta operando ninguna de las dos turbinas.

![](_page_54_Picture_1061.jpeg)

# **A 12.- CAUDALES TURBINADOS MENSUALES (m3/seg)**

56

### **3.2.3. Cálculo de la tabla de alturas netas**

Una vez obtenida la tabla de caudales turbinados procedimos a calcular la altura neta en la cual tenemos como formula que es igual a:

 $Hn = Hb - p$ 

Donde:

Hn: Altura neta

Hb: Altura bruta

p: Perdidas

Pero para calcular esta altura neta con referencia a la tabla de caudales la obtuvimos de la siguiente manera:

$$
p = k_p \times q^2
$$

Donde:

p = Pérdidas de altura

 $q =$ Caudal

Para determinar kp se ha considerado que la máxima pérdida de altura no excede al 7% de la caída neta del proyecto, y ocurre cuando se turbina con el caudal de diseño.

$$
k_p \times q_{dis}^2 = 0.07 h_n
$$

$$
k_p = \frac{0.07 \times 300}{6.00^2} = 0.583
$$

Finalmente, con el caudal de diseño las máximas pérdidas en la restitución son:

$$
p = k_p \times q^2 = 0.583 \times 6.00^2 = 21 \, m
$$

Entonces para obtener la tabla de alturas netas utilizamos la siguiente formula:

n*i=38*  
\nn*j=12*  
\n*p*<sub>ij</sub> = k*p* x 
$$
\underset{i=1}{\underset{i=1}{\underset{i=1}{\text{or}}} x}
$$
  
\n*i=1, 2, ..., n*  
\n*j=1*

![](_page_57_Figure_0.jpeg)

Donde obtenemos como resultados la siguiente tabla:

![](_page_58_Picture_1059.jpeg)

# **TABLA 13.- ALTURAS NETAS EN FUNCIÓN DE LOS CAUDALES TURBINADOS (Hn) EN METROS (m)**

Una vez obtenida la tabla de caudales turbinados (Qt) y la tabla de alturas netas (Hn), procedemos calcular la potencia mensual (Pm), aplicamos la formula de potencia que es la siguiente:

$$
Pm = 9.81 \times Q \times Hn \times \eta_t \times n_g
$$

Donde:

9,81m/seg<sup>2</sup> : Gravedad Q: Caudal de diseño Hn: Altura neta  $η<sub>t</sub>:$  eficiencia de la turbina ηg: eficiencia del generador

Para nuestro caso como es un turbina pelton la eficiencia es de 92% este valor se mantiene constante hasta el 40% del caudal de Diseño (Qdiseño) y la eficiencia del generador está alrededor del 98%.

Para obtener esta tabla utilizamos como base la formula de la potencia mensual de la siguiente manera:

 $ni=38$ ni=38  $ni=38$ nj=12 nj=12  $nj=12$  $\overrightarrow{P}$  $\overrightarrow{m}_{ij}$  = 9,81 x Qt<sub>ij</sub> x Hn<sub>ij</sub> x 0,92 x 0,98<br>  $\overrightarrow{P}$ <br>  $\overrightarrow{F}$  $i=1$ <br> $j=1$ i =1  $\frac{1}{2}$  ,  $\cdots$  ni  $i = 1, 2, \ldots$  nj

Con esta formula obtenemos la tabla de potencias mensuales (Pm)

|      | <b>ENERO</b> | <b>FEBRERO</b> | <b>MARZO</b> | <b>ABRIL</b> | <b>MAYO</b> | <b>JUNIO</b> | <b>JULIO</b> | <b>AGOSTO</b> | <b>SEPTIEMBRE</b> | <b>OCTUBRE</b> | <b>NOVIEMBRE</b> | <b>DICIEMBRE</b> |
|------|--------------|----------------|--------------|--------------|-------------|--------------|--------------|---------------|-------------------|----------------|------------------|------------------|
| 1964 | 12,561       | 14,806         | 14,806       | 14,806       | 14,806      | 5,266        | 5,266        | 4,167         | 3,270             | 3,495          | 4,093            | 3,944            |
| 1965 | 5,266        | 14,806         | 14,806       | 14,806       | 14,806      | 13,831       | 5,266        | 4,689         | 3,495             | 3,944          | 4,466            | 5,266            |
| 1966 | 14,806       | 14,806         | 14,806       | 14,806       | 14,806      | 5,266        | 5,134        | 3,195         | 2,141             | 3,869          | 0,000            | 5,266            |
| 1967 | 5,266        | 14,806         | 14,806       | 14,806       | 12,105      | 5,266        | 11,174       | 3,270         | 2,367             | 0,000          | 0,000            | 2,669            |
| 1968 | 3,719        | 11,642         | 14,806       | 14,806       | 9,391       | 5,266        | 4,391        | 3,120         | 2,669             | 2,669          | 2,141            | 0,000            |
| 1969 | 5,266        | 14,806         | 14,806       | 14,806       | 14,806      | 11,642       | 5,266        | 4,391         | 2,894             | 0,000          | 2,443            | 2,443            |
| 1970 | 14,806       | 14,806         | 14,806       | 14,806       | 14,806      | 14,140       | 5,266        | 4,614         | 3,420             | 3,420          | 2,894            | 10,360           |
| 1971 | 14,806       | 14,806         | 14,806       | 14,806       | 14,806      | 14,323       | 10,016       | 5,266         | 5,266             | 5,134          | 4,837            | 5,266            |
| 1972 | 14,806       | 14,806         | 14,806       | 14,806       | 14,806      | 14,806       | 10,701       | 5,266         | 5,266             | 5,266          | 5,266            | 9,808            |
| 1973 | 14,806       | 14,806         | 14,806       | 14,806       | 14,806      | 14,806       | 11,242       | 5,266         | 5,266             | 4,466          | 4,242            | 14,806           |
| 1974 | 14,806       | 14,806         | 14,806       | 14,806       | 14,806      | 11,576       | 5,266        | 5,266         | 5,266             | 5,266          | 5,266            | 5,266            |
| 1975 | 14,806       | 14,806         | 14,806       | 14,806       | 14,747      | 5,266        | 2,367        | 0,000         | 0,000             | 0,000          | 0,000            | 13,139           |
| 1976 | 14,806       | 14,806         | 14,806       | 14,806       | 14,566      | 5,266        | 2,367        | 0,000         | 0,000             | 0,000          | 0,000            | 5,266            |
| 1977 | 5,266        | 13,518         | 10,360       | 14,806       | 5,266       | 2,894        | 0,000        | 0,000         | 0,000             | 0,000          | 0,000            | 0,000            |
| 1978 | 14,361       | 14,806         | 14,806       | 14,806       | 14,806      | 10,262       | 5,266        | 3,459         | 0,000             | 0,000          | 0,000            | 3,254            |
| 1979 | 12,561       | 14,806         | 14,806       | 14,806       | 14,806      | 10,428       | 5,266        | 4,093         | 3,044             | 3,044          | 0,000            | 5,266            |
| 1980 | 5,266        | 14,806         | 14,806       | 14,806       | 14,806      | 10,291       | 5,266        | 4,391         | 0,000             | 0,000          | 2,217            | 0,000            |
| 1981 | 14,806       | 14,806         | 14,806       | 14,806       | 14,506      | 5,266        | 4,167        | 2,443         | 0,000             | 0,000          | 0,000            | 5,266            |
| 1982 | 14,806       | 14,806         | 14,806       | 14,806       | 14,806      | 12,862       | 5,266        | 5,055         | 3,827             | 5,266          | 14,806           | 14,806           |
| 1983 | 14,806       | 14,806         | 14,806       | 14,806       | 14,806      | 14,806       | 11,596       | 5,266         | 14,806            | 14,806         | 11,657           | 12,064           |
| 1984 | 14,806       | 14,806         | 14,806       | 14,806       | 14,806      | 12,831       | 5,266        | 4,626         | 3,423             | 5,097          | 3,970            | 5,266            |
| 1985 | 14,806       | 14,806         | 14,806       | 14,806       | 12,038      | 5,266        | 4,487        | 3,447         | 2,252             | 0,000          | 0,000            | 5,022            |
| 1986 | 14,806       | 14,806         | 14,806       | 14,806       | 14,806      | 5,266        | 5,266        | 3,549         | 2,590             | 0,000          | 0,000            | 2,452            |
| 1987 | 14,806       | 11,983         | 14,806       | 11,961       | 14,806      | 11,040       | 5,266        | 4,795         | 2,784             | 2,383          | 3,252            | 2,830            |
| 1992 | 14,806       | 14,806         | 14,806       | 14,806       | 14,806      | 14,806       | 12,427       | 9,726         | 5,266             | 5,266          | 5,266            | 5,266            |
| 1993 | 14,806       | 14,806         | 14,806       | 14,806       | 14,806      | 5,266        | 3,405        | 0,000         | 5,039             | 10,381         | 2,535            | 11,332           |
| 1994 | 14,806       | 14,806         | 14,806       | 14,806       | 14,806      | 14,806       | 5,266        | 4,470         | 2,425             | 9,431          | 3,564            | 4,098            |
| 1995 | 11,560       | 14,806         | 14,806       | 14,806       | 14,806      | 12,693       | 5,266        | 5,266         | 5,085             | 4,733          | 5,266            | 9,783            |
| 1996 | 14,806       | 14,806         | 14,806       | 14,806       | 14,806      | 10,282       | 5,266        | 3,261         | 2,436             | 2,173          | 2,142            | 0,000            |
| 1997 | 13,449       | 14,806         | 14,806       | 14,806       | 14,806      | 13,493       | 9,482        | 5,266         | 3,700             | 4,995          | 14,806           | 14,806           |
| 1998 | 14,806       | 14,806         | 14,806       | 14,806       | 14,806      | 14,806       | 11,370       | 5,266         | 5,266             | 5,201          | 5,266            | 3,755            |
| 1999 | 14,806       | 14,806         | 14,806       | 14,806       | 14,806      | 14,806       | 12,635       | 5,266         | 5,266             | 5,266          | 5,266            | 14,806           |
| 2000 | 14,806       | 14,806         | 14,806       | 14,806       | 14,806      | 11,806       | 5,266        | 4,676         | 5,266             | 5,266          | 0,000            | 0,000            |
| 2001 | 10,890       | 13,705         | 14,806       | 14,806       | 11,291      | 5,266        | 3,095        | 0,000         | 0,000             | 0,000          | 0,000            | 0,000            |
| 2002 | 10,429       | 14,806         | 14,806       | 14,806       | 14,806      | 5,266        | 5,266        | 2,516         | 0,000             | 0,000          | 2,512            | 13,476           |
| 2003 | 5,266        | 14,806         | 14,806       | 14,806       | 12,596      | 5,266        | 3,385        | 0,000         | 0,000             | 0,000          | 0,000            | 4,999            |
| 2004 | 12,496       | 14,806         | 14,806       | 14,806       | 14,222      | 5,266        | 3,671        | 0,000         | 0,000             | 0,000          | 3,662            | 5,266            |
| 2005 | 5,266        | 14,806         | 14,806       | 14,806       | 13,586      | 5,266        | 3,285        | 0,000         | 0,000             | 0,000          | 0,000            | 0,000            |

**TABLA 14.- POTENCIAS MENSUALES (Pm) EN MW**

De ahí obtenemos la tabla de potencias promedios mensuales (Ppm) con la siguiente formula:

$$
\mathsf{Ppm}_{i=1}^{\mathsf{ni}=38} = \frac{1}{N} \times \sum_{j=1}^{\mathsf{nj}=12} \mathsf{Pm}_{ij} \quad \stackrel{\mathsf{i}=1,2,\ldots,\mathsf{ni}}{\underset{\mathsf{i}=1,2,\ldots,\mathsf{nj}}{\quad \ \ }
$$

Donde:

#### N: 12; Número de meses en el año

Con esa formula obtenemos la tabla de potencias promedios mensuales (Ppm):

**TABLA 15.- POTENCIAS PROMEDIOS MENSUALES (Ppm) EN MW**

|      | <b>ENERO</b> | <b>FEBRERO</b> | <b>MARZO</b> | <b>ABRIL</b> | <b>MAYO</b> | <b>JUNIO</b> | <b>JULIO</b> | <b>AGOSTO</b> | <b>SEPTIEMBRE</b> | <b>OCTUBRE</b> | <b>NOVIEMBRE</b> | <b>DICIEMBRE</b> | Ppm    |
|------|--------------|----------------|--------------|--------------|-------------|--------------|--------------|---------------|-------------------|----------------|------------------|------------------|--------|
|      |              |                |              |              |             |              |              |               |                   |                |                  |                  |        |
| 1964 | 12,561       | 14,806         | 14,806       | 14,806       | 14,806      | 5,266        | 5,266        | 4,167         | 3,270             | 3,495          | 4,093            | 3,944            | 8,440  |
| 1965 | 5,266        | 14,806         | 14,806       | 14,806       | 14,806      | 13,831       | 5,266        | 4,689         | 3,495             | 3,944          | 4,466            | 5,266            | 8,787  |
| 1966 | 14,806       | 14,806         | 14,806       | 14,806       | 14,806      | 5,266        | 5,134        | 3,195         | 2,141             | 3,869          | 0,000            | 5,266            | 8,242  |
| 1967 | 5,266        | 14,806         | 14,806       | 14,806       | 12,105      | 5,266        | 11,174       | 3,270         | 2,367             | 0,000          | 0,000            | 2,669            | 7,211  |
| 1968 | 3,719        | 11,642         | 14,806       | 14,806       | 9,391       | 5,266        | 4,391        | 3,120         | 2,669             | 2,669          | 2,141            | 0,000            | 6,218  |
| 1969 | 5,266        | 14,806         | 14,806       | 14,806       | 14,806      | 11,642       | 5,266        | 4,391         | 2,894             | 0,000          | 2,443            | 2,443            | 7,797  |
| 1970 | 14,806       | 14,806         | 14,806       | 14,806       | 14,806      | 14,140       | 5,266        | 4,614         | 3,420             | 3,420          | 2,894            | 10,360           | 9,845  |
| 1971 | 14,806       | 14,806         | 14,806       | 14,806       | 14,806      | 14,323       | 10,016       | 5,266         | 5,266             | 5,134          | 4,837            | 5,266            | 10,345 |
| 1972 | 14,806       | 14,806         | 14,806       | 14,806       | 14,806      | 14,806       | 10,701       | 5,266         | 5,266             | 5,266          | 5,266            | 9,808            | 10,867 |
| 1973 | 14,806       | 14,806         | 14,806       | 14,806       | 14,806      | 14,806       | 11,242       | 5,266         | 5,266             | 4,466          | 4,242            | 14,806           | 11,177 |
| 1974 | 14,806       | 14,806         | 14,806       | 14,806       | 14,806      | 11,576       | 5,266        | 5,266         | 5,266             | 5,266          | 5,266            | 5,266            | 9,767  |
| 1975 | 14,806       | 14,806         | 14,806       | 14,806       | 14,747      | 5,266        | 2,367        | 0,000         | 0,000             | 0,000          | 0,000            | 13,139           | 7,895  |
| 1976 | 14,806       | 14,806         | 14,806       | 14,806       | 14,566      | 5,266        | 2,367        | 0,000         | 0,000             | 0,000          | 0,000            | 5,266            | 7,224  |
| 1977 | 5,266        | 13,518         | 10,360       | 14,806       | 5,266       | 2,894        | 0,000        | 0,000         | 0,000             | 0,000          | 0,000            | 0,000            | 4,342  |
| 1978 | 14,361       | 14,806         | 14,806       | 14,806       | 14,806      | 10,262       | 5,266        | 3,459         | 0,000             | 0,000          | 0,000            | 3,254            | 7,985  |
| 1979 | 12,561       | 14,806         | 14,806       | 14,806       | 14,806      | 10,428       | 5,266        | 4,093         | 3,044             | 3,044          | 0,000            | 5,266            | 8,577  |
| 1980 | 5,266        | 14,806         | 14,806       | 14,806       | 14,806      | 10,291       | 5,266        | 4,391         | 0,000             | 0,000          | 2,217            | 0,000            | 7,221  |
| 1981 | 14,806       | 14,806         | 14,806       | 14,806       | 14,506      | 5,266        | 4,167        | 2,443         | 0,000             | 0,000          | 0,000            | 5,266            | 7,573  |
| 1982 | 14,806       | 14,806         | 14,806       | 14,806       | 14,806      | 12,862       | 5,266        | 5,055         | 3,827             | 5,266          | 14,806           | 14,806           | 11,326 |
| 1983 | 14,806       | 14,806         | 14,806       | 14,806       | 14,806      | 14,806       | 11,596       | 5,266         | 14,806            | 14,806         | 11,657           | 12,064           | 13,253 |
| 1984 | 14,806       | 14,806         | 14,806       | 14,806       | 14,806      | 12,831       | 5,266        | 4,626         | 3,423             | 5,097          | 3,970            | 5,266            | 9,542  |
| 1985 | 14,806       | 14,806         | 14,806       | 14,806       | 12,038      | 5,266        | 4,487        | 3,447         | 2,252             | 0,000          | 0,000            | 5,022            | 7,645  |
| 1986 | 14,806       | 14,806         | 14,806       | 14,806       | 14,806      | 5,266        | 5,266        | 3,549         | 2,590             | 0,000          | 0,000            | 2,452            | 7,763  |
| 1987 | 14,806       | 11,983         | 14,806       | 11,961       | 14,806      | 11,040       | 5,266        | 4,795         | 2,784             | 2,383          | 3,252            | 2,830            | 8,393  |
| 1992 | 14,806       | 14,806         | 14,806       | 14,806       | 14,806      | 14,806       | 12,427       | 9,726         | 5,266             | 5,266          | 5,266            | 5,266            | 11,004 |
| 1993 | 14,806       | 14,806         | 14,806       | 14,806       | 14,806      | 5,266        | 3,405        | 0,000         | 5,039             | 10,381         | 2,535            | 11,332           | 9,332  |
| 1994 | 14,806       | 14,806         | 14,806       | 14,806       | 14,806      | 14,806       | 5,266        | 4,470         | 2,425             | 9,431          | 3,564            | 4,098            | 9,841  |
| 1995 | 11,560       | 14,806         | 14,806       | 14,806       | 14,806      | 12,693       | 5,266        | 5,266         | 5,085             | 4,733          | 5,266            | 9,783            | 9,906  |
| 1996 | 14,806       | 14,806         | 14,806       | 14,806       | 14,806      | 10,282       | 5,266        | 3,261         | 2,436             | 2,173          | 2,142            | 0,000            | 8,299  |
| 1997 | 13,449       | 14,806         | 14,806       | 14,806       | 14,806      | 13,493       | 9,482        | 5,266         | 3,700             | 4,995          | 14,806           | 14,806           | 11,602 |
| 1998 | 14,806       | 14,806         | 14,806       | 14,806       | 14,806      | 14,806       | 11,370       | 5,266         | 5,266             | 5,201          | 5,266            | 3,755            | 10,413 |
| 1999 | 14,806       | 14,806         | 14,806       | 14,806       | 14,806      | 14,806       | 12,635       | 5,266         | 5,266             | 5,266          | 5,266            | 14,806           | 11,445 |
| 2000 | 14,806       | 14,806         | 14,806       | 14,806       | 14,806      | 11,806       | 5,266        | 4,676         | 5,266             | 5,266          | 0,000            | 0,000            | 8,859  |
| 2001 | 10,890       | 13,705         | 14,806       | 14,806       | 11,291      | 5,266        | 3,095        | 0,000         | 0,000             | 0,000          | 0,000            | 0,000            | 6,155  |
| 2002 | 10,429       | 14,806         | 14,806       | 14,806       | 14,806      | 5,266        | 5,266        | 2,516         | 0,000             | 0,000          | 2,512            | 13,476           | 8,224  |
| 2003 | 5,266        | 14,806         | 14,806       | 14,806       | 12,596      | 5,266        | 3,385        | 0,000         | 0,000             | 0,000          | 0,000            | 4,999            | 6,327  |
| 2004 | 12,496       | 14,806         | 14,806       | 14,806       | 14,222      | 5,266        | 3,671        | 0,000         | 0,000             | 0,000          | 3,662            | 5,266            | 7,417  |
| 2005 | 5,266        | 14,806         | 14,806       | 14,806       | 13,586      | 5,266        | 3,285        | 0,000         | 0,000             | 0,000          | 0,000            | 0,000            | 5,985  |

Luego obtenemos la tabla de potencia promedio anual (Ppa) con la siguiente formula:

$$
Ppa = \frac{1}{M} \times \sum_{i=1}^{ni=38} Ppm_i \quad \lim_{j=1,2,\dots,nj} \quad \text{and} \quad
$$

Donde:

M: 38; Número de años de datos

Con esta formula obtenemos la tabla de potencia promedio anual (Ppa)

# **TABLA 16.- POTENCIA PROMEDIO ANUAL (Ppa) EN MW**

![](_page_65_Picture_1143.jpeg)

Potencia Promedio Anual (Ppa) **8,743**

# **3.2.5. Cálculo de la tabla de energías mensuales, promedios mensuales y promedio anual**

Por ultimo con tabla de potencias mensuales (Pm), calculamos la tabla de energía mensual (Em), basándonos en la siguiente formula:

n*i*=38  
\nn*i*=12  
\n
$$
\mathbf{Em}_{ij} = \mathbf{Pm}_{ij} \times 720
$$
\n*i*=1,2,...,n*i*  
\n*i*=1  
\n*j*=1  
\n*j*=1  
\n*j*=1

Donde:

Em: Energía mensual

Pm: Potencia mensual

720: Es la multiplicación de 24h x 30dias

Con esta formula obtenemos la tabla de energías mensuales

(Em)

|      | <b>ENERO</b> | <b>FEBRERO</b> | <b>MARZO</b> | <b>ABRIL</b> | <b>MAYO</b> | <b>JUNIO</b> | <b>JULIO</b> | <b>AGOSTO</b> | <b>SEPTIEMBRE</b> | <b>OCTUBRE</b> | <b>NOVIEMBRE</b> | <b>DICIEMBRE</b> |
|------|--------------|----------------|--------------|--------------|-------------|--------------|--------------|---------------|-------------------|----------------|------------------|------------------|
| 1964 | 9,044        | 10,660         | 10.660       | 10,660       | 10,660      | 3,791        | 3,791        | 3,001         | 2,354             | 2,516          | 2,947            | 2,839            |
| 1965 | 3,791        | 10,660         | 10,660       | 10,660       | 10,660      | 9,958        | 3,791        | 3,376         | 2,516             | 2,839          | 3,215            | 3,791            |
| 1966 | 10,660       | 10,660         | 10,660       | 10,660       | 10,660      | 3,791        | 3,696        | 2,300         | 1,542             | 2,786          | 0,000            | 3,791            |
| 1967 | 3,791        | 10,660         | 10,660       | 10,660       | 8,715       | 3,791        | 8,046        | 2,354         | 1,704             | 0,000          | 0,000            | 1,921            |
| 1968 | 2,678        | 8,383          | 10,660       | 10,660       | 6,761       | 3,791        | 3,162        | 2,246         | 1,921             | 1,921          | 1,542            | 0,000            |
| 1969 | 3,791        | 10,660         | 10,660       | 10,660       | 10,660      | 8,383        | 3,791        | 3,162         | 2,084             | 0,000          | 1,759            | 1,759            |
| 1970 | 10,660       | 10,660         | 10,660       | 10,660       | 10,660      | 10,181       | 3,791        | 3,322         | 2,462             | 2,462          | 2,084            | 7,459            |
| 1971 | 10,660       | 10,660         | 10,660       | 10,660       | 10,660      | 10,313       | 7,211        | 3,791         | 3,791             | 3,696          | 3,483            | 3,791            |
| 1972 | 10,660       | 10,660         | 10,660       | 10,660       | 10,660      | 10,660       | 7,705        | 3,791         | 3,791             | 3,791          | 3,791            | 7,062            |
| 1973 | 10,660       | 10,660         | 10,660       | 10,660       | 10,660      | 10,660       | 8,094        | 3,791         | 3,791             | 3,215          | 3,054            | 10,660           |
| 1974 | 10,660       | 10,660         | 10,660       | 10,660       | 10,660      | 8,335        | 3,791        | 3,791         | 3,791             | 3,791          | 3,791            | 3,791            |
| 1975 | 10,660       | 10,660         | 10,660       | 10,660       | 10,618      | 3,791        | 1,704        | 0,000         | 0,000             | 0,000          | 0,000            | 9,460            |
| 1976 | 10,660       | 10,660         | 10,660       | 10,660       | 10,488      | 3,791        | 1,704        | 0,000         | 0,000             | 0,000          | 0,000            | 3,791            |
| 1977 | 3,791        | 9,733          | 7,459        | 10,660       | 3,791       | 2,084        | 0,000        | 0,000         | 0,000             | 0,000          | 0,000            | 0,000            |
| 1978 | 10,340       | 10,660         | 10,660       | 10,660       | 10,660      | 7,389        | 3,791        | 2,490         | 0,000             | 0,000          | 0,000            | 2,343            |
| 1979 | 9,044        | 10,660         | 10,660       | 10,660       | 10,660      | 7,508        | 3,791        | 2,947         | 2,192             | 2,192          | 0,000            | 3,791            |
| 1980 | 3,791        | 10,660         | 10,660       | 10,660       | 10,660      | 7,410        | 3,791        | 3,162         | 0,000             | 0,000          | 1,596            | 0,000            |
| 1981 | 10,660       | 10,660         | 10,660       | 10,660       | 10,444      | 3,791        | 3,001        | 1,759         | 0,000             | 0,000          | 0,000            | 3,791            |
| 1982 | 10,660       | 10,660         | 10,660       | 10,660       | 10,660      | 9,260        | 3,791        | 3,640         | 2,755             | 3,791          | 10,660           | 10,660           |
| 1983 | 10,660       | 10,660         | 10,660       | 10,660       | 10,660      | 10,660       | 8,349        | 3,791         | 10,660            | 10,660         | 8,393            | 8,686            |
| 1984 | 10,660       | 10,660         | 10,660       | 10,660       | 10,660      | 9,238        | 3,791        | 3,330         | 2,465             | 3,670          | 2,859            | 3,791            |
| 1985 | 10,660       | 10,660         | 10,660       | 10,660       | 8,667       | 3,791        | 3,231        | 2,482         | 1,621             | 0,000          | 0,000            | 3,616            |
| 1986 | 10,660       | 10,660         | 10,660       | 10,660       | 10,660      | 3,791        | 3,791        | 2,555         | 1,864             | 0,000          | 0,000            | 1,766            |
| 1987 | 10,660       | 8,628          | 10,660       | 8,612        | 10,660      | 7,949        | 3,791        | 3,452         | 2,004             | 1,716          | 2,342            | 2,038            |
| 1992 | 10,660       | 10,660         | 10,660       | 10,660       | 10,660      | 10,660       | 8,947        | 7,003         | 3,791             | 3,791          | 3,791            | 3,791            |
| 1993 | 10,660       | 10,660         | 10,660       | 10,660       | 10,660      | 3,791        | 2,451        | 0,000         | 3,628             | 7,474          | 1,825            | 8,159            |
| 1994 | 10,660       | 10,660         | 10,660       | 10,660       | 10,660      | 10,660       | 3,791        | 3,218         | 1,746             | 6,790          | 2,566            | 2,951            |
| 1995 | 8,323        | 10,660         | 10,660       | 10,660       | 10,660      | 9,139        | 3,791        | 3,791         | 3,661             | 3,407          | 3,791            | 7,044            |
| 1996 | 10,660       | 10,660         | 10,660       | 10,660       | 10,660      | 7,403        | 3,791        | 2,348         | 1,754             | 1,564          | 1,542            | 0,000            |
| 1997 | 9,683        | 10,660         | 10,660       | 10,660       | 10,660      | 9,715        | 6,827        | 3,791         | 2,664             | 3,597          | 10,660           | 10,660           |
| 1998 | 10,660       | 10,660         | 10,660       | 10,660       | 10,660      | 10,660       | 8,187        | 3,791         | 3,791             | 3,745          | 3,791            | 2,704            |
| 1999 | 10,660       | 10,660         | 10,660       | 10,660       | 10,660      | 10,660       | 9,097        | 3,791         | 3,791             | 3,791          | 3,791            | 10,660           |
| 2000 | 10,660       | 10,660         | 10,660       | 10,660       | 10,660      | 8,500        | 3,791        | 3,367         | 3,791             | 3,791          | 0,000            | 0,000            |
| 2001 | 7,841        | 9,868          | 10,660       | 10,660       | 8,130       | 3,791        | 2,228        | 0,000         | 0,000             | 0,000          | 0,000            | 0,000            |
| 2002 | 7,509        | 10,660         | 10,660       | 10,660       | 10,660      | 3,791        | 3,791        | 1,812         | 0,000             | 0,000          | 1,809            | 9,703            |
| 2003 | 3,791        | 10,660         | 10,660       | 10,660       | 9,069       | 3,791        | 2,437        | 0,000         | 0,000             | 0,000          | 0,000            | 3,599            |
| 2004 | 8,997        | 10,660         | 10,660       | 10,660       | 10,240      | 3,791        | 2,643        | 0,000         | 0,000             | 0,000          | 2,637            | 3,791            |
| 2005 | 3,791        | 10,660         | 10,660       | 10,660       | 9,782       | 3,791        | 2,365        | 0,000         | 0,000             | 0,000          | 0,000            | 0,000            |

**TABLA 17.- ENERGÍAS MENSUALES (Em) EN Gwh**

De ahí obtenemos la tabla de energías anuales (Ea) con la siguiente formula:

$$
\mathbf{E} \mathbf{a}_{i} = \sum_{j=1}^{nj=12} \mathbf{E} \mathbf{m}_{ij} \qquad \sum_{j=1,2,\ldots,nj}^{i=1,2,\ldots,ni}
$$

Con esa formula obtenemos la tabla de energías anuales (Ea):

![](_page_69_Picture_1135.jpeg)

Luego obtenemos la tabla de energía promedio anual (Epa) con la siguiente formula:

$$
Epa = \frac{1}{M} \times \sum_{i=1}^{ni=38} Ea_i \qquad \sum_{j=1,2,\ldots,nj}^{i=1,2,\ldots,ni}
$$

Donde:

M: 38; Número de años de datos

Con esta formula obtenemos la tabla de energía promedio anual (Epa):

![](_page_71_Picture_1141.jpeg)

# **TABLA 19.- ENERGÍA PROMEDIO ANUAL (Epa) EN Gwh**

Energía Promedio Anual (Epa) **75,542**
# **CAPÍTULO 4 DISEÑO DEL PROYECTO**

### **4.1. Descripción General del Proyecto ARCGIS**

El proyecto se encuentra en la Cuenca del Puyango y aprovecha las aguas del Río Luis. Las obras se localizan en la provincia de El Oro, en el límite de los cantones Portovelo y Zaruma, a unos 20 Km de la ciudad de Zaruma.

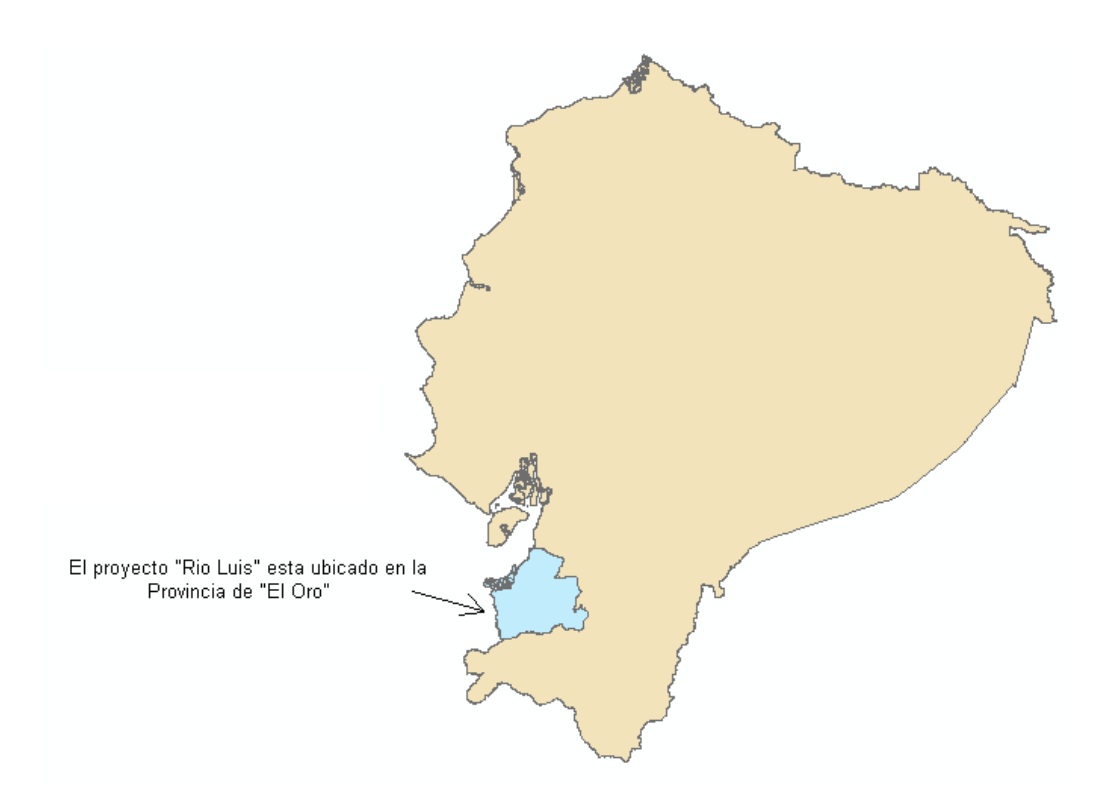

 FIGURA 4.1. Ubicación Geográfica del proyecto Río Luis, Provincia El Oro

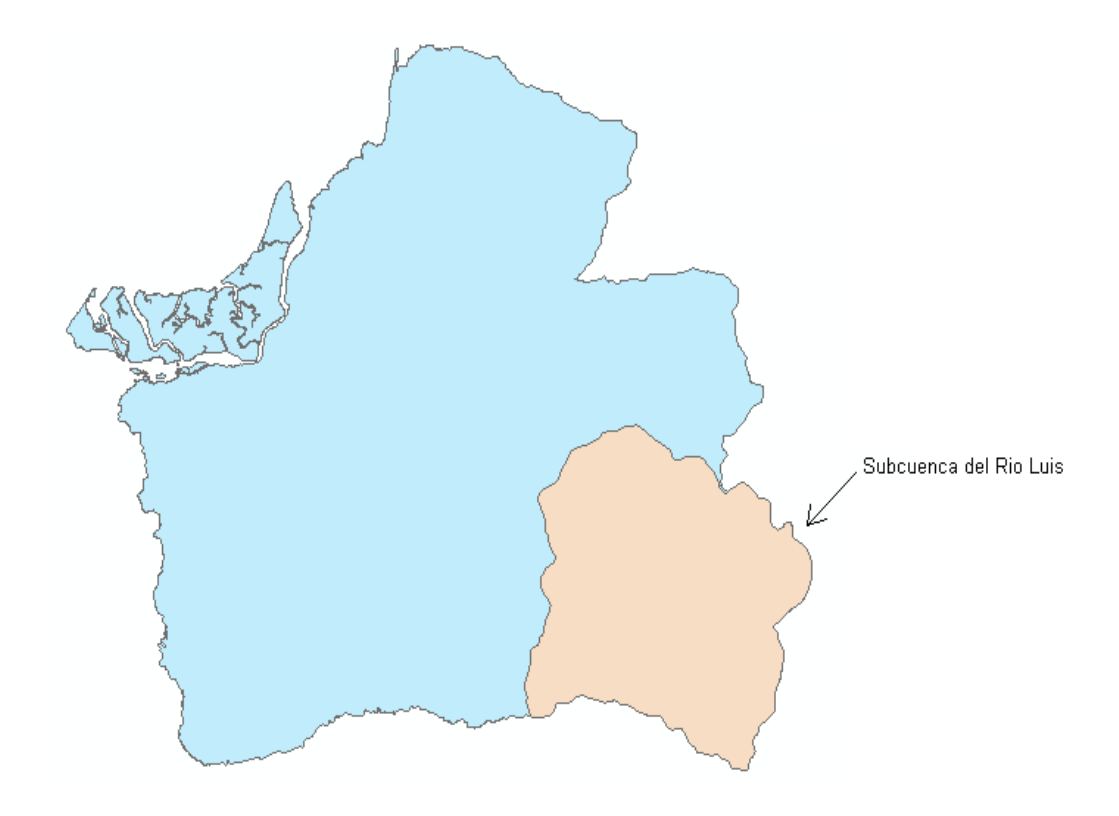

FIGURA 4.2. Ubicación Geográfica del proyecto Río Luis, Subcuenca Río Luis.

La Subcuenca de estudio Río Luis atraviesa la provincia de El Oro, y su afluente de mayor altura se ubica a los 3600 msnm. El proyecto se ha establecido como una central hidroeléctrica de pasada; la toma se la ha ubicado a 1200 msnm.

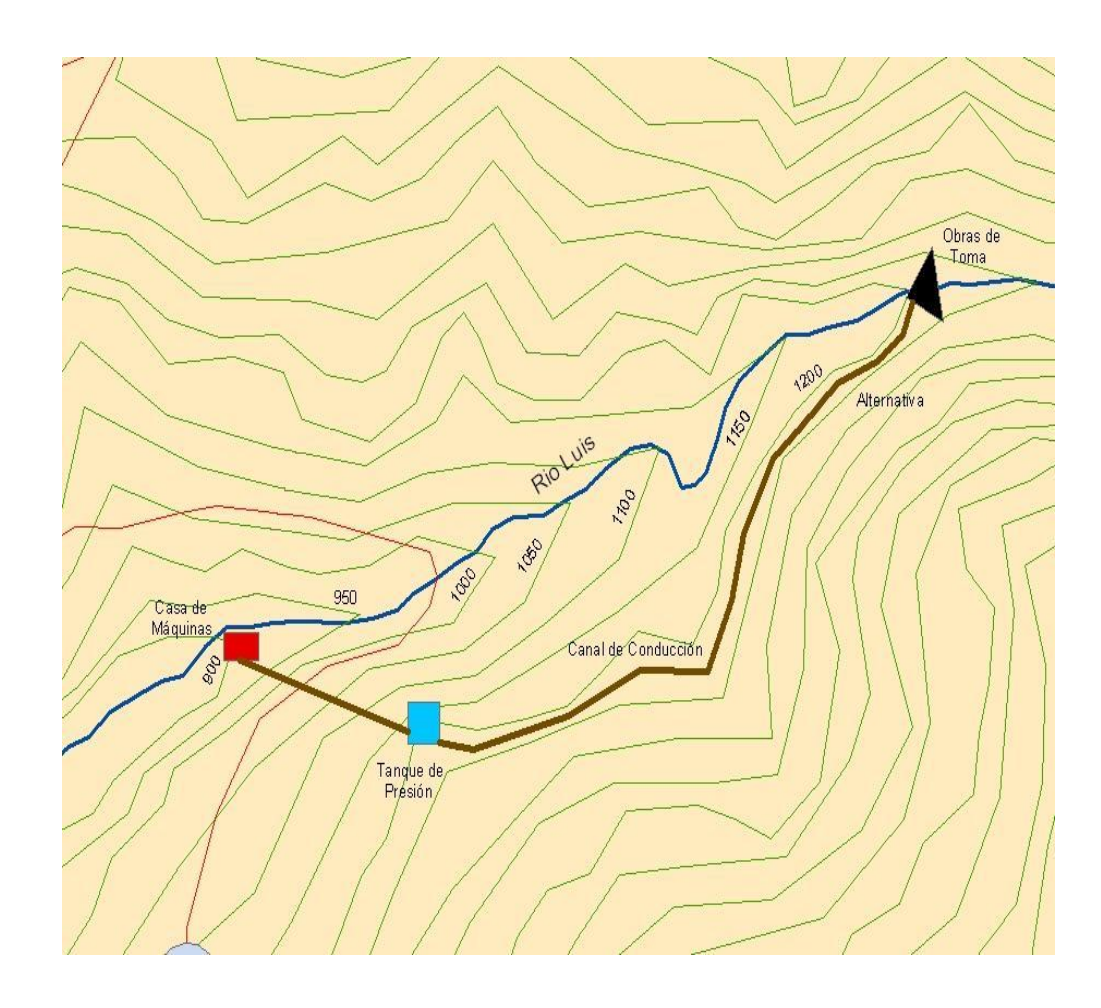

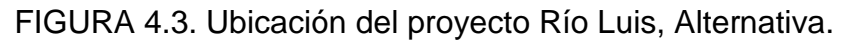

A continuación se presenta una descripción de la alternativa.

## **4.1.1. Toma 1200 msnm.**

# **4.1.1.1. Descripción del área a estudiar.**

La toma se ubica a 1200msnm. El área de drenaje de la toma es de 141,09 Km<sup>2</sup>, con un perímetro de 48,415km y la precipitación media ponderada

(PMP) es de 1772,884mm.

El área de drenaje mantiene la forma de una hoja, conformada por 6 afluentes que dan sus aguas al Río Luis, y estos son: Trencilla, Chinchilla, San Antonio, Sarihuiña, Burro Negro y Chinchillo (Ver figura 4.4).

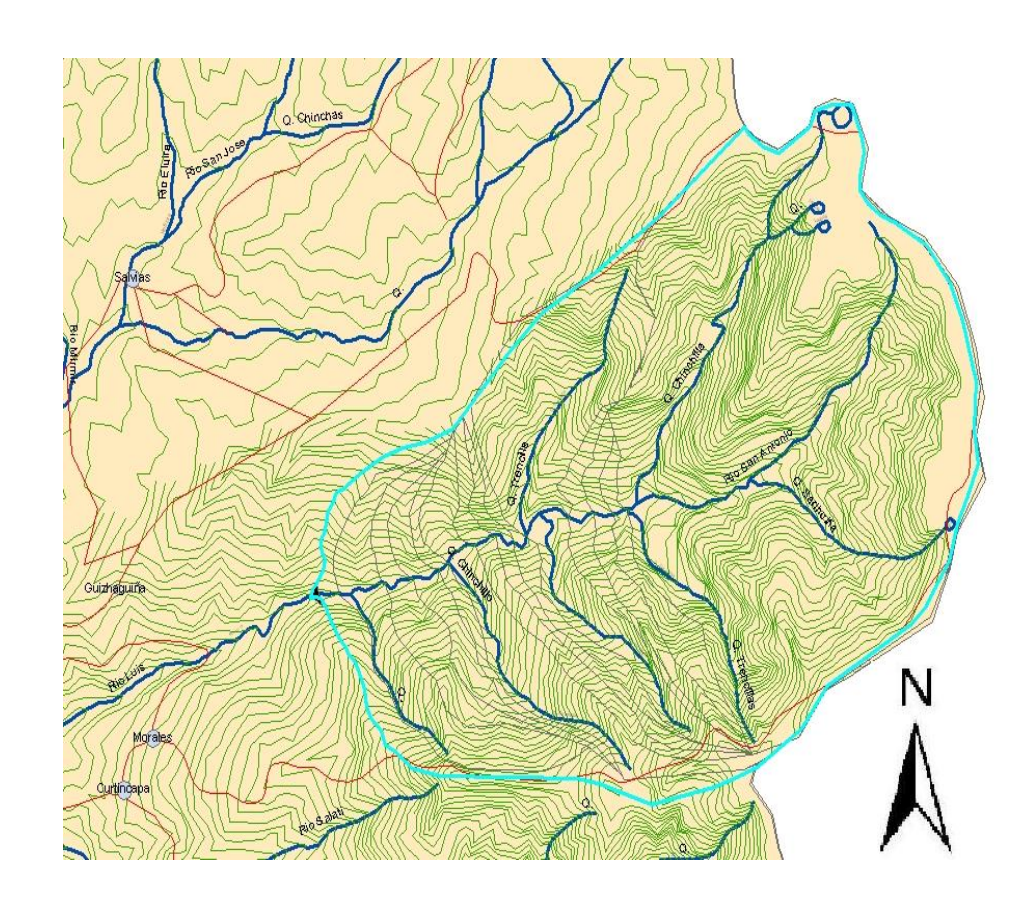

FIGURA 4.4. Selección del Área de Drenaje donde se va a realizar el proyecto. .

Las poblaciones no se verían afectados por la conducción del agua hasta la casa de máquinas, ya que ambas alternativas se han considerado las poblaciones, de igual manera las poblaciones adquieren el agua de pequeños afluentes al Río Luis, cuyo recurso no se ve afectado por el proyecto.

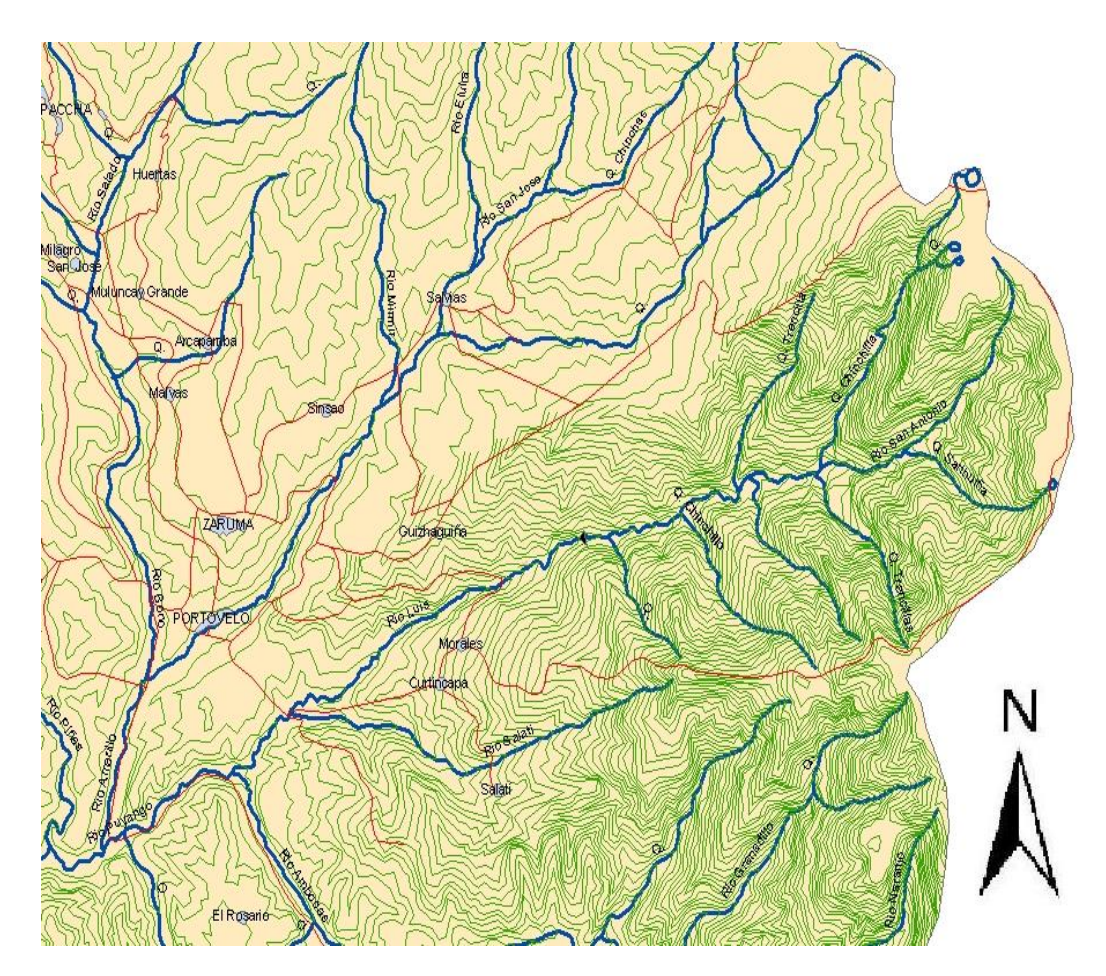

 FIGURA 4.5. Poblaciones, afluentes y vías de acceso del proyecto Río Luis, toma a 1200 msnm.

Se ha considerado una alternativa para el proyecto Rio Luis, el cual se muestra en la figura 4.3. A continuación se describe dicha alternativa para la toma.

#### **4.1.2.1. Alternativa Proyecto Rio Luis**

La alternativa tiene su toma en la cota 1200 msnm, y la descarga se la realiza en la cota 900 msnm. El aprovechamiento de la Alternativa se desarrolla por el margen derecho (río abajo), para lo cual se necesita 3622,50m de canal.

La conducción se complementa con una tubería de presión de 1184,80m de longitud, descargando las aguas turbinadas al mismo Río Luis, sobre los 900msnm.

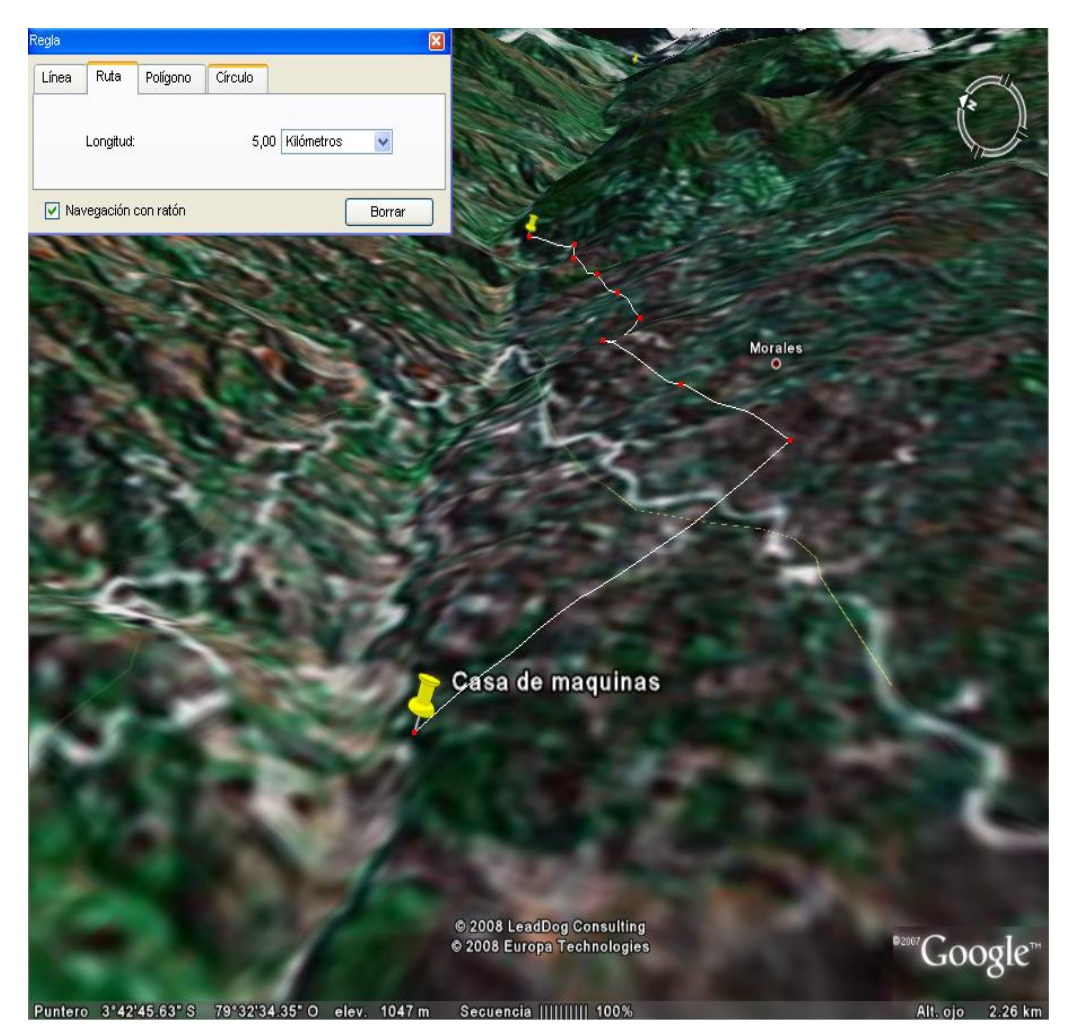

FIGURA 4.7: Vista en 3D, con ayuda de Google Earth de la Alternativa.

#### **TABLA 20.- CARACTERÍSTICAS DE LA CENTRAL CON CAPTACIÓN A 1200 m.s.n.m. Alternativa Proyecto Río Luis**

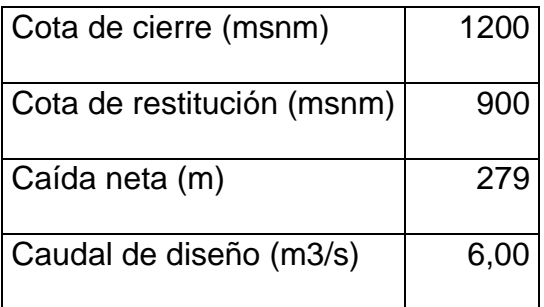

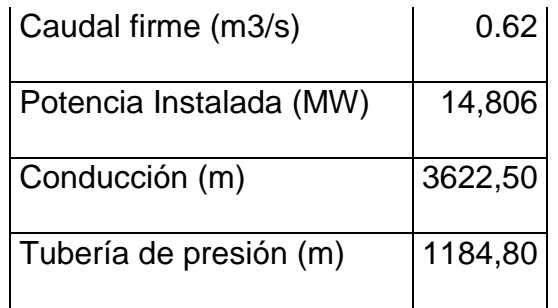

El diseño del Proyecto Hidroeléctrico Río Luis se ha realizado tomando como base el Informe de Prefactibilidad de Centrales Hidroeléctricas de Mediana Capacidad Grupo 3: Chanchan, Echeandía y Caluma realizado por INECEL, debido a que por ser proyectos de capacidades similares, su diseño estructural y de operación no varían significativamente en sus principales características constructivas, como son: Obras Civiles e Hidráulicas, Equipo Mecánico y Equipo Eléctrico.

Este proyecto está diseñado para funcionar como una central de pasada a lo largo del Río Luis. El análisis de la alternativa tomada a la cota mencionada se realizó una vez ido al sitio del proyecto.

#### **4.2. Obras Civiles e Hidráulicas**

#### **4.2.1. Caminos de Acceso**

El presente proyecto consiste en una central hidroeléctrica de pasada a lo largo del río Luis, cuyas aguas corren paralelas a la carretera principal que interconecta las ciudades de Portovelo y Curtincapa. En la tabla 21 se detallan las distancias de separación entre las obras importantes de cada central y la carretera principal.

#### **TABLA 21**.- **DISTANCIAS DE SEPARACIÓN ENTRE LAS OBRAS IMPORTANTES DE CADA CENTRAL Y LA CARRETERA PRINCIPAL**

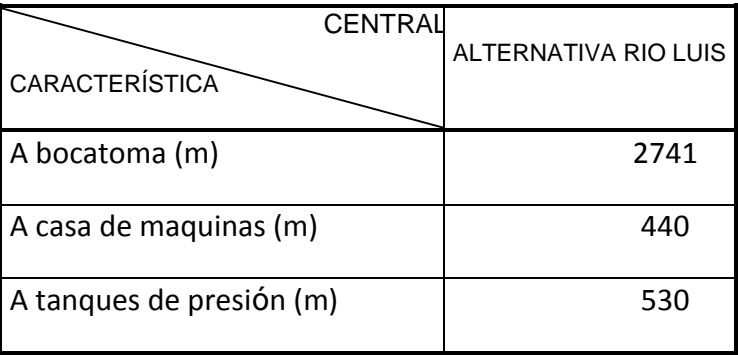

En estos tramos no existen caminos de acceso, por lo que se necesita construir vías carrozables hasta las obras de toma en el río Luis. Las distancias que se presentan son medidas desde la carretera principal Portovelo - Salati -Curtincapa hasta los lugares mencionados.

#### **4.2.2. Sistema Hidráulico**

El sistema hidráulico está formado por una conducción que se realiza desde la toma que se hace en el río, llevando el caudal a presión, procurando en lo posible mantener la misma cota, hasta llegar al sitio donde está la tubería de presión, la cual conduce el agua hasta la casa de maquinas, para finalmente restituirla al río. Cabe resaltar que el dimensionamiento de los componentes del sistema hidráulico se realiza en base al caudal de diseño de cada central; por esta razón la dimensión de estos componentes no varía entre las alternativas que tienen caudales de diseño iguales.

Los principales componentes del sistema hidráulico son:

- 1 Obras de Toma
- 2 Desarenador
- 3 Obras de conducción
- 4 Obras de arte en la conducción
- 5 Tanque de carga
- 6 Tubería de presión
- 7 Casa de maquinas y patio de maniobras
- 8 Canal de restitución

#### **4.2.2.1. Obras de Toma**

El tipo de obra de toma ha sido seleccionado en base a consideraciones de operación de la central. Para el dimensionamiento de estas obras se han considerado datos de orden hidrológico, hidroenergético, morfológico y geológico.

Las obras de toma diseñadas para este proyecto son de tipo de rejilla de fondo y constan de: Azud, Cámara de limpieza, Orificio de toma, Deposito de sedimentación, Rejilla, Dique sumergido y Compuertas de admisión al canal.

#### *Azud*

El azud debe soportar las fuerzas que se generan por la presión del agua durante la operación normal de la central y cuando se presenten situaciones extremas, como lo son las crecidas. También debe impedir que ocurran filtraciones a lo largo de su estructura. El azud se ha dimensionado en base a nuestro análisis de crecidas, realizado en la sección 2.1.4, en el cual se ha considerando un período de retorno de 100 años.

El ancho del río y la consistencia de los suelos de cimentación son también parámetros muy importantes a tener en cuenta para dimensionar el azud. En el sitio de captación de la central, los suelos están constituidos principalmente por depósitos aluviales, por lo que el perfil de contacto del azud se ha diseñado de modo que los efectos del flujo de filtración se atenúen. El acceso al sitio de la toma se lo puede hacer por las vías descritas en la sección 2.1.1.

Las cantidades de obra de excavación y de hormigón para el azud han sido calculadas en base a los resultados del dimensionamiento de los mismos, considerando la magnitud de las crecientes, el caudal de diseño y las dimensiones del canal. En la tabla 22 se detallan los principales parámetros.

#### **TABLA 22.- PARÁMETROS IMPORTANTES PARA EL DIMENSIONAMIENTO DEL AZUD**

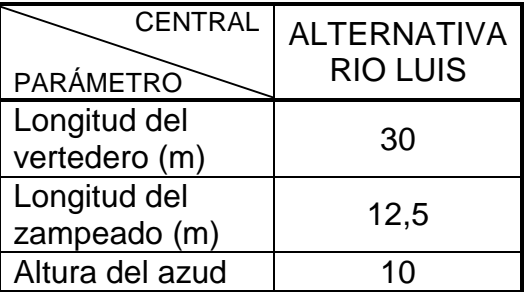

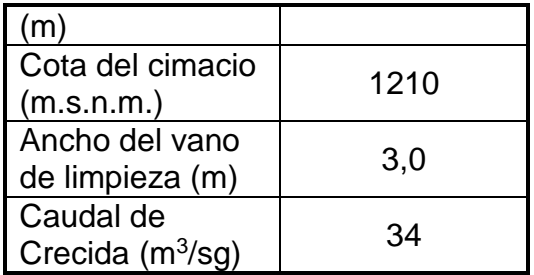

#### *Orificio de Toma*

La capacidad del orificio de la toma ha sido dimensionada en base al caudal óptimo obtenido del análisis de caudales descrito en el capítulo 2. Para facilidad de las obras se ha tratado de ubicar el punto de toma en los tramos rectos del río.

Las cantidades de obra de excavación y de hormigón para la bocatoma han sido calculadas en base a los resultados del dimensionamiento de los mismos, considerando la magnitud de las crecientes, el caudal de diseño y las dimensiones del canal. En la tabla 23 se encuentra detallado los principales parámetros

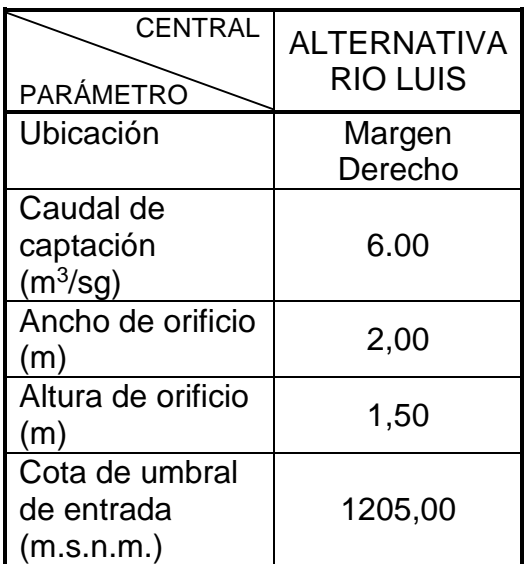

# **TABLA 23.- PRINCIPALES PARÁMETROS DEL ORIFICIO DE TOMA**

## *Dique sumergido*

Ubicado en el orificio de toma esta diseñado como el primer obstáculo que impide el paso de sedimentos.

# *Depósito de sedimentación*

Se encuentran antes de la rejilla y es el lugar donde se depositan los sedimentos que la rejilla impide el paso.

#### *Rejilla*

Ubicada antes de cada una de las compuertas de captación. Están diseñadas para no permitir el paso de sedimento de mediano tamaño.

#### *Cámara de limpieza*

En el diseño se encuentra ubicado a lado de las compuertas de admisión, cumple el papel de descarga de los sedimentos acumulados en el depósito de sedimentación aunque también puede hacer el papel de cámara de descarga en caso de crecidas del río.

#### **4.2.2.2. Desarenador**

El Desarenador tiene como función remover las partículas que se sedimentan al reducirse la velocidad con que son transportadas por el agua.

El tipo de desarenador ha sido seleccionado en base a consideraciones de operación de la central. El desarenador utilizado es de tipo limpieza periódica. Para el dimensionamiento del desarenador se considera aspectos de orden hidráulicos como es el caudal de diseño en la conducción, la velocidad del agua que pasa por el mismo y el diámetro mínimo de las partículas a sedimentarse.

Considerando que los desarenadores irán cimentándose en terrazas aluviales, el pre dimensionamiento estructural se ha efectuado para estas condiciones. El plano P-RL-01 se puede observar el modelo de desarenador a utilizarse.

Con el propósito de asegurar el continuo ingreso del flujo, se coloca 2 compuertas de admisión. Esto es con el fin de que en caso de necesitar mantenimiento una de las compuertas ya sea correctivo o preventivo, la otra continúe operando en forma normal o también puede servir como un auxiliar de regulación de caudal en caso de ser necesario.

Las compuertas son de tipo planas y deslizantes para aprovechar al máximo el caudal del río. Se ha buscado la ubicación de los desarenadores en sitios morfológicamente aptos para su implantación. En las tablas siguientes se encuentran detalladas las principales características.

#### **TABLA 24.- CARACTERÍSTICAS GENERALES DEL DESARENADOR**

#### **ADMISIÓN**

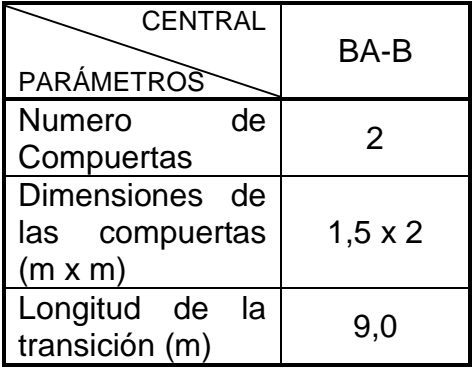

# **CÁMARAS**

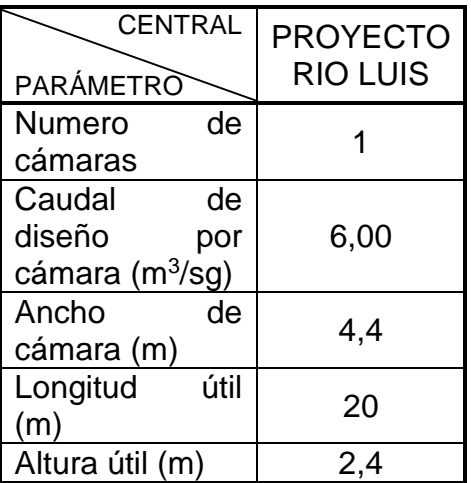

# **UMBRAL DE SALIDA**

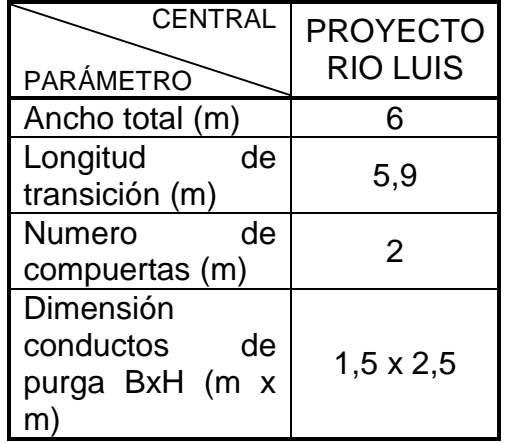

#### **4.2.2.3. Obras de conducción**

Las obras de conducción adoptadas para los diferentes aprovechamientos prevén un flujo a gravedad y es de tipo: canal abierto. El canal seguirá la misma curva de nivel de 1205 m.s.n.m. Este tramo de canal de conducción se lo puede observar en la figura 4.3.

La sección hidráulica del canal es de geometría trapezoidal. Se ha previsto ubicar en el lado exterior un camino de mantenimiento de 6 metros de ancho. Se adopto conducciones a cielo abierto en toda la longitud de la conducción y túnel en el caso anteriormente mencionado.

En las conducciones a cielo cubierto, los taludes de corte para la conformación de la plataforma han sido seleccionados considerando los tipos de suelos a ser excavados.

En la tabla 25 se encuentran detallados los

principales parámetros.

## **TABLA 25**.- **CARACTERÍSTICAS GENERALES DE LAS OBRAS DE CONDUCCIÓN**

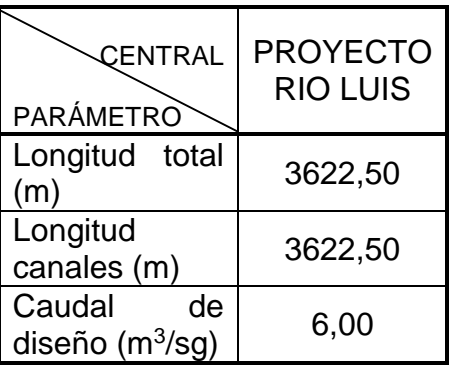

# **CANAL DE CONDUCCIÓN**

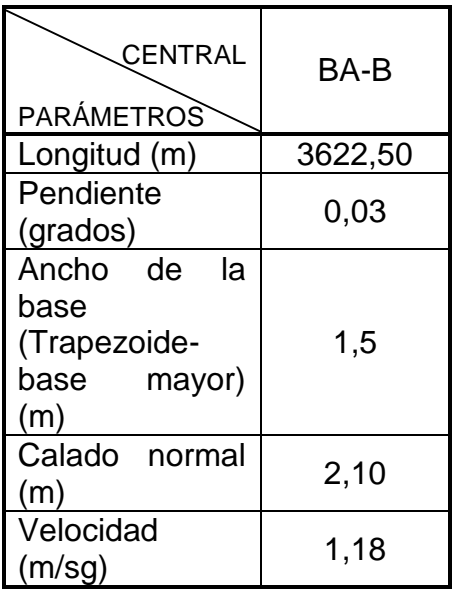

#### **4.2.2.4. Obras de arte en la conducción**

Se han previsto tres tipos de obras de arte, las cuales son: Aliviaderos, Pasos de quebradas y Pasos de agua.

Los aliviaderos han sido ubicados al inicio y al final de la conducción. Son de tipo lateral, formando parte de una estructura de sección triangular.

Los pasos de agua han sido previstos en los sitios de cruce del canal con cursos de agua intermitentes. Estas obras son de características similares a los aliviaderos y se diferencia por tener en la zona de aliviadero una losa de hormigón armado sobre la cual pasaran caudales del curso de agua en el periodo lluvioso.

Los tanques de presión son del tipo cámara rectangular y estarán ubicados en el extremo del canal de conducción.

La parte final del tanque de presión constituye la estructura de control, provista de rejilla fina para retención de basuras, compuertas de control y ducto de aireación. Lateralmente se encuentra una compuerta de lavado. Para la ubicación y el dimensionamiento de esta obra se han considerado aspectos de orden morfológico, geológico e hidráulico.

La ubicación se ha hecho considerando la posición de la tubería de presión y la casa de maquinas tratando de que los sitios en que serán ubicados sean morfológicamente los más aptos para su implantación esto es que las pendientes transversales sean pocos pronunciadas. El dimensionamiento hidráulico

se ha efectuado considerando la velocidad del flujo delante de la rejilla y un funcionamiento adecuado de la entrada a la tubería de presión.

Los niveles característicos del tanque han sido definidos considerando la altura mínima de succión, así como las condiciones de rechazo de carga o incremento brusco de la misma. En la tabla 26 se encuentra detallado los principales parámetros.

## **TABLA 26.- CARACTERÍSTICAS GENERALES DEL TANQUE DE PRESIÓN**

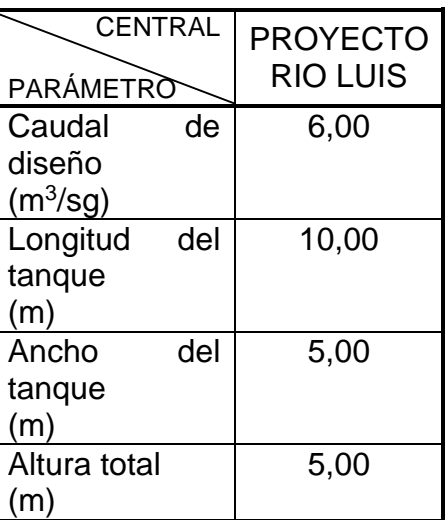

#### **4.2.2.6. Tubería de Presión**

En el proyecto se ha previsto la instalación de una sola tubería de presión cerrada de diámetro constante. Su ubicación y mantenimiento se ha hecho considerando aspectos morfológicos y geológicos del lugar, así como también de criterios hidroenergéticos y económicos.

Para la cuantificación del costo se ha tomado en cuenta los costos de excavación, así como el hormigón de los anclajes y apoyos. De la misma manera, se tomó la decisión de usar como material de la tubería de presión PVC. El cual el costo se estimó con la base de precios estandarizados en el proyecto Angamarca-Sinde, considerando un ahorro del 30% con respecto al material de Acero.

El trazado de la tubería ha estado condicionado a aspectos fundamentalmente geológicos evitando siempre zonas de posible inestabilidad. En la tabla 27 se encuentra detallado los principales parámetros.

#### **TABLA 27.- CARACTERÍSTICAS GENERALES DE LA TUBERÍA DE PRESIÓN**

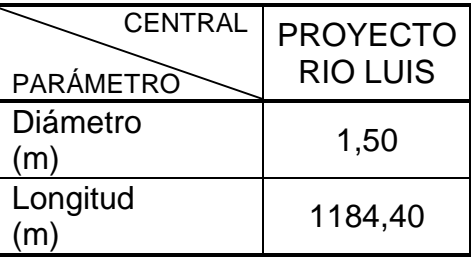

#### **4.2.2.7. Casa de Máquinas**

En este proyecto se ha diseñado la casa de maquinas con cubierta metálica ubicada al pie de la ladera y convenientemente alejada de la orilla del río a los cuales se restituye el caudal turbinado.

En la toma los materiales de fundación de las estructuras de hormigón estarán constituidos por depósitos aluviales.

El dimensionamiento de la casa de maquinas se ha realizado considerando turbinas Pelton para la central ubicada en la cota 1200 m.s.n.m. de eje horizontal, acopladas a generadores individuales cada una de ellas. Cabe recalcar que tanto las turbinas como los generadores utilizados por la central constan de sus respectivos dispositivos de protección e interrupción.

La distancia entre los ejes de los grupos se ha calculado en función del diámetro externo del rodete y el área de montaje se ha adoptado a 1.5 veces la distancia entre grupos. En la tabla 28 se encuentra detallado los principales parámetros.

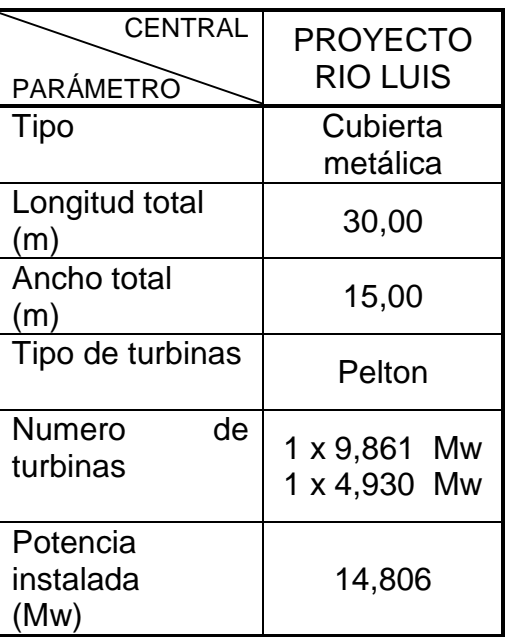

#### **TABLA 28.- CARACTERÍSTICAS GENERALES DE LA CASA DE MÁQUINAS**

### **4.2.2.8 Canal de Restitución.**

Tiene como fin restituir el agua turbinada al río sin que produzca una erosión excesiva en el cauce. Los niveles de restitución determinados para diferentes condiciones de operación se indican a continuación en la tabla 29

#### **TABLA 29.- CARACTERÍSTICAS GENERALES DEL CANAL DE RESTITUCIÓN**

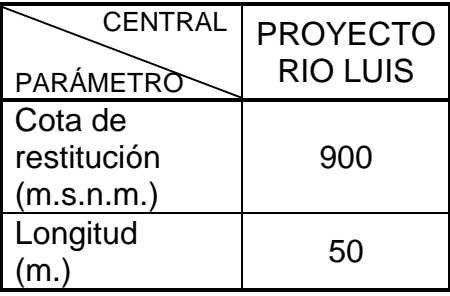

#### **4.3 Equipo Mecánico.**

Con respecto al equipo mecánico se ha tomado en consideración los elementos más importantes, de manera que si se quiere obtener mayor información por favor referirse a los estudios de INECEL. El principal equipo mecánico tomado en consideración se presenta a continuación:

# **4.3.1. Turbinas**

Las turbinas serán de tipo Pelton de eje horizontal, que operen a una velocidad de 900 rpm, y con una potencia nominal de 9861 Kw y 4930 Kw.

Las principales características de cada uno de las turbinas a utilizarse en el Proyecto Rio Luis se resumen en la tabla 30.

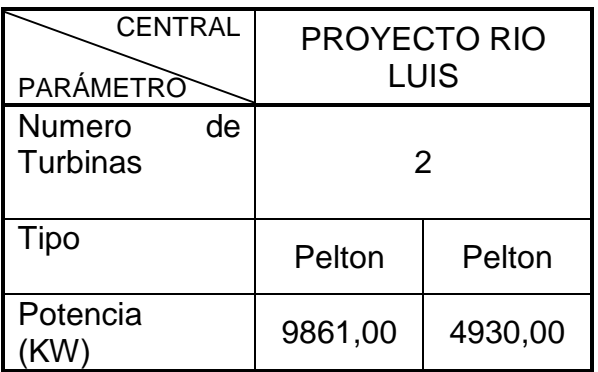

# **TABLA 30.- CARACTERÍSTICAS DE LAS TURBINAS**

#### **4.3.2. Válvulas de Entrada (de guardia)**

Una válvula de entrada de tipo mariposa será provista para cada turbina entre la turbina de presión y el caracol de la turbina para permitir el desagüe de la misma para inspección y mantenimiento y también para cierre de emergencia del flujo de agua en el caso de falla de los álabes.

Las válvulas de entrada serán operadas hidráulicamente solamente en la apertura, debiendo ser la operación de cierre mediante contrapeso. El diámetro de la válvula es de aproximadamente 750 mm.

#### **4.3.3. Reguladores.**

Cada turbina estará provista de un regulador PID para mantener una velocidad de la turbina constante mediante la regulación automática de la apertura de los álabes móviles como respuesta a los cambios de carga. Los reguladores serán del tipo electro-hidráulico

#### **4.3.4. Compuertas del Proyecto**

Entre las principales compuertas a utilizarse en el Proyecto Hidroeléctrico Río Luis tenemos las siguientes: Compuertas Tipo Radial, Compuertas Tipo Deslizantes y Compuertas Planas con ruedas.

#### *Compuertas Planas con Ruedas*

Similares a las deslizantes, pero a ser empleadas en condiciones no equilibradas de presión de agua en las dos caras.

#### **4.4. Equipo Eléctrico**

De la misma manera que se realizó el resumen para equipo mecánico tomando los estudios de INECEL, se realizó un resumen considerando los principales equipos eléctricos, y el cual se presenta a continuación:

#### **4.4.1. Generadores**

Las principales características de cada uno de los generadores a utilizarse en el Proyecto Rio Luis se resumen en la tabla 31.

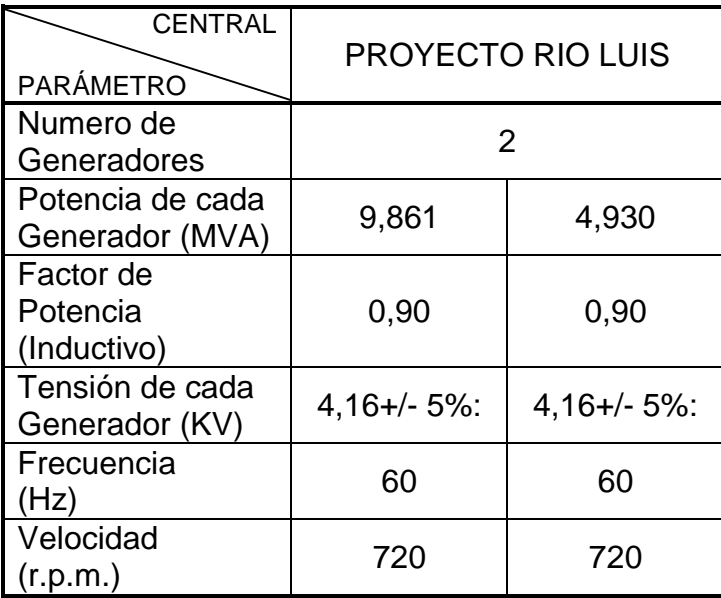

# **TABLA 31.- CARACTERÍSTICAS DE LOS GENERADORES**

#### **4.4.2. Disyuntores de Unidad**

Por exigencias mínimas de mantenimiento se recomiendan disyuntores en SF6, con mando trifásico con resorte y motor a corriente continua, corriente nominal 600 amperios, corriente de ruptura nominal 25KA, corriente de falla 1 segundo 25 KA; de diseño normalizado. Cada disyuntor de unidad irá contenido en el cubículo respectivo de 4.16 Kv. Los disyuntores serán de tipo extraíbles para mantenimiento y pruebas.

Las principales características de cada uno de los transformadores a utilizarse en el Proyecto Rio Luis se resumen en la tabla 32.

# **TABLA 32.- CARACTERÍSTICAS DE LOS TRANSFORMADORES**

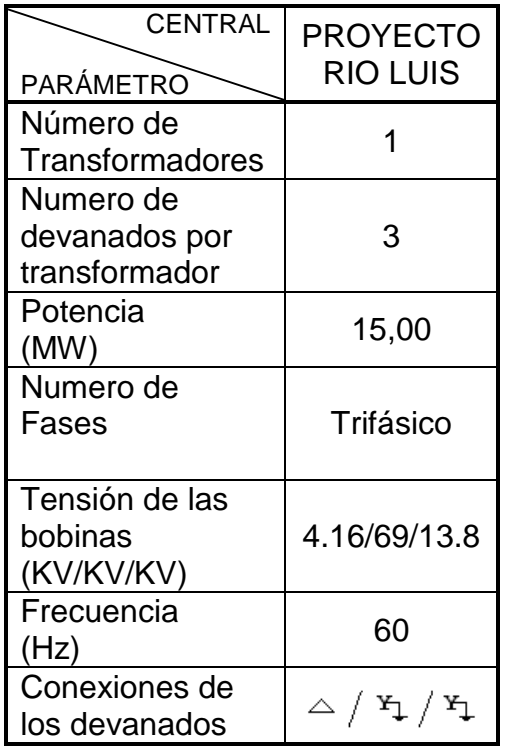

#### **4.4.4. Sistemas de Servicios Auxiliares**

Se dispondrá de un transformador de servicios auxiliares de 4.16/0.48 Kv y potencia estimada de 300 KVA. Estará conectado a las barras del cubículo de 4.16 Kv. La energía para los servicios auxiliares será distribuida a la casa de máquinas y a la subestación a través de los tableros de 480 voltios y de los subtableros de 220/127 voltios.

#### **4.4.5. Subestación**

La central cuenta con una subestación que estará ubicada en la parte posterior de la casa de maquinas El patio de la subestación se ubica en la parte posterior de la casa de máquinas. A cada uno de los transformadores se los han ubicado convenientemente junto a sus respectivas casa de máquinas para acortar su conexión mediante cables a la barra general de 4.16 Kv así como para dejar libre el espacio necesario para la construcción y montaje de cada una de las subestaciones a 69 Kv. La alimentación a las barras de 69 Kv parte del seccionador.

# **CAPÍTULO 5 PRESUPUESTO DE OBRA**

#### **5.1. Introducción**

Para el desarrollo del presupuesto de la central de pasada se contó con la información de costos de materiales, equipos electromecánicos y equipos hidromecánicos dados por la compañía de consultores en ingeniería Caminosca, caminos y canales C.Ltda en enero del 2006 para el proyecto Angamarca Sinde.

Además se consideraron precios de equipos electromecánicos e hidromecánicos dados por la Compañía Chongqing Water Turbine Works (CWTW Co. Ltda) de fabricación China en Enero del 2006. Estos costos fueron dados para una central que tiene potencia nominal de 5 Mw y un caudal de diseño de 4,9 m<sup>3</sup>/seg (Proyecto).

Los costos unitarios dados por Caminosca y la Compañía China fueron basados en la tarifa de los equipos y maquinaria, costos de mano de obra, costos de materiales y equipos, así como su debido transporte.
A continuación se presenta el presupuesto de obras civiles para la central de paso.

## **5.2.1. Proyecto Río Luis (P-RL)**

En la tabla 33 se muestran las cantidades de obras civiles para la toma ubicada en la cota 1200 m.s.n.m (P-RL) y su respectivos costos que fueron analizados en el Anexo 5.

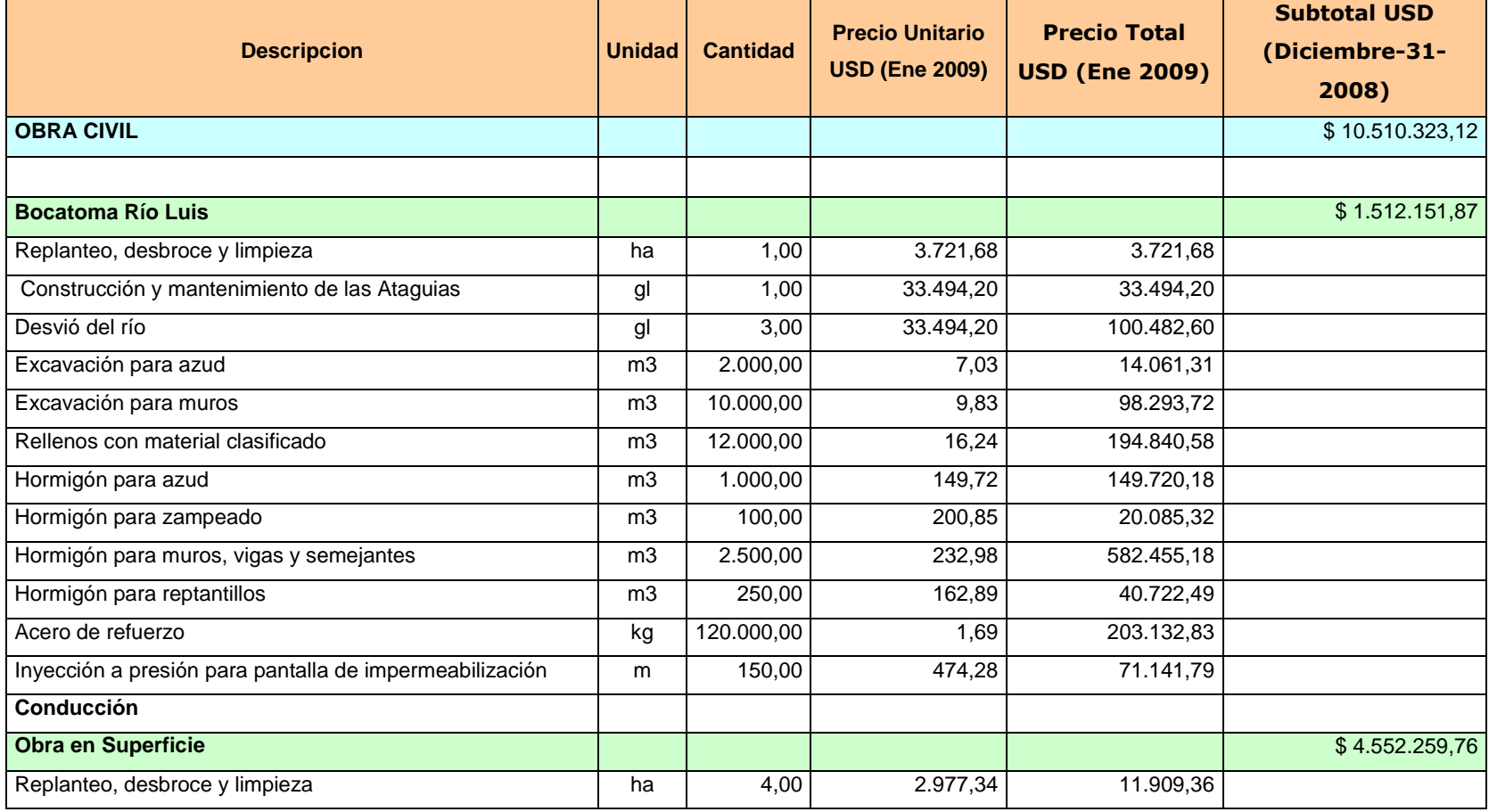

## **TABLA 33.- CANTIDADES DE OBRAS CIVILES DE P-RL**

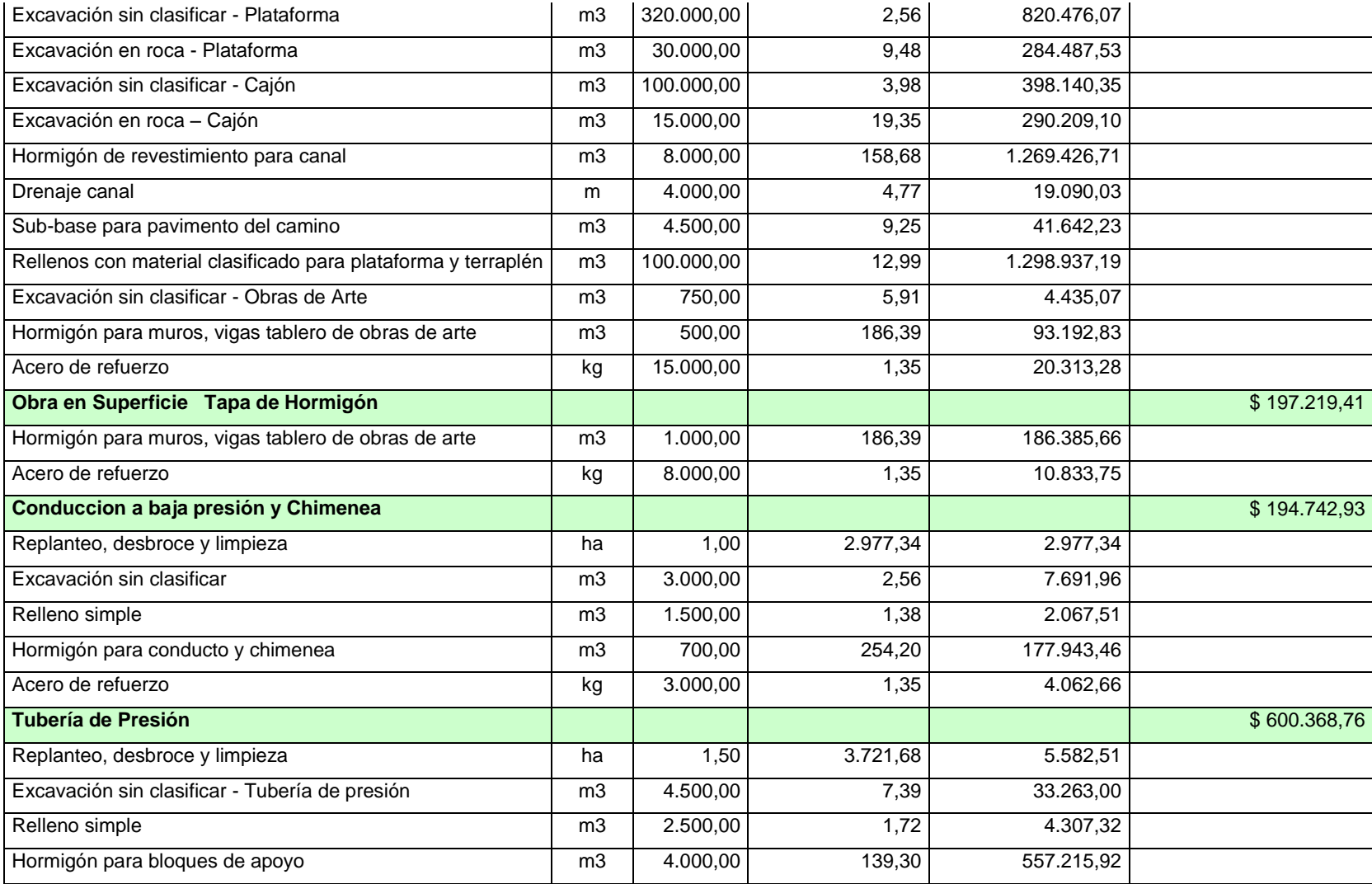

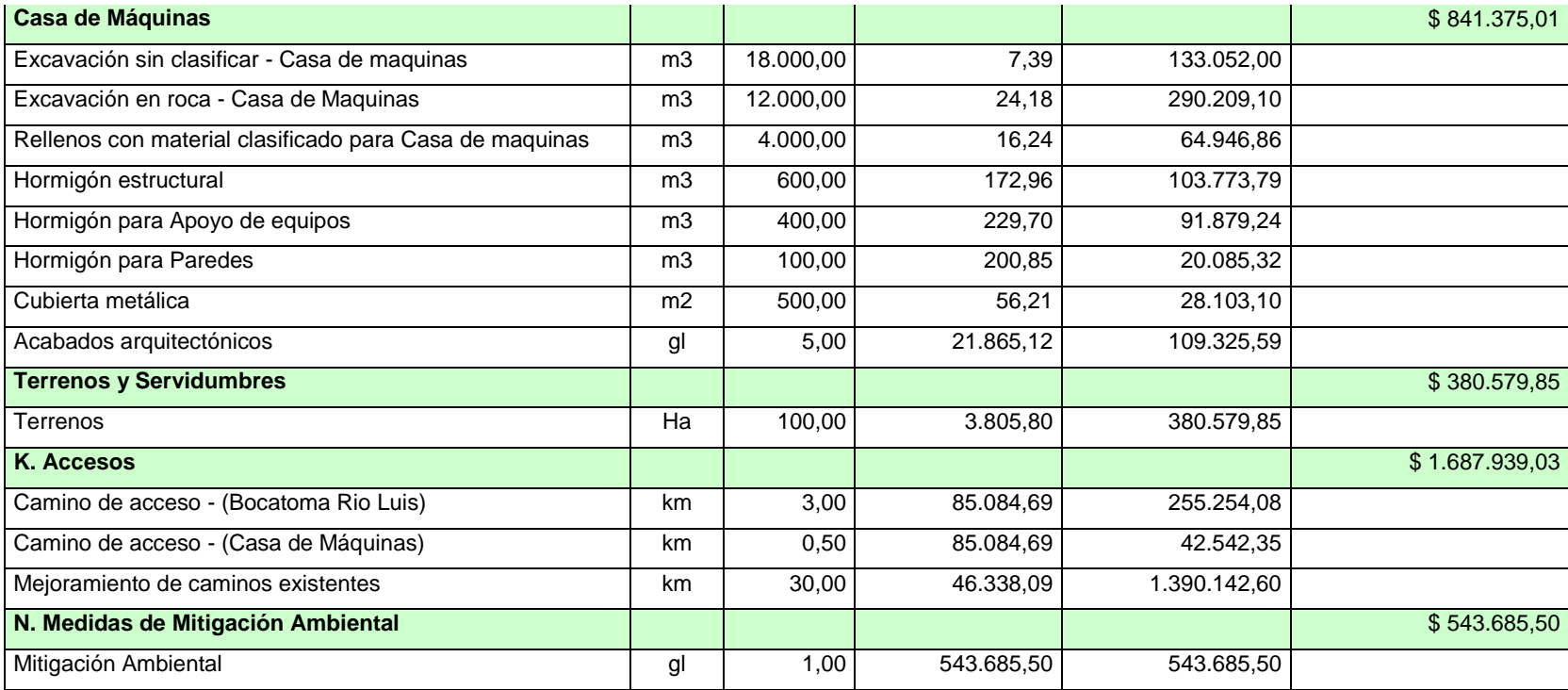

#### **5.3. Presupuesto de Equipos Electro-mecánicos y S/E.**

A continuación se presenta el presupuesto de obras electromecánicas y de subestación para la central de pasada.

## **5.3.1. Proyecto Río Luis (P-RL)**

En la tabla 34 se muestra las cantidades de obras electromecánicas, hidro-mecánicas y de subestación para la toma ubicada en la cota 900 m.s.n.m y sus respectivos costos que fueron analizados en el Anexo 5.

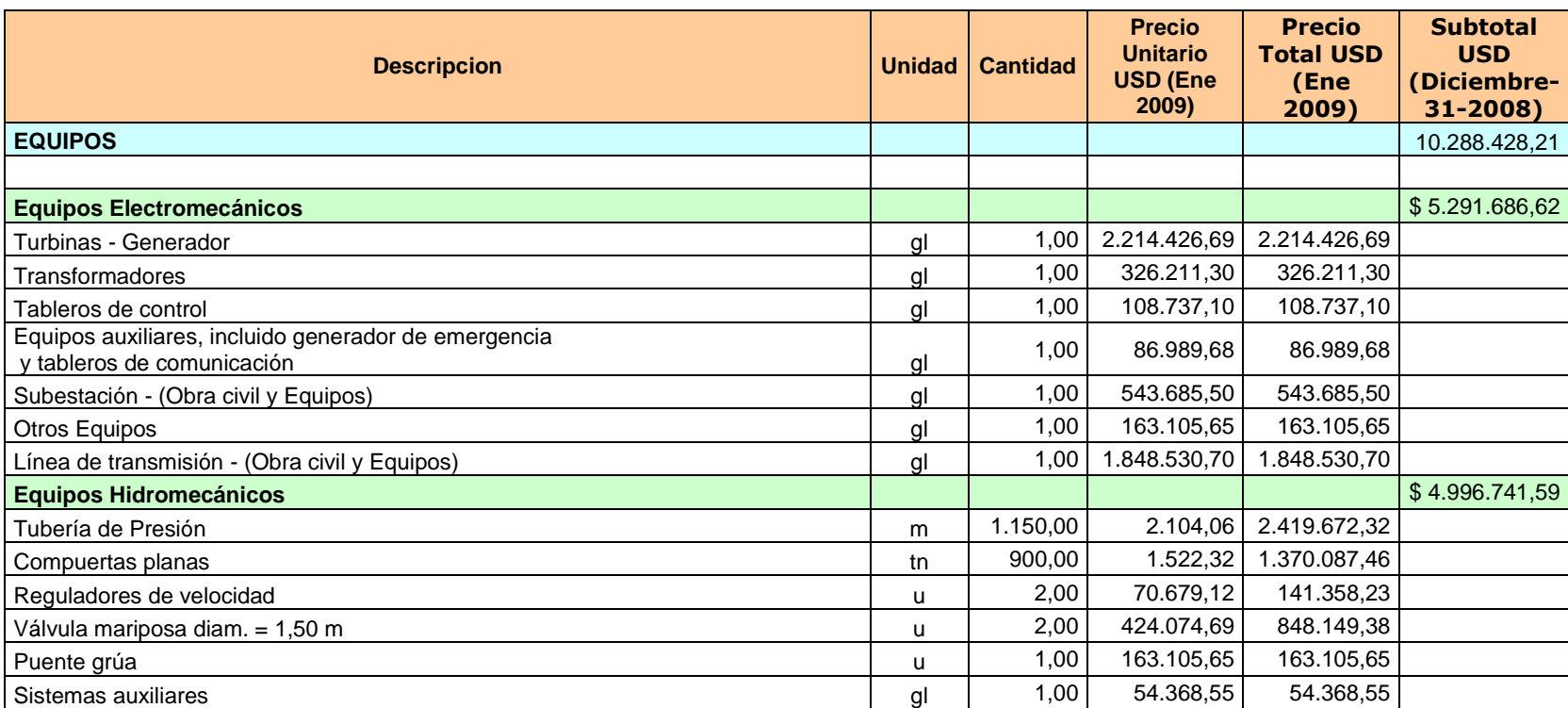

## **TABLA 34.- CANTIDADES DE OBRA ELECTROMECÁNICAS, HIDROMECÁNICAS Y DE SUBESTACIÓN DE P-RL**

## **5.4. Resumen y Presupuesto General**

A continuación se presenta el resumen y presupuesto general de obras civiles, electromecánicas y de subestación, así como los costos por administración e imprevistos para la Central de pasada.

## **5.4.1. Proyecto Río Luis (P-RL)**

En la tabla 35 se muestra el resumen general de obras y el presupuesto del proyecto.

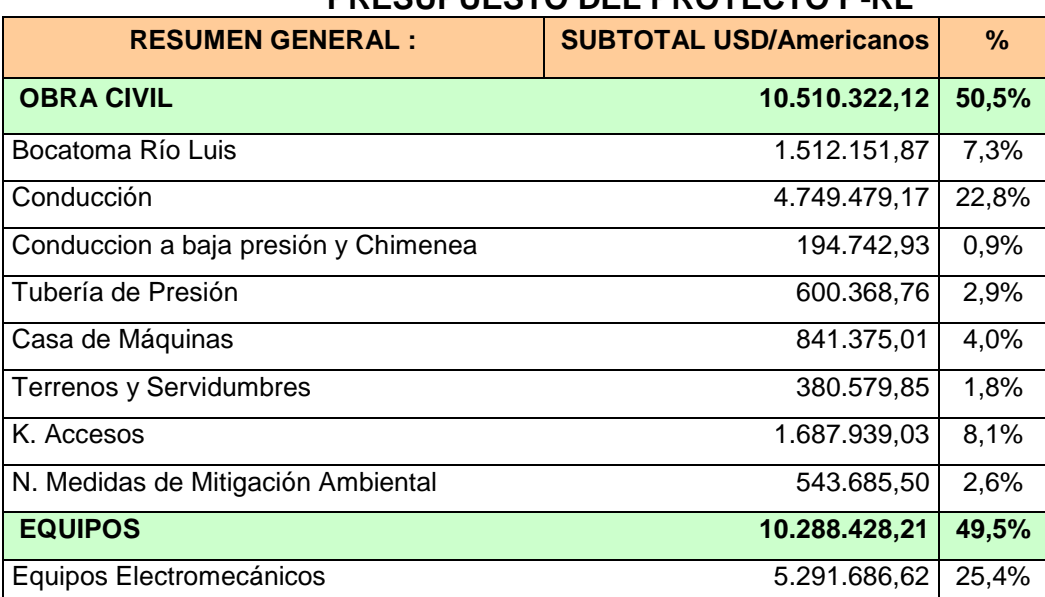

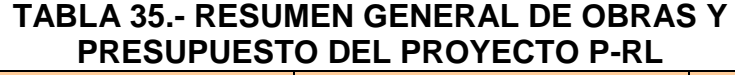

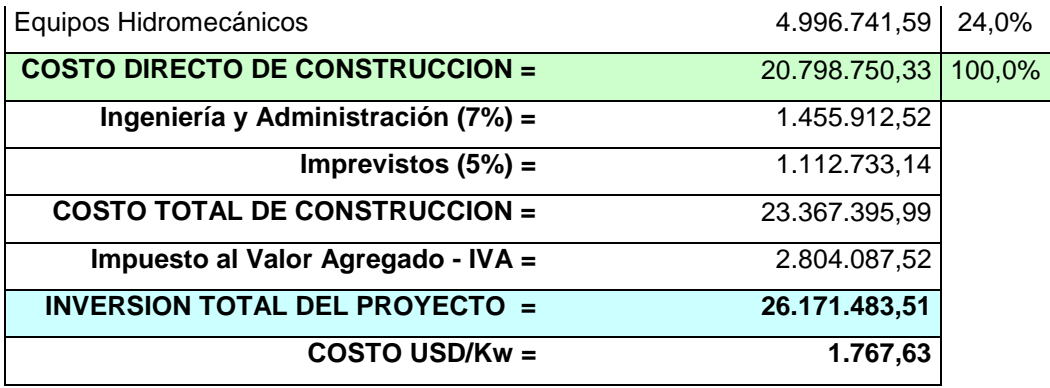

La construcción de la central entre las cotas 900 y 1200 m.s.n.m, se ha presupuestado en \$26'171.483,51. En este valor, ya constan los rubros aproximados por Ingeniería y Administración e Imprevistos, los cuales fueron obtenidos como un 7% y 5%, de los costos directos de construcción, respectivamente.

Para esta central de 14,806 MW, se ha calculado que su costo por KW instalado es de \$ 1.767,63.

## **CAPITULO 6**

## **EVALUACIÓN ECONÓMICA**

#### **6.1. Introducción**

En el presente capítulo se realiza la evaluación económica del proyecto del Rió Luís, considerando la venta de energía con el mandato quince aprobado por la Asamblea Constituyente.

También se detalla las hipótesis de cálculo, dentro de la cual encontramos parámetros como remuneración por CER, años de vida útil, gastos por concepto de operación y mantenimiento (O&M), y seguros, de la central.

Finalmente se realiza la determinación del TIR y el VAN con su respectivo análisis.

## **6.2. Determinación de la Remuneración**

Previo a la determinación de los ingresos por venta de energía, se determinaron las producciones de energía eléctrica y la potencia eléctrica disponible para cada caso, como se muestra en el capítulo 3. Luego se considero el escenario donde se puede vender la energía a generar.

Para el presente capítulo solo se detallara la venta de energía a un precio aprobado por el CONELEC. Para ver los análisis de ventas referirse al Anexo 6.

## *6.2.1. Cálculo de la Remuneración por Energía Promedio Generada*

Para el cálculo de la remuneración por energía de esta central, cuya potencia instalada es de 14.806 MW, se ha considerado un precio de venta de 4.50 cUSD/KWh los primeros cinco años y de 4.00 cUSD/KWh los años restantes.

Luego se multiplica el precio de venta establecido con el valor de la Energía promedio Anual (Epa) obtenida en el Capítulo 4, la cual consideramos estadísticamente constante en los 30 años de vida útil del proyecto y el precio de la energía, se ha calculado que se percibirá

como ingresos anuales.

A continuación se presenta la tabla 35 que contiene la

energía y remuneración anual.

## **TABLA 36.- ENERGIA GENERADA E INGRESOS EN LOS 30 AÑOS DE VIDA ÚTIL DEL PROYECTO**

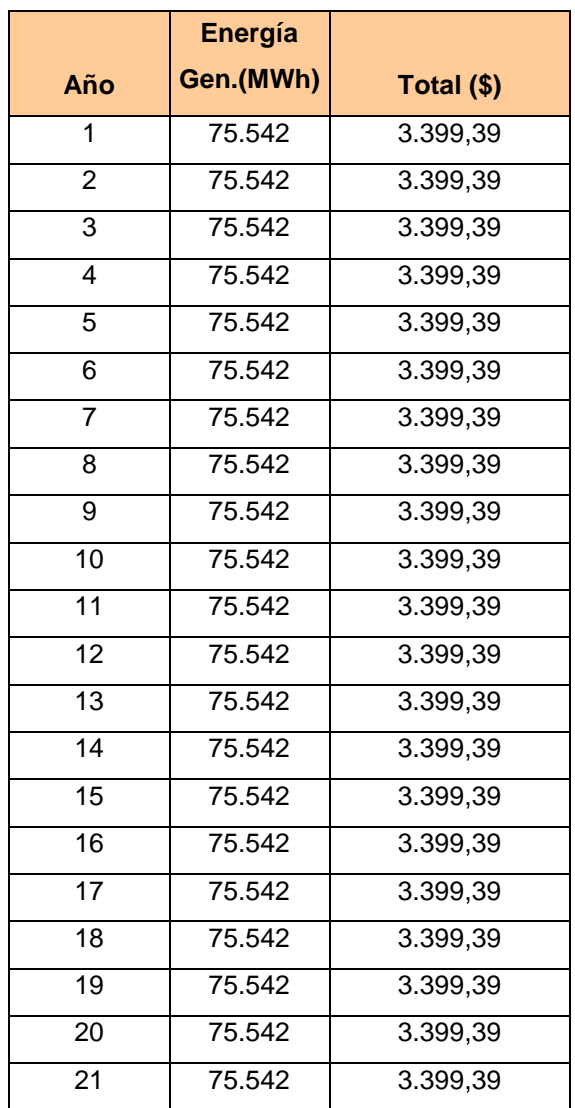

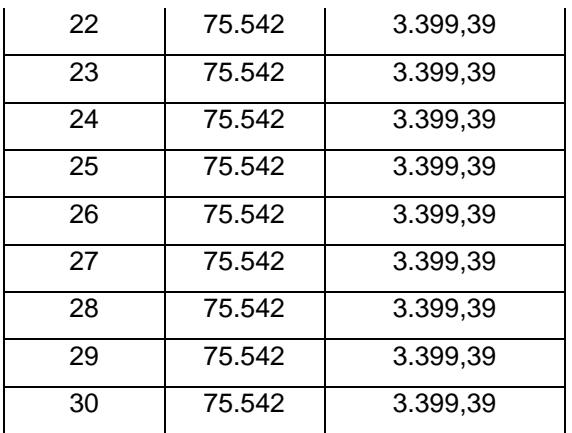

### **6.3. Hipótesis de Cálculo**

Una vez que se obtuvo el presupuesto para la construcción, y las remuneraciones por la venta de energía; el análisis económico se lo realizó planteando los años de vida útil, número de años de construcción, seguro, costos de operación y mantenimiento.

Además se tomó en cuenta la obtención de un Certificado de Reducción de Emisión de Carbono (CER). El CER fue creado en el tratado de Kyoto para el Financiamiento de Proyectos de Energía Limpia y Renovable. Este mercado de compra-venta de CER está vigente desde el 2005.

Este certificado representa para el proyecto una considerable cantidad de dinero que ingresará. Para nuestro análisis, se considerará que del total del CER vendido en 10 años de funcionamiento de la central, se obtendrá un anticipo del 30 % para la construcción en el año cero, y el 70 % restante se receptará en los últimos 7 años de producción mencionados.

Para cada una de las tres centrales en cascada, se consideró lo siguiente:

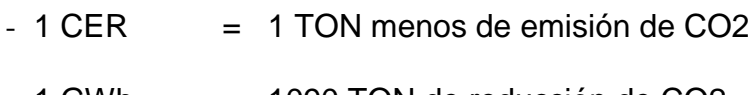

- $-1$  GWh  $= 1090$  TON de reducción de CO2
- $1$  GWh  $= 1090$  CER
- $1 \text{ CER} = $13.9$

Para el financiamiento de la central, se consideró un inversionista privado o que el estado ejecute el proyecto.

## **6.4. Análisis Económico**

A continuación se presentan los resultados obtenidos del TIR y VAN del análisis económico de la central, con sus respectivos parámetros de evaluación. Para ver el detalle del análisis económico de la central referirse al Anexo 6.

## **6.4.1. P-RL**

Para el estudio de esta central se ha considerado 30 años de vida útil, en los cuales se tendrá como costos anuales de operación y mantenimiento \$380.000,00 y como gastos anuales por seguro \$103.993,75

En la tabla 37 se observa un resumen de los parámetros para la evaluación.

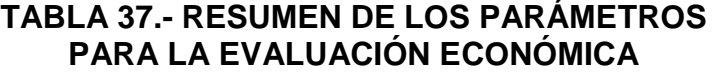

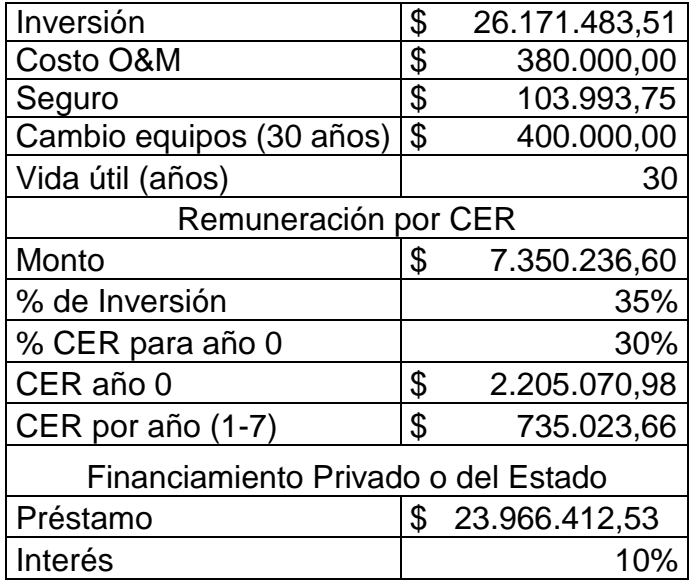

#### **6.4.1.1. Resultados del TIR y VAN**

Con los valores de remuneración, costos de inversión, O&M, seguro, y demás parámetros para la evaluación económica, obtenidos o establecidos anteriormente, se realizo la determinación de los índices económicos que ayudaron a interpretar si la central es o no rentable. En el Anexo 6 se presentan los cálculos y resultados de este análisis.

El monto del Valor Actual Neto (VAN) que se obtuvo con un interés del 12,69 % es de seis millones novecientos dieciséis mil seiscientos treinta y ocho dólares americanos, mientras que al evaluar con la tasa del WACC (28,45 %) el VAN fue negativo (ocho millones sesenta y seis mil novecientos ochenta y ocho dólares). De igual forma, del análisis económico se obtuvo una Tasa Interna de Retorno (TIR) del 17,35 %.

 $TIR = 17,35%$ 

VAN (12,69 %) = 6'916.638 dólares VAN (K = 28,45) = (8'066.988 dólares)

Estos valores indican que el proyecto es factible para que invierta el gobierno; pero no para inversionista privado.

## **CONCLUSIONES**

- Damos por confirmado mediante esta tesis la propuesta impartida por ex Inecel el cual confirma una potencia instalada de 14,806 Mw.
- Mediante los estudios hidrológicos realizado con el programa arc map, con las curvas isoyetas obtuvimos el coeficiente de transposición para referirnos desde el punto donde se encuentra la estación hidrológica hasta el punto de captación de las aguas del proyecto.
- En la estación meteorológica se obtuvo el coeficiente de transposición el cual utilizamos para transponer los caudales históricos al punto de captación, con la ayuda de esto obtuvimos la curva de duración de caudales.
- Con esta curva obtuvimos el caudal de diseño el cual es de 6 m3/seg.
- Las condiciones del terreno son favorables para la construcción de la central; además en los puntos de captación no se han encontrado viviendas que se vean afectadas por estas construcciones.
- Según lo analizado en producciones energéticas vemos que de julio hasta diciembre son meses de temporada seca lo cual hace que nuestra producción disminuya consideradamente; por el contarrio de

los meses de enero a junio que empieza la época de lluvia nuestra producción llega a la potencia estimada.

- Los valores de caudal y altura nos aseguran un rango de operación de turbina tipo Pelton, las cuales pueden operar con un caudal mínimo de hasta un 40% de su capacidad nominal respectivamente.
- La construcción de la central rio luis ubicada en la cota 1200 msnm, se ha presupuestado en \$ 26.171.483,51. Con este valor, para esta central de 15 MW, se ha calculado que su costo por KW instalado es de \$1,767.63.
- El monto del Valor Actual Neto (VAN) que se obtuvo con un interés del 12,69% es de \$ 6'916.638 mientras que al evaluar con la tasa del WACC (28,45%) el VAN es de (\$ 8'066.988). De igual forma, del análisis económico se obtuvo una Tasa Interna de Retorno (TIR) del 17,35%.
- Luego de los cálculos de presupuestos de obra, determinación de las producciones energéticas y análisis económicos realizados, se puede concluir que la central Rio Luis son técnicamente factibles de construir, y además son económicamente rentables, para el Gobierno.

## **RECOMENDACIONES**

- Para pronosticar los valores de caudales en la serie sintética de producciones energéticas, se usaron caudales obtenidos mediante el método de transposición desde la estación Rio Pindo AJ Amarillo en Portovelo, por lo que se recomienda se realice la medición de los caudales del río Luis en el sitio de toma, para llevar así un registro real.
- Finalmente, se recomienda al Gobierno que inviertan en esta central de río Luis, aprovechando que estas pequeñas centrales hidroeléctricas tienen beneficios que incentivan su desarrollo, tales como, libres de Impuesto al Valor Agregado, venta de Certificados de Reducción de Emisiones de Carbono (CER - Tratado de Kyoto).

## **BIBIOGRAFIA**

Las siguientes fuentes han sido consultadas para la realización de este proyecto:

1. Archivo Pdf "Microcentrales Hidroelectricas"

Ing. Manuel Muguerza

2. Cartas ArcView del Ecuador (1:250000)

Instituto Geográfico Militar – 2005

- 3. Anuarios Meteorológicos e Hidrológicos del INAMHI (1963-1999)
- 4. "Evaluación Hidrológica" (Ensayo HidroRed publicado en el año 2004 y escrito por el especialista en hidrología Oswaldo Ortiz Vera)
- 5. <http://www.conelec.gov.ec/>

Regulación No. CONELEC – 009/06: "Precios de la energía"

6. <http://www.bce.fin.ec/>

.

# **ANEXOS**

## **ANEXO 1**

## **TERMINOLOGÍA Y TEORÍA HIDROLÓGICA**

**Cuenca Hidrográfica.-** Es toda el área tal que las aguas que llegan a ella procedentes de una precipitación, desembocan en un mismo punto.

**Línea Divisoria de Aguas.-** Determina los límites de una cuenca. Se conoce también como línea de "divortio aquarum" o línea neutra de flujo. Esta línea inicia y termina en la cota de captación del proyecto.

Para trazar la línea divisoria de la cuenca se pueden seguir las siguientes reglas prácticas:

- 1. La línea divisoria corta ortogonalmente a las curvas de nivel.
- 2. Cuando la divisoria va aumentando su altitud, corta a las curvas de nivel por su parte convexa.
- 3. Cuando la divisoria va disminuyendo su altitud, corta a las curvas de nivel por su parte cóncava.
- 4. Si cortamos el terreno por el plano normal a la divisoria, el punto de intersección con ésta ha de ser el punto de mayor altitud del terreno.
- 5. Como comprobación, la línea divisoria nunca debe cortar a un río o arrayo, excepto en el punto donde se desea cerrar la cuenca.

**Perímetro de la cuenca (P).-** Es la longitud de la línea divisoria de aguas.

**Área de la cuenca (A).-** Es la superficie de la cuenca comprendida dentro de la curva cerrada de divortio aquarum. Corresponde a la proyección horizontal. En base a este valor se puede clasificar a un sistema hidrológico:

| MAÑO RELATIVO DE LOS SISTEMAS HIDROLÓGIC( |                    |                                      |         |  |  |  |
|-------------------------------------------|--------------------|--------------------------------------|---------|--|--|--|
|                                           | Unidad Hidrológica | Área (km <sup>2</sup> )   # de Orden |         |  |  |  |
|                                           | Micro cuenca       | $10 - 100$                           | 1, 2, 3 |  |  |  |
|                                           | Sub cuenca         | $101 - 700$                          | 4.5     |  |  |  |
|                                           | Cuenca             | Más de 700                           | 6 a más |  |  |  |

**TABLA A1.1 TAMAÑO RELATIVO DE LOS SISTEMAS HIDROLÓGICOS**

**Longitud del Máximo Recorrido (L).-** Es la medida de la mayor trayectoria de las partículas del flujo, comprendida entre el punto más bajo del colector común (punto de captación el proyecto hidroeléctrico) y el punto más alto o inicio del recorrido sobre la línea de divortio aquarum.

**Factor de Forma (F).-** Es un parámetro adimensional que denota la forma redondeada o alargada de la cuenca. Este parámetro mide la tendencia de la

cuenca hacia las crecidas, rápidas y muy intensas a lentas y sostenidas, según que su factor de forma tienda hacia valores extremos grandes o pequeños, respectivamente.

$$
F=\frac{A}{L^2}
$$

## Ecuación A1.1

Donde A es el área de la cuenca y L es la longitud del cauce principal o máximo recorrido.

**Índice de Compacidad (Kc).-** Denominado también Coeficiente de Gravelius, es un parámetro adimensional que relaciona el perímetro de la cuenca y el perímetro de un círculo de igual área que el de la cuenca. Al igual que el factor de forma, este parámetro describe la geometría de la cuenca y está estrechamente relacionado con el tiempo de concentración del sistema hidrológico. Las cuencas redondeadas tienen tiempos de concentración cortos con gastos pico muy fuertes y recesiones rápidas, mientras que las alargadas tienen gastos pico más atenuados y recesiones más prolongadas.

$$
K_c = \frac{0.28P}{\sqrt[2]{A}}
$$

#### Ecuación A1.2

De acuerdo al índice de compacidad, se clasifica la forma de una cuenca de la siguiente manera:

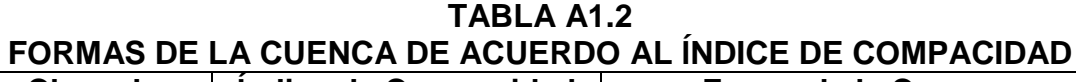

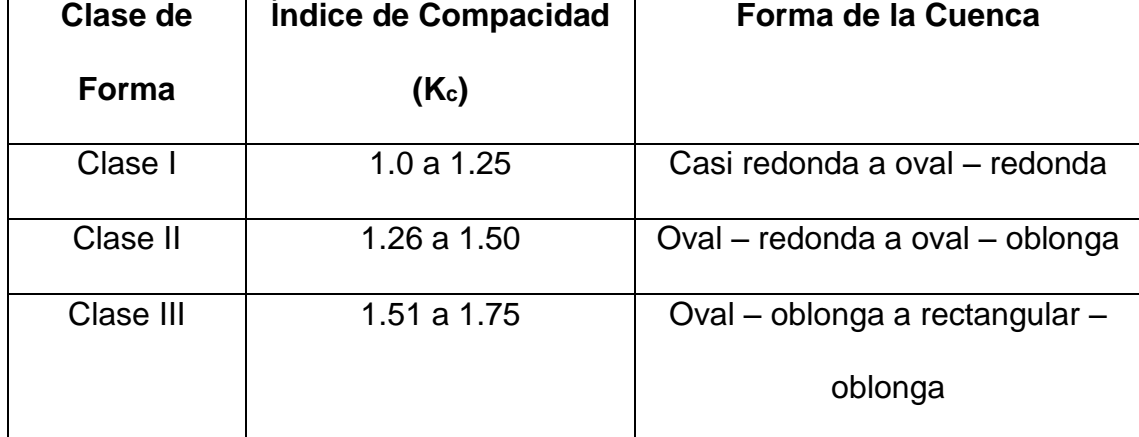

**Altitud Media (H).-** Es el parámetro ponderado de las altitudes de la cuenca,

obtenidas en la carta o mapa topográfico.

$$
H = \frac{1}{A} \sum_{i=1}^{n} H_i * A_i
$$

## ECUACIÓN A1.3

**Pendiente de la cuenca.-** Conocida también como pendiente de laderas, es el promedio de las pendientes de la cuenca. Este parámetro determina el tiempo de concentración y su influencia en las máximas crecidas. Para calcular este parámetro se puede utilizar una metodología analítica, la cual se representa mediante la siguiente ecuación:

$$
S_c = \frac{C}{A} \sum_{i=1}^{n} l_i
$$

ECUACIÓN A1.4

Donde *S<sup>c</sup>* es la pendiente de la cuenca, *C* es la equidistancia entre curvas de nivel (distancia vertical), *A* el área de la cuenca y *l<sup>i</sup>* la longitud de cada curva de nivel.

La clasificación de las cuencas de acuerdo a la pendiente de laderas, se aprecia en la siguiente tabla:

| PROMEDIO DE LADERAS<br>Pendiente Media (%)   Tipo de Relieve |               |                |  |  |
|--------------------------------------------------------------|---------------|----------------|--|--|
|                                                              |               | <b>Símbolo</b> |  |  |
| $0 - 3$                                                      | Plano         | P <sub>1</sub> |  |  |
| $3 - 7$                                                      | Suave         | P <sub>2</sub> |  |  |
| $7 - 12$                                                     | Mediano       | P <sub>3</sub> |  |  |
| $12 - 20$                                                    | Accidentado   | P <sub>4</sub> |  |  |
| $20 - 35$                                                    | <b>Fuerte</b> | P <sub>5</sub> |  |  |
| $35 - 50$                                                    | Muy Fuerte    | P <sub>6</sub> |  |  |
| $50 - 75$                                                    | Escarpado     | P7             |  |  |
| >75                                                          | Muy Escarpado | P <sub>8</sub> |  |  |

**TABLA A1.3 CLASIFICACIÓN DE LAS CUENCAS DE ACUERDO A LA PENDIENTE PROMEDIO DE LADERAS**

**Coeficiente Orográfico (Co).-** Es la relación entre el cuadrado de la altitud media del relieve y la superficie proyectada sobre un plano horizontal. Este parámetro expresa el potencial de degradación de la cuenca, crece mientras que la altura media del relieve aumenta y la proyección del área de la cuenca

disminuye. Toma valores altos para micro cuencas pequeñas y montañosas, disminuyendo en cuencas extensas y de baja pendiente.

$$
C_o = \frac{H^2}{A}
$$

ECUACIÓN A1.5

**Número de Orden de la Cuenca (N).-** Es un número que tiene relación estrecha con el número de ramificaciones de la red de drenaje. A mayor número de orden, es mayor el potencial erosivo, mayor el transporte de sedimentos y por tanto mayor también la componente de escorrentía directa que en otra cuenca de similar área. El número de orden de una cuenca es muy vulnerable a sufrir el efecto de escala, la misma que es necesario especificar siempre.

Uno de los métodos aplicados para determinar el número de orden de una cuenca es el criterio de Schumn, el cual dice que este parámetro se determina asignando el primer orden 1 a todos los cauces que no tienen tributarios y, en general la unión de dos cauces de igual orden determinan o dan origen a otro de orden inmediatamente superior, y dos de diferente orden dan origen a otro de igual orden que el de orden mayor, y así sucesivamente hasta llegar al orden de la cuenca. El cauce principal tiene el orden más elevado, que es el orden de la cuenca.

**Relación de Confluencias.-** Es la relación entre el número total de cauces de cierto orden al número total de cauces de orden inmediatamente superior.

$$
R_c = \frac{n_i}{n_{i+1}}
$$

## ECUACIÓN A1.6

Donde *R<sup>c</sup>* es la relación de confluencias, *n<sup>i</sup>* el número total de cauces de orden *i* y *ni+1* el número total de cauces de orden *i+1*.

La relación de confluencias de la cuenca *R<sup>c</sup>* es el valor promedio de todas las relaciones de confluencias parciales. Es un indicador del potencial erosivo y de la capacidad de evacuación de la escorrentía directa de la cuenca.

**Similitud Hidrológica.-** Para transferir información hacia una cuenca que no dispone desde otra vecina similar que sí la tiene, existe la necesidad de que ambos sistemas hidrológicos cumplan condiciones de similitud. Dos sistemas hidrológicos son similares si cumplen las condiciones de similitud geométrica, cinemática y dinámica. Los parámetros adimensionales juegan aquí un papel de primerísima importancia.

*Similitud Geométrica.-* Dos sistemas hidrológicos son similares geométricamente si el Índice de Compacidad tiene un valor equivalente o idéntico en ambos sistemas.

*Similitud Cinemática.-* Dos sistemas hidrológicos guardan similitud cinemática si la red de drenaje natural tiene la misma conformación geométrica, esto es, cuando la Relación de Confluencia adopta un valor equivalente o idéntico en ambos sistemas.

*Similitud Dinámica.-* Dos sistemas hidrológicos son similares dinámicamente si el Coeficiente Orográfico tiene igual o idéntico valor en ambos sistemas.

El cumplimiento de las tres condiciones anteriores garantizan la similitud total de los sistemas hidrológicos, que encierran implícitamente similares condiciones de clima, geológicas y hasta de cobertura vegetal.

**Precipitación Media Ponderada (PMP).-** Para el cálculo de la precipitación media ponderada en una cuenca de drenaje correspondiente a la sección de interés, se sigue el siguiente procedimiento:

 En caso de no disponer de los planos de isoyetas, para cada estación pluviométrica seleccionada, se calcula el valor de la precipitación media multianual y se elabora el plano de isoyetas anuales.

 Una vez delimitada la cuenca de drenaje de la sección del río correspondiente, se calcula la precipitación media ponderada de acuerdo a la siguiente fórmula:

$$
PMP = \frac{\sum_{i=1}^{n} (P_i \times A_i)}{\sum_{i=1}^{n} A_i}
$$

#### ECUACIÓN A1.7

Donde *Ai* es la porción del área de la cuenca de drenaje delimitada por dos isoyetas consecutivas, y *Pi* es el promedio de los valores de las isoyetas delimitantes de *Ai*.

**Coeficiente de Transposición.-** Se conoce con este nombre al parámetro que nos permite trasladar los datos meteorológicos de una estación hacia otra con similares características físicas y meteorológicas. Se calcula por medio de la siguiente ecuación:

$$
CT = \frac{PMP_i \times A_i}{PMP_s \times A_s}
$$

#### ECUACIÓN A1.8

Donde *PMP<sup>i</sup>* y *A<sup>i</sup> son* la Precipitación Media Ponderada y el Área de drenaje respectivamente que no se dispone información, y *PMP<sup>s</sup>* y *A<sup>s</sup>* son la Precipitación Media Ponderada y el Área de drenaje de cuya estación si se dispone información (Estación Base).

Para obtener los datos de la cuenca desconocida basta con multiplicar uno a uno los valores de la estación fuente por el coeficiente de transposición calculado.

## **ANEXO 2**

# **CÁLCULO DE LOS PARÁMETROS HIDROLÓGICOS DEL PROYECTO RIO LUIS**

En este Anexo se presentarán los cálculos realizados para obtener los parámetros necesarios para realizar el análisis hidrológico del proyecto Río Luis. Sin embargo, se detallarán solamente aquellas operaciones para la toma a 1200 msnm en el Río Luis. Los operaciones realizadas para calcular los parámetros de las tomas a 1250 msnm en el Río Luis, son análogas.

El *perímetro* y el *área de la cuenca* se obtuvieron utilizando el software XTools Pro 1.0.1 de ArcMap – ArcView 8.2, con las cartas disponibles a escala 1:250000. Los resultados fueron los siguientes:

### TABLA A2.1

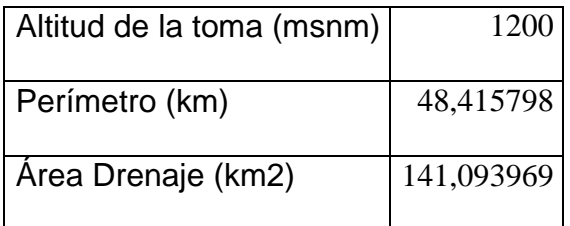

TABLA A2.2

| Altitud de la Estación Meteorológica RIO PINDO (msnm) |            |
|-------------------------------------------------------|------------|
| Perímetro (km)                                        | 103.025927 |
| Area Drenaje (km2)                                    | 506.501911 |

Con la Tabla A2.2 podemos obtener más adelante un dato muy importante como lo es el coeficiente de Transposición, Con esto las áreas de interés de nuestro Proyecto estarían comprendidas en las siguientes vistas en 3D.

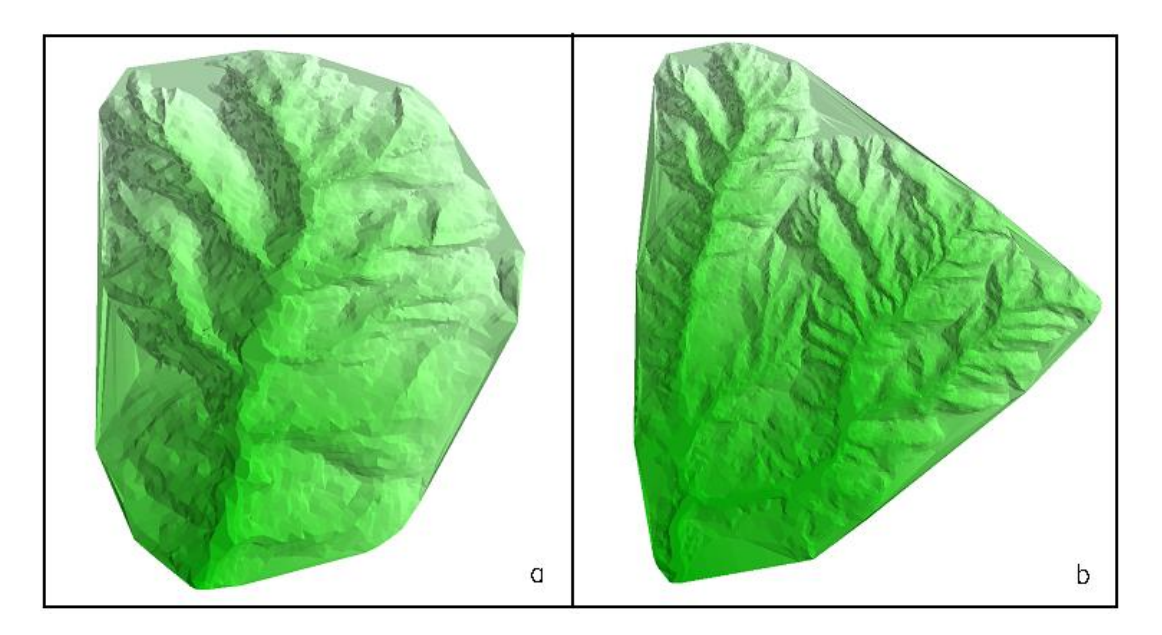

FIGURA A2.1 Vista tridimensional del área de: a) Área de Drenaje para la Toma a 1200 msnm, b) Área de Drenaje para la Estación Meteorológica RIO PINDO a 610 msnm

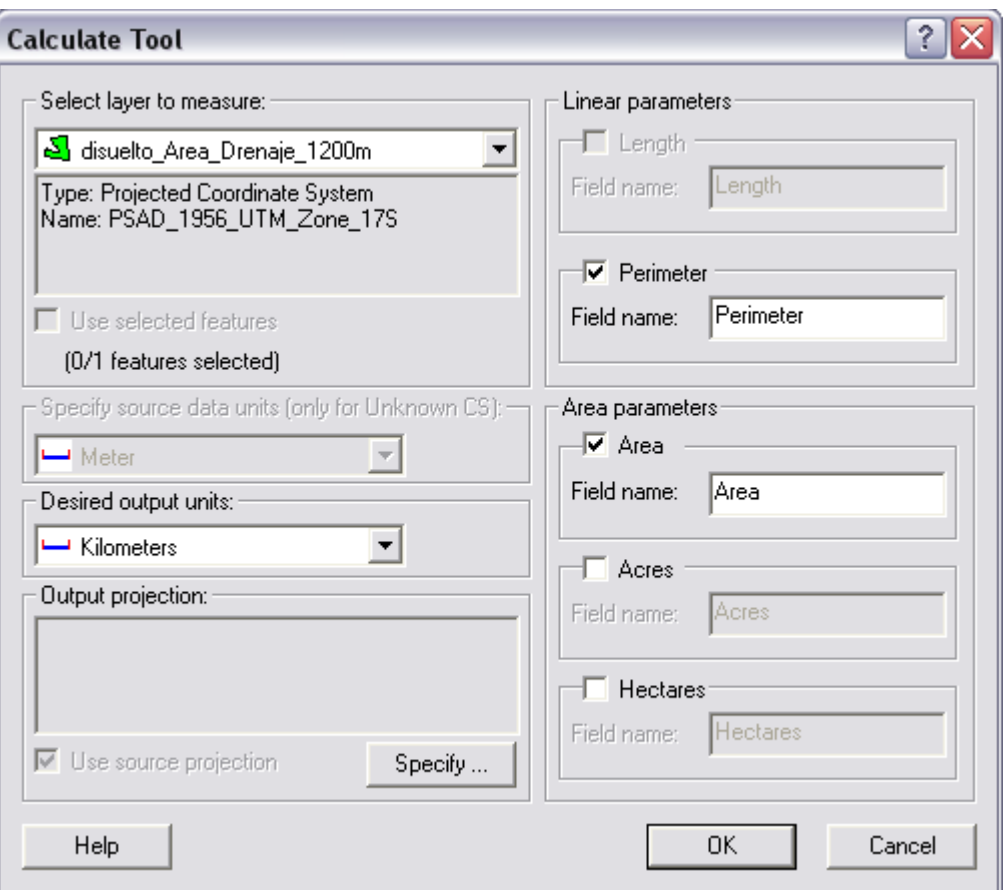

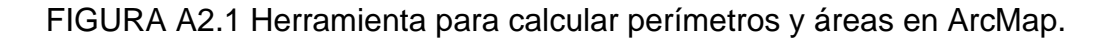

El *índice de compacidad* se calculó en Excel, reemplazando los datos de la Tabla A2.1 en la Ecuación A1.2, de la siguiente manera:

$$
K_c = \frac{0.28P}{\sqrt[2]{A}} = \frac{0.28 \times 48.415798}{\sqrt[2]{141.093969}} = 1.141276
$$

La *longitud del máximo recorrido* se calculó utilizando el XTools Pro 1.0.1 de ArcMap – ArcView 8.2 (herramienta computacional), con las cartas disponibles a escala 1:50000. Los resultados fueron los siguientes:

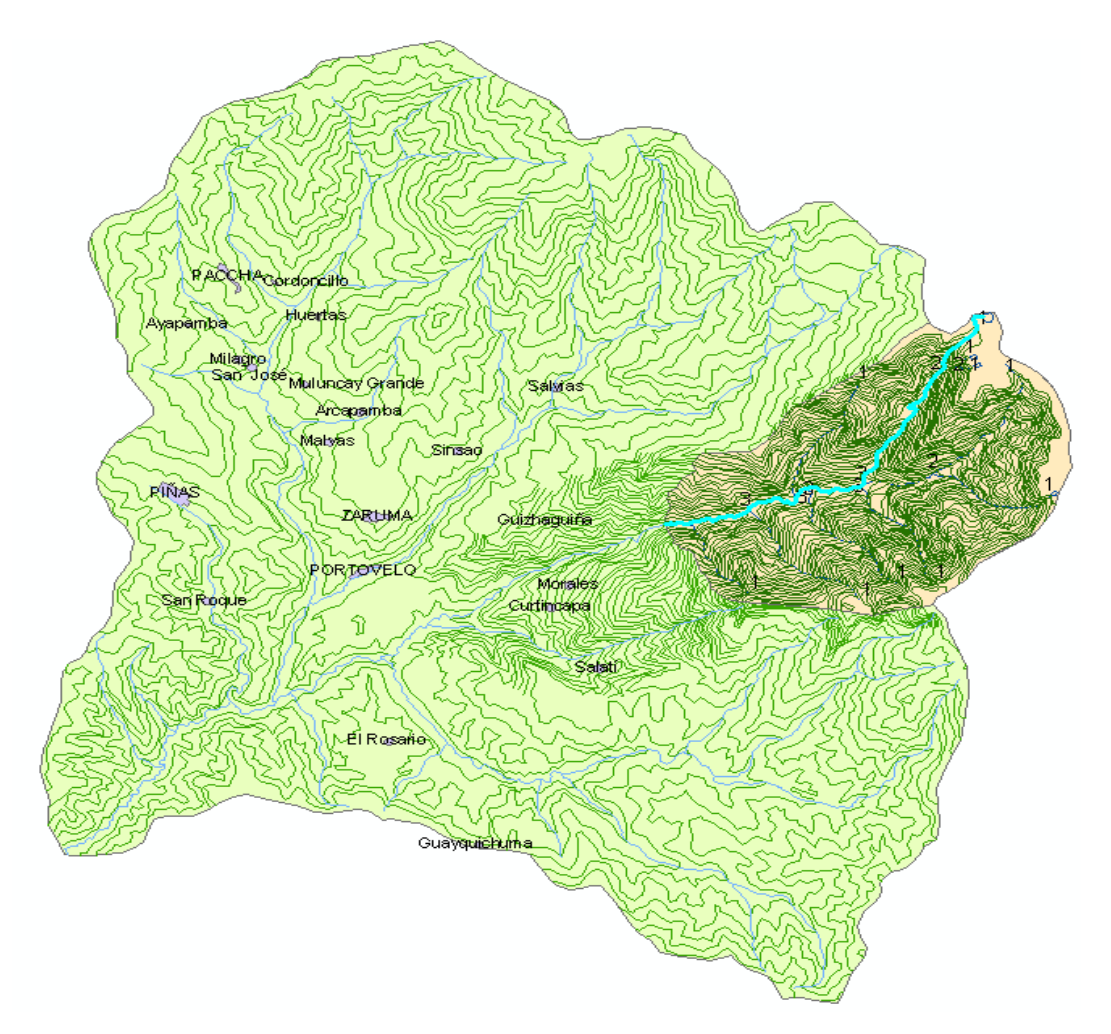

Máximo Recorrido = 30,852114 km

FIGURA A2.2.- Máximo recorrido del proyecto Río Luis, toma a 1200 msnm.

El *Factor de Forma* se calculó en Excel, a partir de la ecuación A1.1, y el resultado fue:

$$
F = \frac{A}{L^2} = \frac{141.093969}{30.852114^2} = 0.14823
$$

Para determinar la *Relación de Confluencias* de la cuenca fue necesario primero encontrar el número de orden de la cuenca.

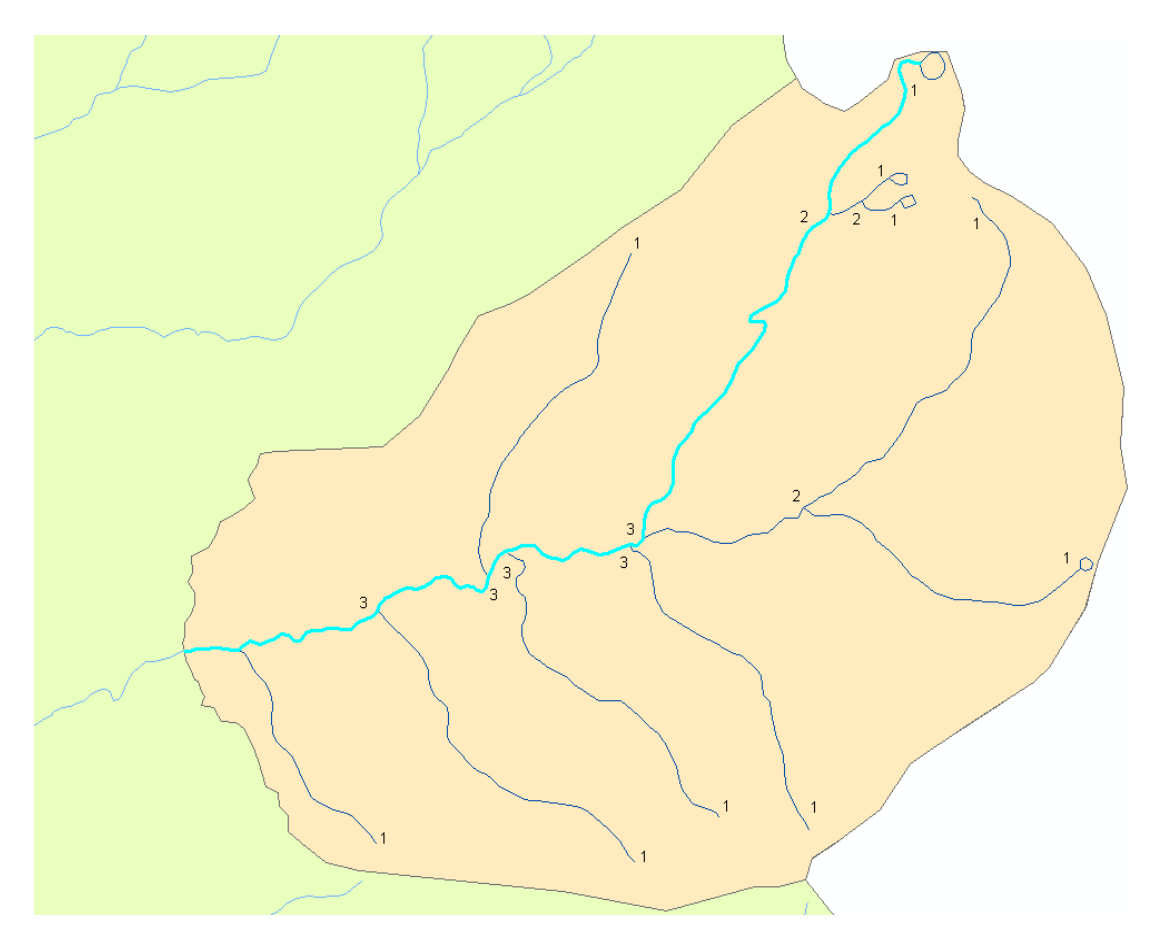

FIGURA A2.3.- Determinación del número de orden del proyecto Río Luis, toma a 1200 msnm.

Luego, en Excel, aplicando la ecuación A1.6, se calcularon las relaciones de confluencias parciales. El promedio de éstas es la relación de confluencias de la cuenca.
### TABLA DE LA DETERMINACIÓN DE LA RELACIÓN DE CONFLUENCIAS

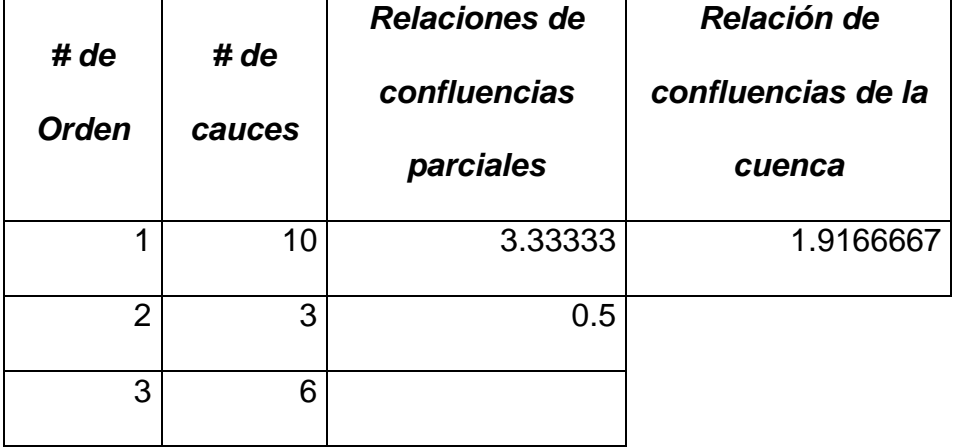

### DE LA CUENCA, TOMA A 1200 msnm, PROYECTO RIO LUIS

Para determinar *Altitud Media* de la cuenca se emplearon los programas: ArcMap 8.2, con el XTool Pro 1.0.1 y Excel. En el primero se visualizaron las cartas disponibles, a escala 1:250000. Con XTool Pro se calcularon las "áreas acumuladas", tal y como se explica en el anexo 1, y luego esos datos se tabularon en Excel. Se multiplica cada área acumulada *A<sup>i</sup>* por su correspondiente altitud *Hi* y la suma total de estos productos dividida entre el área total de la cuenca para la correspondiente toma es la altitud media, tal y como se muestra en la ecuación A1.3. A continuación se presenta la tabla en Excel que se empleó para encontrar este parámetro.

# DETERMINACIÓN DE LA ALTITUD MEDIA DE LA CUENCA, TOMA A 1200

# msnm, PROYECTO RIO LUIS

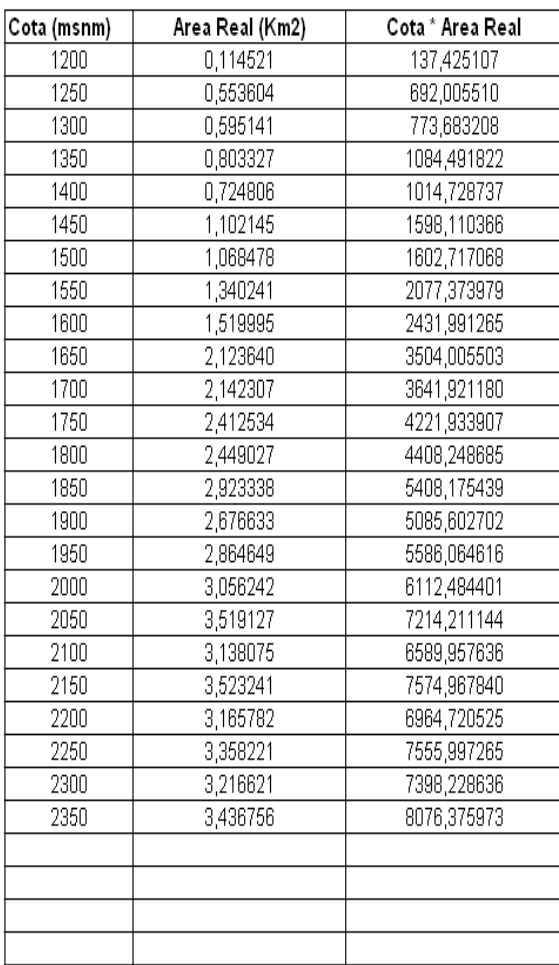

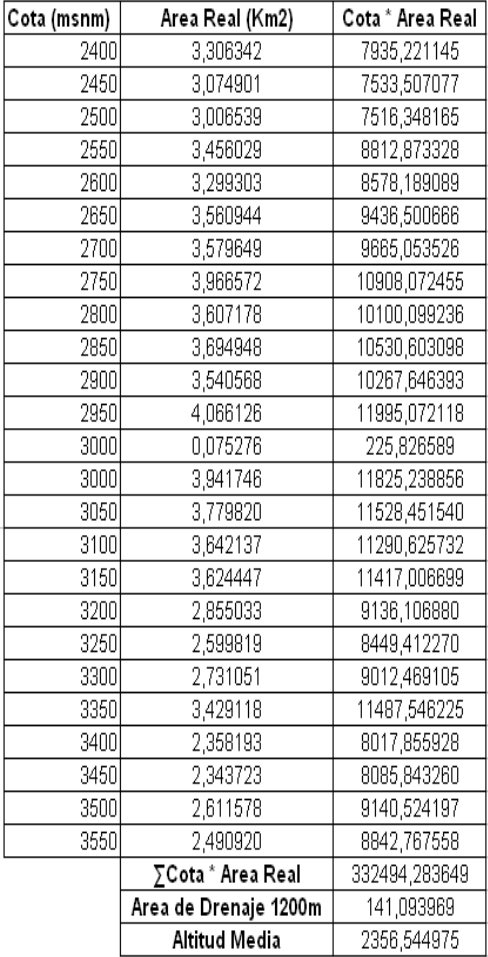

$$
\sum_{i=1}^{n} \text{Cota}_i \times A_i = 332494.283649
$$

$$
H = \frac{1}{A} \sum_{i=1}^{n} \text{Cota}_i * A_i = \frac{332494.283649}{141.093969} = 2356.544975
$$

Entonces, la altitud media del proyecto para la toma a 1200 msnm es igual a 2356.544975 msnm.

Para hallar la **Pendiente de la cuenca** se emplearon los programas: ArcMap 8.2, con el XTool Pro 1.0.1 y Excel. En el primero se visualizaron las cartas disponibles, a escala 1:250000. Con XTool Pro se calcularon las "longitudes acumuladas", tal y como se explica en el anexo 1, y luego esos datos se tabularon en Excel. Se multiplica la distancia vertical entre cada curva de nivel y la suma total de las longitudes de las curvas de nivel delimitadas por la cuenca, todo este producto dividido entre el área total de la cuenca para la correspondiente toma es la Pendiente de la cuenca, tal y como se muestra en la ecuación A1.4. A continuación se presenta la tabla en Excel que se empleó para encontrar este parámetro.

## DETERMINACIÓN DE LA PENDIENTE DE LA CUENCA, TOMA A 1200

#### msnm PROYECTO RIO LUIS

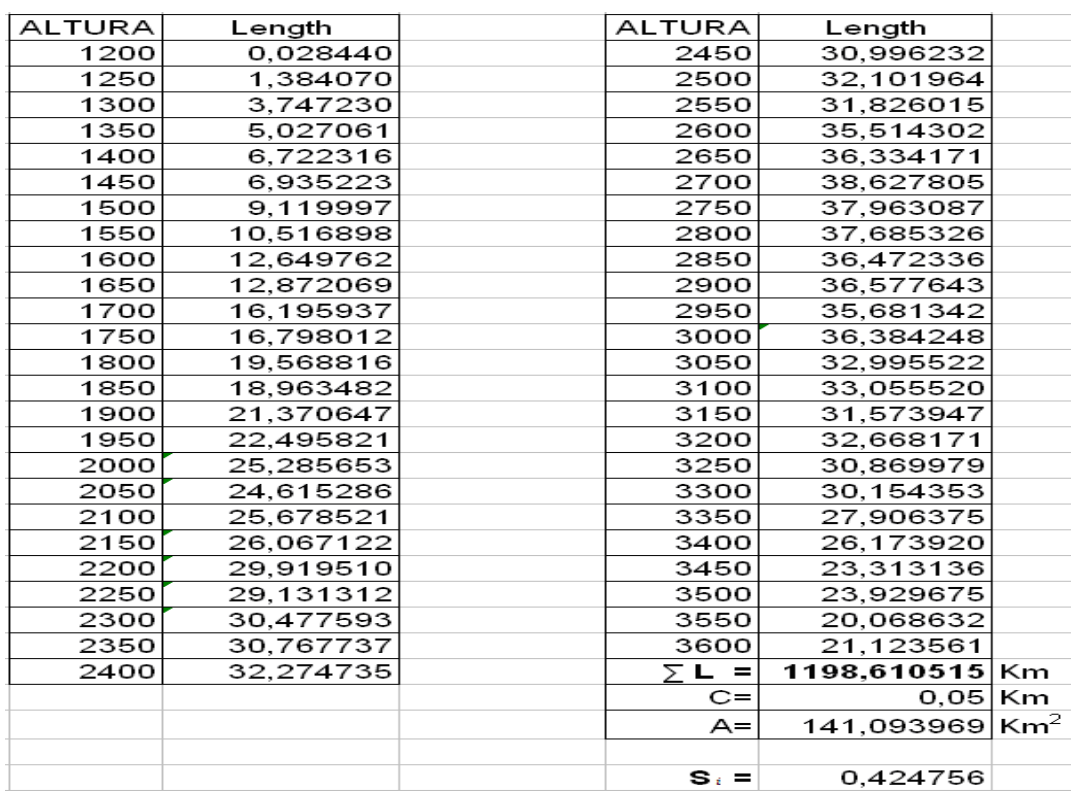

Entonces la pendiente de la Cuenca es de 0.424756, de lo cual, estableciéndolo como porcentaje tenemos que es el 42.4756%, por lo tanto, si nos guiamos en la TABLA A 1.3 lo clasificaríamos como P6 lo que equivaldría a Muy Fuerte

# DETERMINACIÓN DE LA PENDIENTE EN EL AREA DE DRENAJE DE LA

## ESTACIÓN METEOROLÓGICA RIO PINDO, PROYECTO RIO LUIS

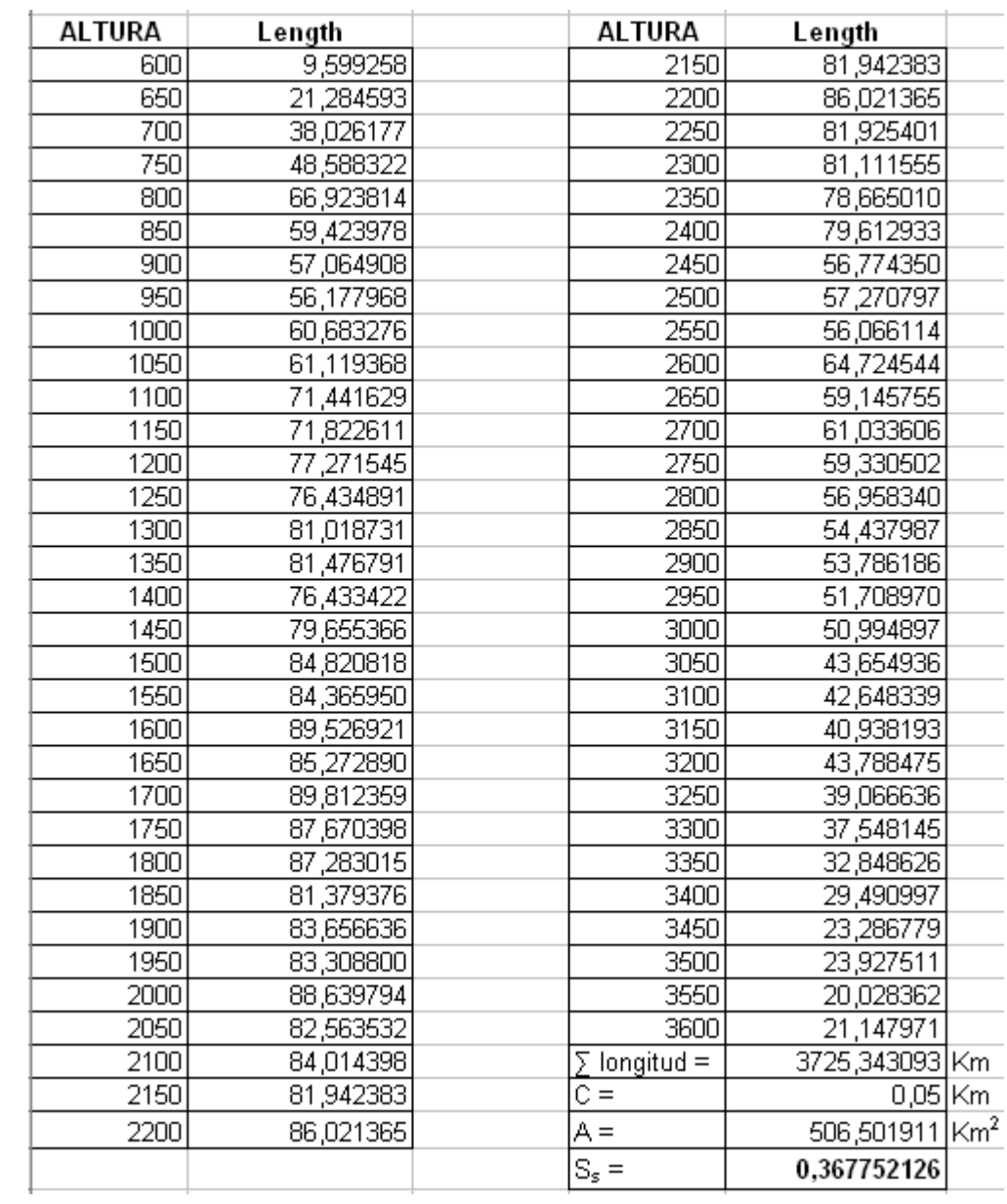

$$
S_s = \frac{0.05}{506.501911} \times 3725.343093 = 0.367752
$$

El *Coeficiente Orográfico* es obtenido a partir de la ecuación A1.5:

$$
C_o = \frac{H^2}{A} = \frac{2356.544975^2}{141.093969} = 39358.9057
$$

Para determinar el *Coeficiente de Transposición (CT)* es necesario primero encontrar primero la *Precipitación Media Ponderada (PMP)*, aplicando las ecuaciones A1.8 y A1.7, respectivamente.

### RESUMEN DE LOS CÁLCULOS PARA OBTENER EL COEFICIENTE DE

#### TRANSPOSICIÓN, TOMA 1200 msnm, PROYECTO RIO LUIS

Se dispone de la cobertura nacional de isoyetas como cartas ArcView, a escala 1:250000. A partir de ellas se ha obtenido la precipitación media ponderada, como se muestra en la tabla A2.4. Con XTool Pro se calculó en ArcMap el área ubicada dentro de dos isoyetas consecutivas en cada cuenca, por ejemplo, entre las isoyetas 2000 y 2500mm el área que corresponde es de 32.84km<sup>2</sup> en el Área de Drenaje a una toma de 1200 msnm, y en el Área de Drenaje de la Estación Meteorológica Río Pindo el área correspondiente a dichas isoyetas es de 122.59 km<sup>2</sup>. Luego se calcula el valor promedio de precipitación dentro de cada área; para los dos valores del ejemplo, esta cantidad sería 2250mm. A continuación se multiplican el área y la precipitación promedio, para cada zona de la cuenca ubicada dentro de dos isoyetas consecutivas. Se suman estos productos y el resultado se divide entre el área total de la cuenca:

# DETERMINACION DE LA PRECIPITACION MEDIA PONDERADA PARA EL AREA DE DRENAJE DEL PROYECTO, TOMA 1200 msnm, PROYECTO

### RIO LUIS

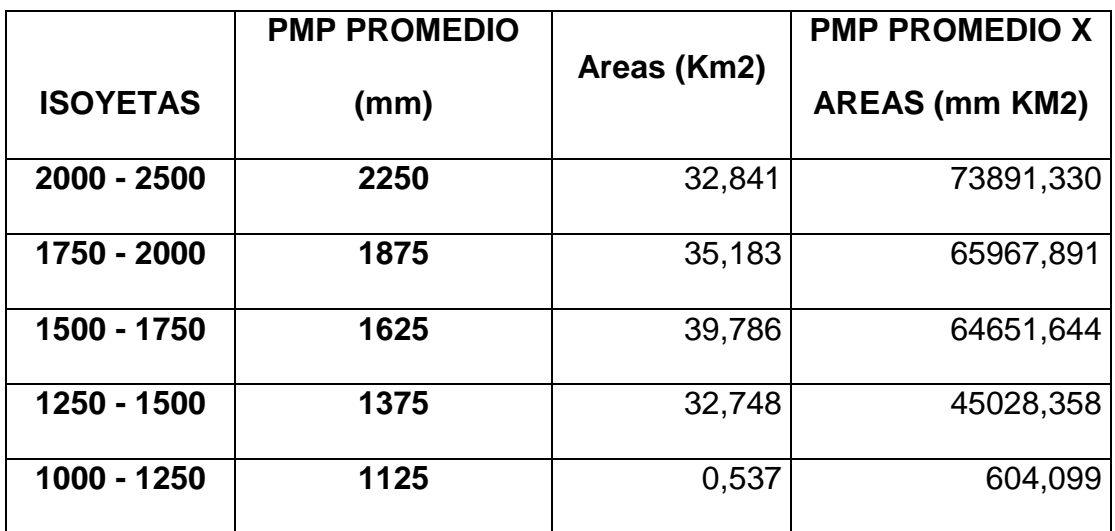

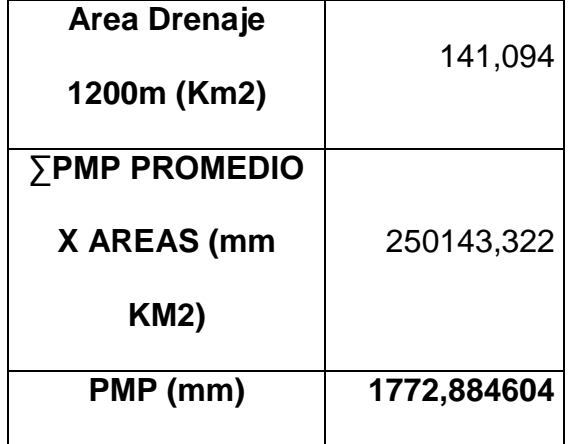

*Para el Área de Drenaje a 1200 msnm:*

 $PMP_i = \frac{73891.33 + 65967.891 + 64651.644 + 45028.358 + 604.099}{444.282848} = \frac{250143.322 \text{ mm Km}^2}{2}$ 141.093969 141.093969 Km<sup>2</sup>

 $= 1772.88$  mm

## DETERMINACIÓN DE LA PRECIPITACION MEDIA PONDERADA PARA EL AREA DE LA ESTACIÓN METEOROLÓGICA RIO PINDO, PROYECTO RIO

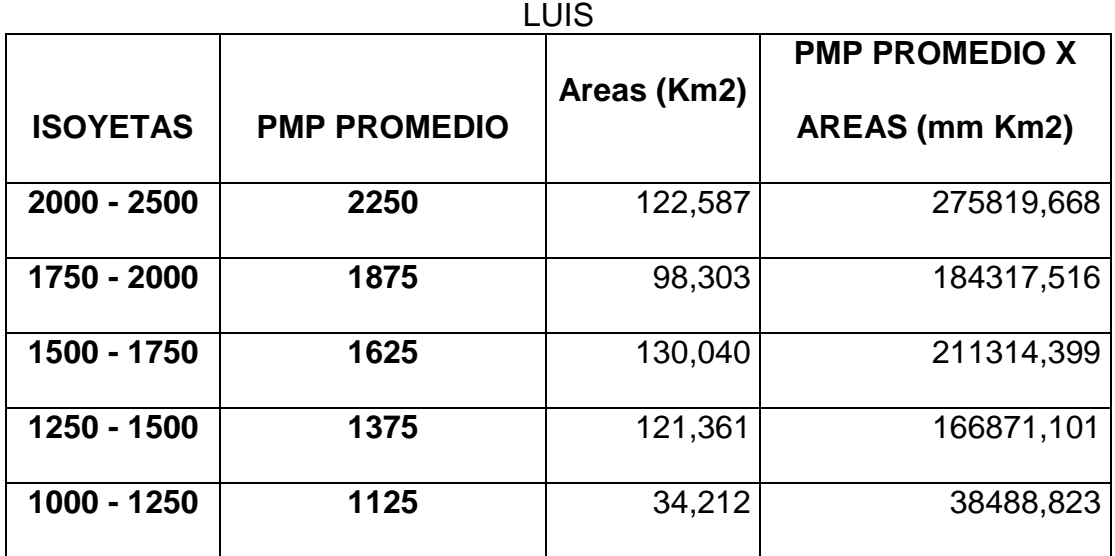

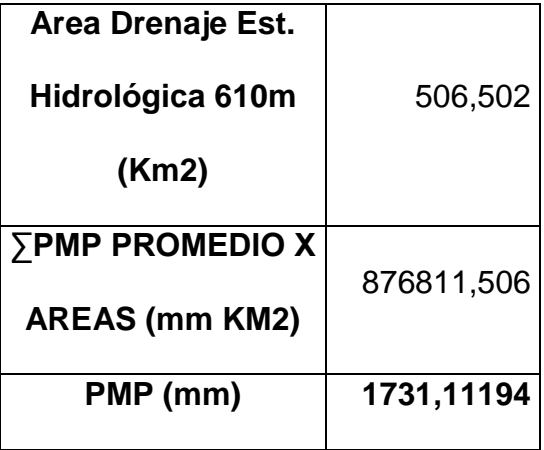

*Para Área de Estación Meteorológica:*

 $=\frac{876811.506 \text{ mm Km}^2}{2}$  $\footnotesize \label{eq:PMP_s} PMP_s = \frac{275819.668 + 184317.516 + 211314.399 + 166871.101 + 38488.823}{506.501911}$  $506.501911$  Km<sup>2</sup>

 $= 1731.111954$  mm

Aplicando la ecuación A1.8 se obtiene el coeficiente de transposición:

$$
CT = \frac{PMP_i \times A_i}{PMP_s \times A_s} = \frac{1772.8 \times 141.093969}{1731.111954 \times 506.501911} = 0.28528
$$

# **Pérdidas de altura en la restitución y capacidad de generación de reserva.**

Se han tomado diferentes valores de caudales y se ha estimado el efecto que tiene cada valor en el nivel de restitución de la central. Para las pérdidas hidráulicas en la altura se ha utilizado la siguiente fórmula:

$$
p = k_p \times q^2
$$

Donde:

p = Pérdidas de altura  $q =$ Caudal

Para determinar kp se ha considerado que la máxima pérdida de altura no excede al 7% de la caída neta del proyecto, y ocurre cuando se turbina con el caudal de diseño.

$$
k_p \times q_{dis}^2 = 0.07 h_n
$$

$$
k_p = \frac{0.07 \times 300}{6.00^2} = 0.583
$$

Finalmente, las máximas pérdidas en la restitución son:

$$
p = k_p \times q_{dis}^2 = 0.583 \times 6.00^2 = 21 m
$$

# **ANEXO 3**

# **ANÁLISIS DE CRECIDAS**

El análisis de crecidas consiste en la determinación de los caudales máximos que puede ocurrir en una cuenca durante un período de tiempo determinado. Existen distintas formas de determinar estos caudales, clasificadas de la siguiente manera:

- Metódos directos. Testigos de niveles alcanzados en avenidas históricas. Archivos y periódicos. Testimonios de testigos.
- Metodos empíricos.

Curvas envolventes de caudales máximos en función del área. Aplicación de formulas que proporcionan un caudal

punta.

- Métodos estadísticos.

Análisis estadístico de las series de caudales máximos anuales de las estaciones de aforos

Ajuste de una distribución de Gumbel.

Concepto del período de retorno.

- Métodos hidrometeorológicos.

Método del hidrográma unitario. En combinación o no con métodos estadísticos.

En este anexo se desarrolla el método estadístico de Gumbel Tipo I para la determinación de los caudales máximos para la captación en el Río Luis – Proyecto Río Luis.

La distribución Gumbel Tipo I se define por la siguiente ecuación:

$$
f(x) = \alpha e^{\left[-\alpha(x-\beta) - e^{-\alpha(x-\beta)}\right]}
$$
Ecuación A4-1

donde  $\alpha$  y  $\beta$  son los parámetros de la función. Para muestras muy grandes:

$$
\alpha = \frac{1.2825}{S} \qquad \beta = \bar{x} - 0.45S
$$

Ecuación A4-2 Ecuación A4-3

Para muestras relativamente pequeñas:

$$
\alpha = \frac{\sigma_y}{S} \qquad \beta = \overline{x} - \frac{\mu_y}{\alpha}
$$

Ecuación A4-4 Ecuación A4-5

Donde  $\sigma_y$  y  $\mu_y$  se muestran en la Tabla A3-1.

TABLA A3-1 PARÁMETROS PARA MUESTRAS PEQUEÑAS DE LA DISTRIBUCIÓN **GUMBEL** 

| $\mathbf n$ | $\mu$ y | $\sigma_y$ | $\mathbf n$ | $\mu$ y | $\sigma_y$ |
|-------------|---------|------------|-------------|---------|------------|
| 10          | 0.4952  | 0.9496     | 60          | 0.5521  | 1.1747     |
| 15          | 0.5128  | 1.0206     | 65          | 0.5535  | 1.1803     |
| 20          | 0.5236  | 1.0628     | 70          | 0.5548  | 1.1854     |
| 25          | 0.5309  | 1.0914     | 75          | 0.5559  | 1.1898     |
| 30          | 0.5362  | 1.1124     | 80          | 0.5569  | 1.1938     |
| 35          | 0.5403  | 1.1285     | 85          | 0.5578  | 1.1974     |
| 40          | 0.5436  | 1.1413     | 90          | 0.5586  | 1.2007     |
| 45          | 0.5463  | 1.1518     | 95          | 0.5593  | 1.2037     |
| 50          | 0.5485  | 1.1607     | 100         | 0.5600  | 1.2065     |
| 55          | 0.5504  | 1.1682     |             |         |            |

En la tabla se muestran los caudales máximos registrados en la toma que se ubica en la cota 1200 en el río Luis.

## TABLA A3-2

# CAUDALES MÁXIMOS EN LOS SITIOS DE INTERÉS

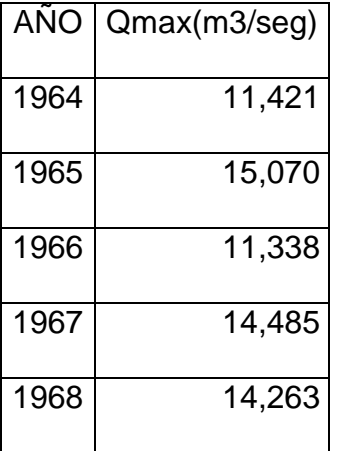

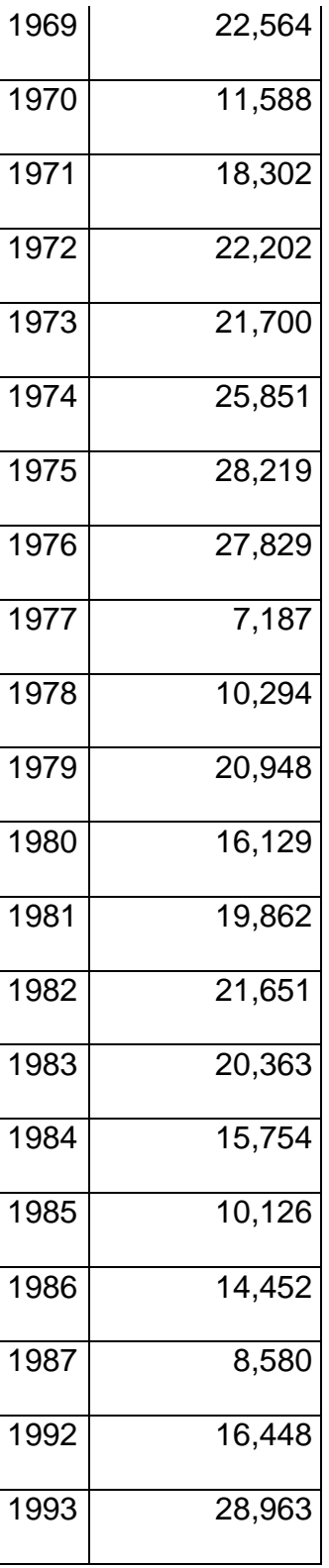

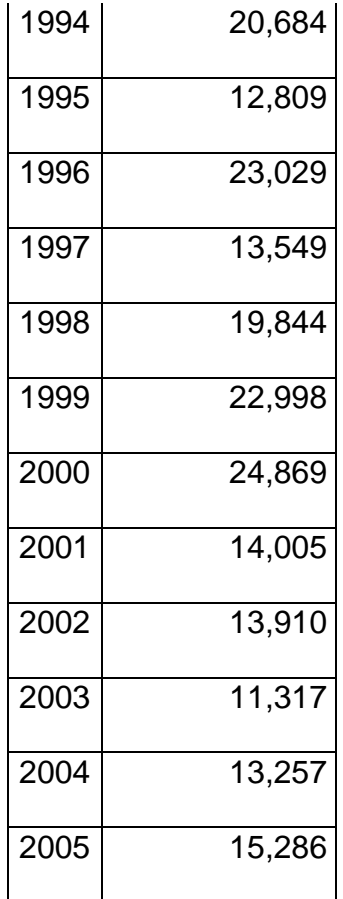

A partir de las ecuaciones anteriores se obtuvieron los siguientes resultados:

TABLA A3-3

| Qnax (media)              | 17,40 |
|---------------------------|-------|
| Varianza                  | 32,33 |
| <b>Desviacion Standar</b> |       |
| $(\sigma x)$              | 5,69  |

TABLA A3-4

| σу= | 1,1413 |
|-----|--------|
| µу= | 0,5128 |
| α   | 4,98   |
| β   | 14,69  |

TABLA A4-5

$$
p = P_{(x \, \geq \, x_T)} = \frac{1}{\text{Tr}}
$$

$$
F_{(x)} = 1 - P_{(x \ge x_T)} = 1 - p = 1 - \frac{1}{Tr}
$$
  
Q (A-T) =  $\beta - ln \left[ -ln \left( 1 - \frac{1}{Tr} \right) \right] \star \alpha$ 

TABLA A3-5

# MÁXIMAS CRECIDAS

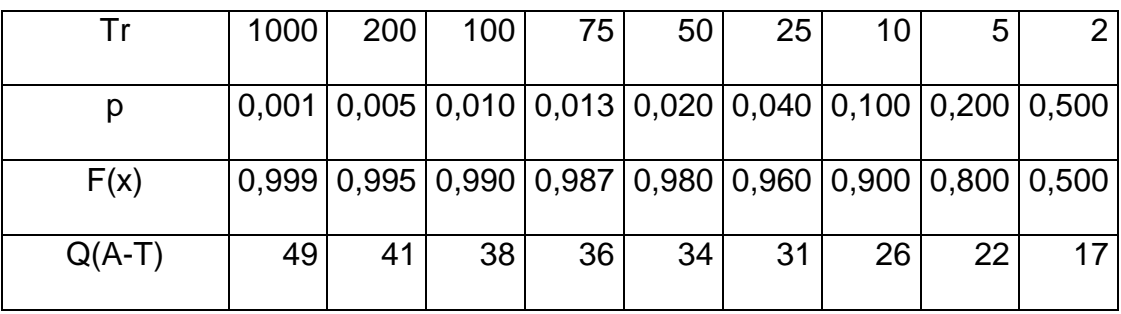

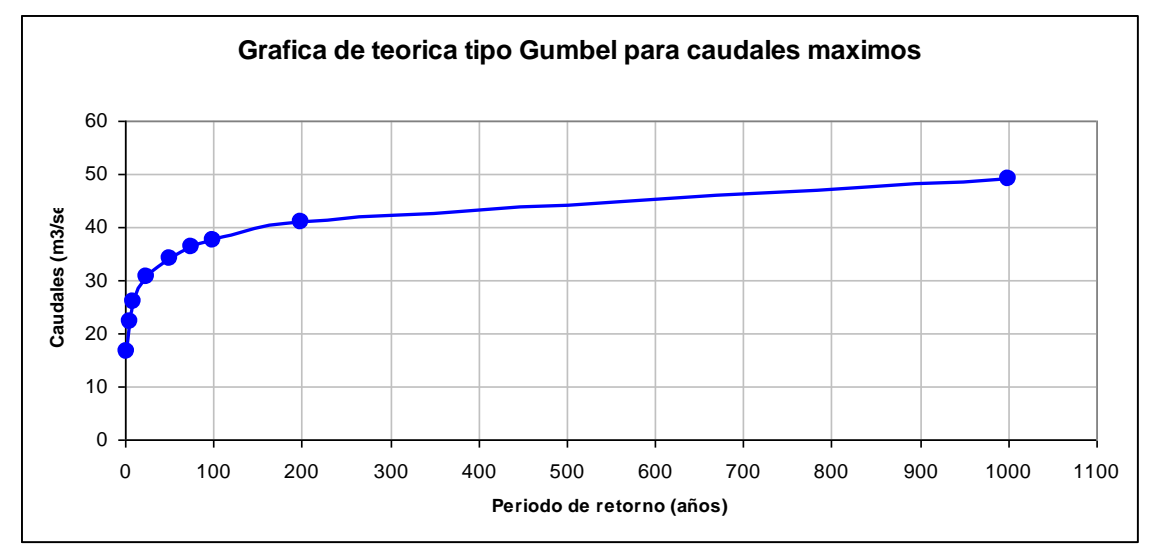

GRAFICA I.- CURVA DE GUMBEL PARA UN TIEMPO DE RETORNO DE

1000 AÑOS

# **ANEXO 4**

# **VISITA DE CAMPO**

Se ha visitado el lugar del proyecto, con esto se tuvo una mejor percepción en la ubicación de la bocatoma y casa de máquinas, así mismo se pudo estimar un mejor diseño para las alternativas planteadas, nuestro recorrido comenzó desde Portovelo hasta la parte mas cercana del Río Luis con respecto a la carretera y esto se encuentra a 1000 msnm.

Para llegar al sitio, tuvimos que, primero colocar las coordenadas de la toma de agua del proyecto para referenciarnos al lugar que son las siguientes: **9.591.950,72 Norte** y **666.580,82 Este** (Punto de Referencia) y esto queda en la cota 1270 msnm

Para tener una idea sobre esta visita al lugar del proyecto, hemos colocado las fotos en orden de visita y entre los más importantes tenemos:

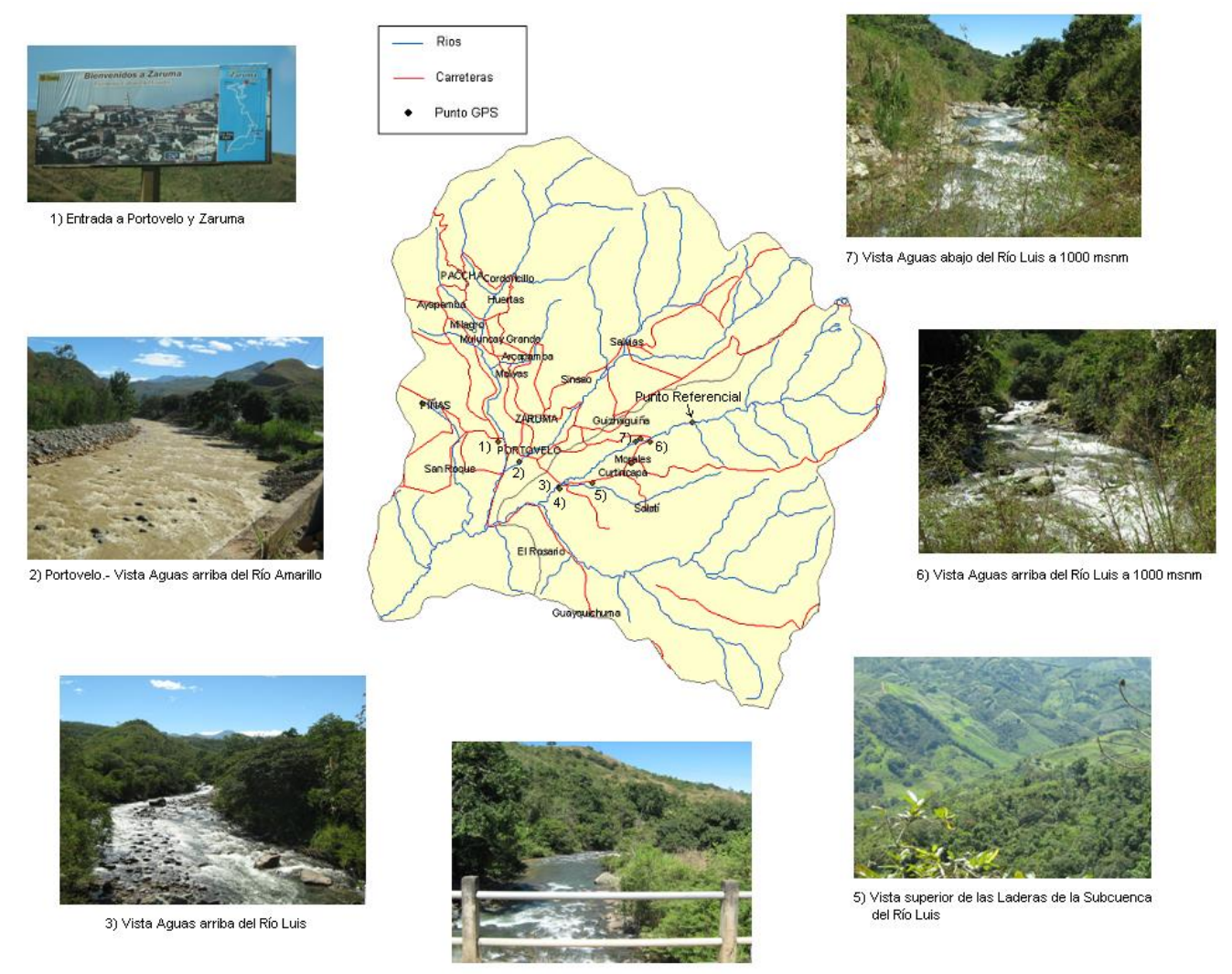

4) Vista Aguas abajo del Río Luis

.FIGURA 4.1. Fotos tomadas en la visita del lugar del Proyecto Río Luis.

# **ANEXO 5**

# **PRESUPUESTO DE OBRA**

#### **Costos Unitarios de Obras.**

Para el desarrollo del presupuesto de la central de pasada se contó con la información de costos de materiales, equipos electromecánicos y equipos hidromecánicos dados por la compañía de consultores en ingeniería Caminosca, caminos y canales C.Ltda en enero del 2006 para el proyecto Angamarca Sinde.

Además se consideraron precios de equipos electromecánicos e hidromecánicos dados por la Compañía Chongqing Water Turbine Works (CWTW Co. Ltda) de fabricación China en Enero del 2006. Estos costos fueron dados para una central que tiene potencia nominal de 5 Mw y un caudal de diseño de 4,9 m<sup>3</sup>/seg (Proyecto).

Los costos unitarios dados por Caminosca y la Compañía China fueron basados en la tarifa de los equipos y maquinaria, costos de mano de obra, costos de materiales y equipos, así como su debido transporte.

### **Actualización de precios dados por CAMINOSCA**

Tenemos como referencia el Presupuesto del Proyecto Angamarca-Sinde cuyos precios ya se encuentran actualizados hasta Enero del 2006

### **INSTITUCION : HIDRONACION PROYECTO : HIDROELECTRICO ANGAMARCA-SINDE CONTIENE : ANALISIS DE PRECIOS UNITARIOS - (Actualizado a Enero/2006)**

**ITEM D E S C R I P C I O N UNIDAD PRECIO UNITARIO USD/Amer. (Ene-2006)**  Aa-01 | Acabados arquitectónicos | gl 20.108,24 Ac-01 Acero de refuerzo kg 1,56 Cm-01 Cubierta metálica metalogo entre el m<sup>2</sup> 51,69 Dr-01 Drenajes methods and methods are more matches in the methods of the methods of methods are more matches of methods and methods are methods are more matches and methods are methods are more matches and methods are mor 5,49 Dr-02 Drenaje canal m 5,49 Ex-01 Excavación en roca mais m<sup>3</sup> 70,67 Ex-02 Excavación en roca - Casa de Maquinas m3 22,24

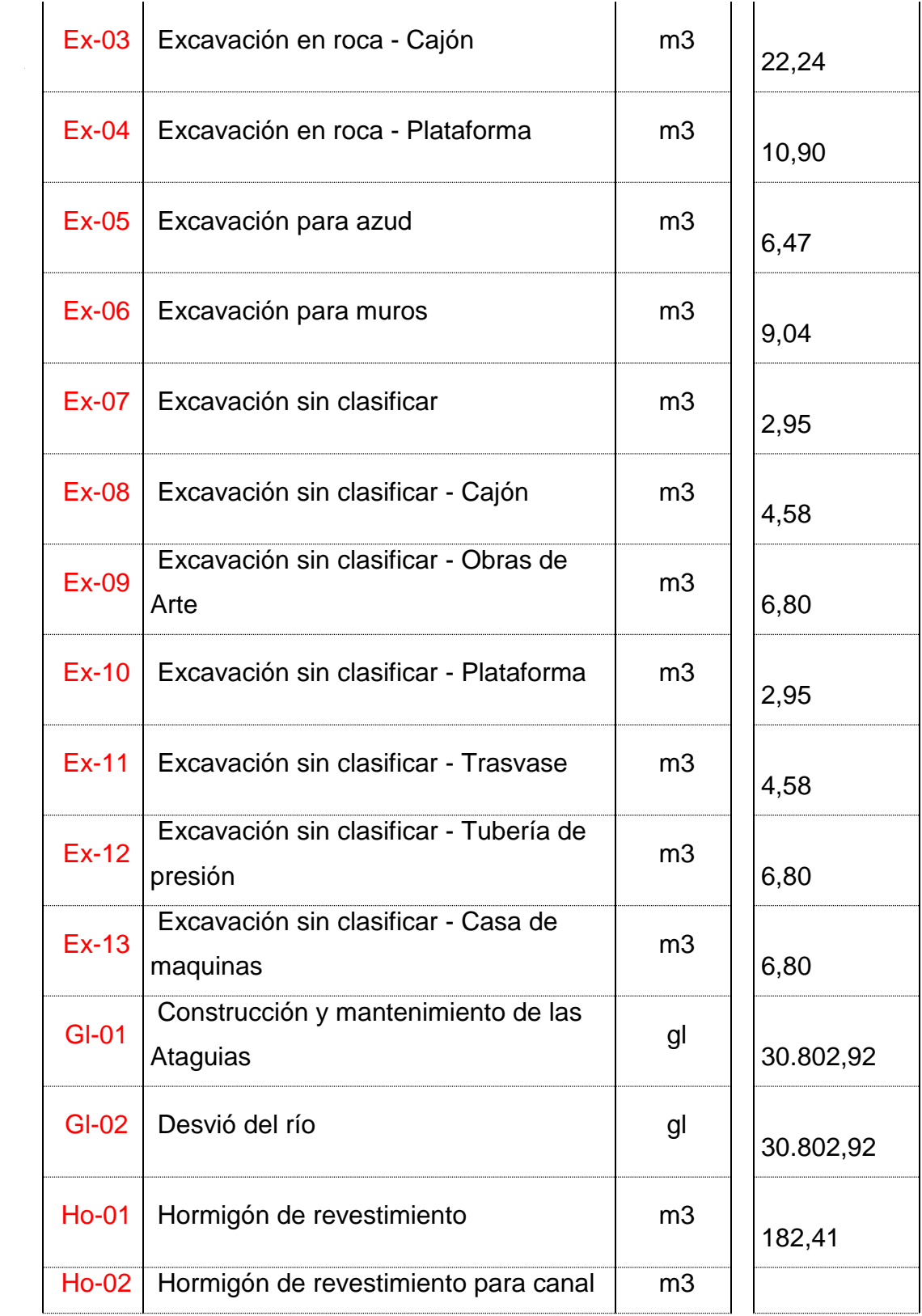

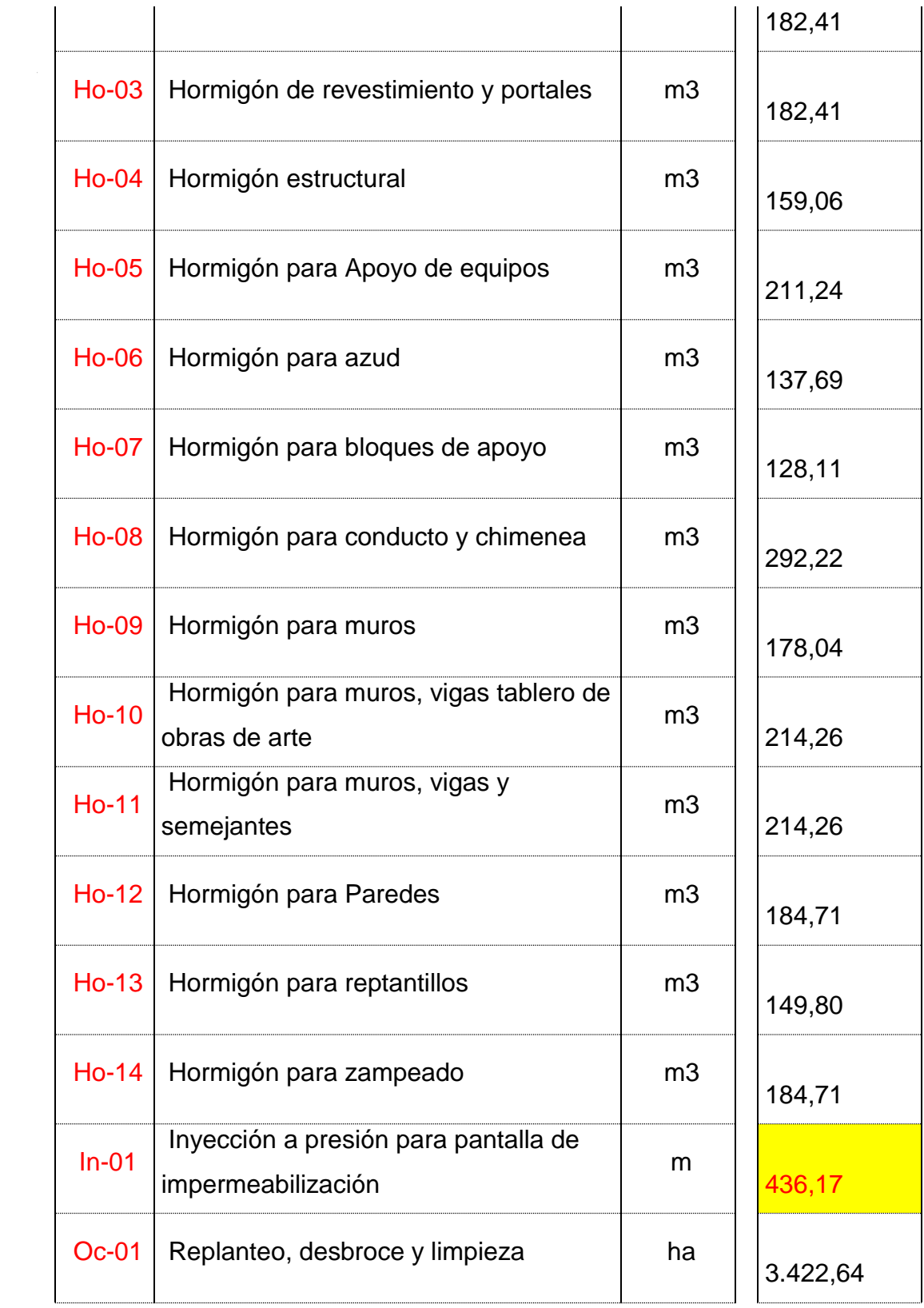

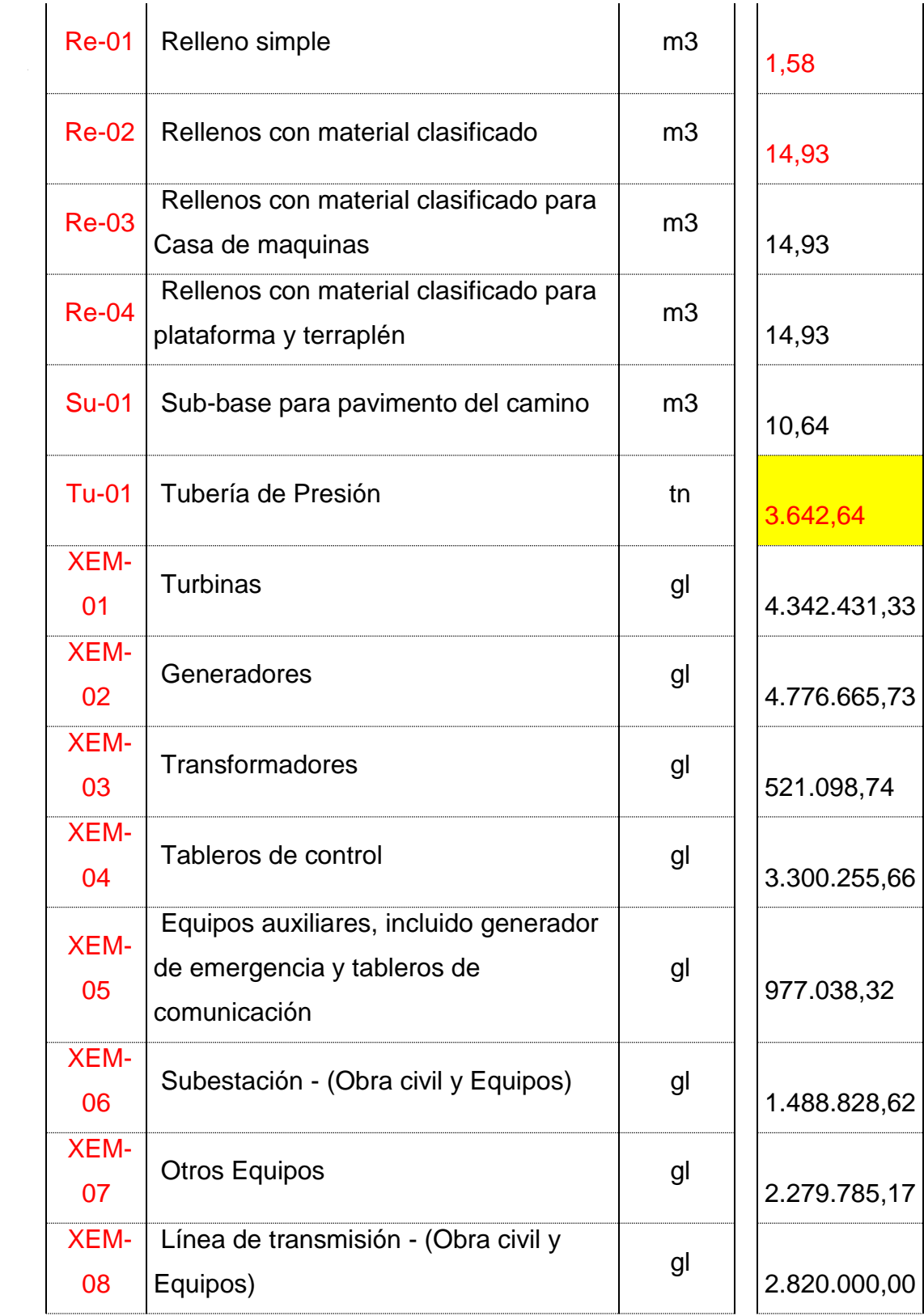

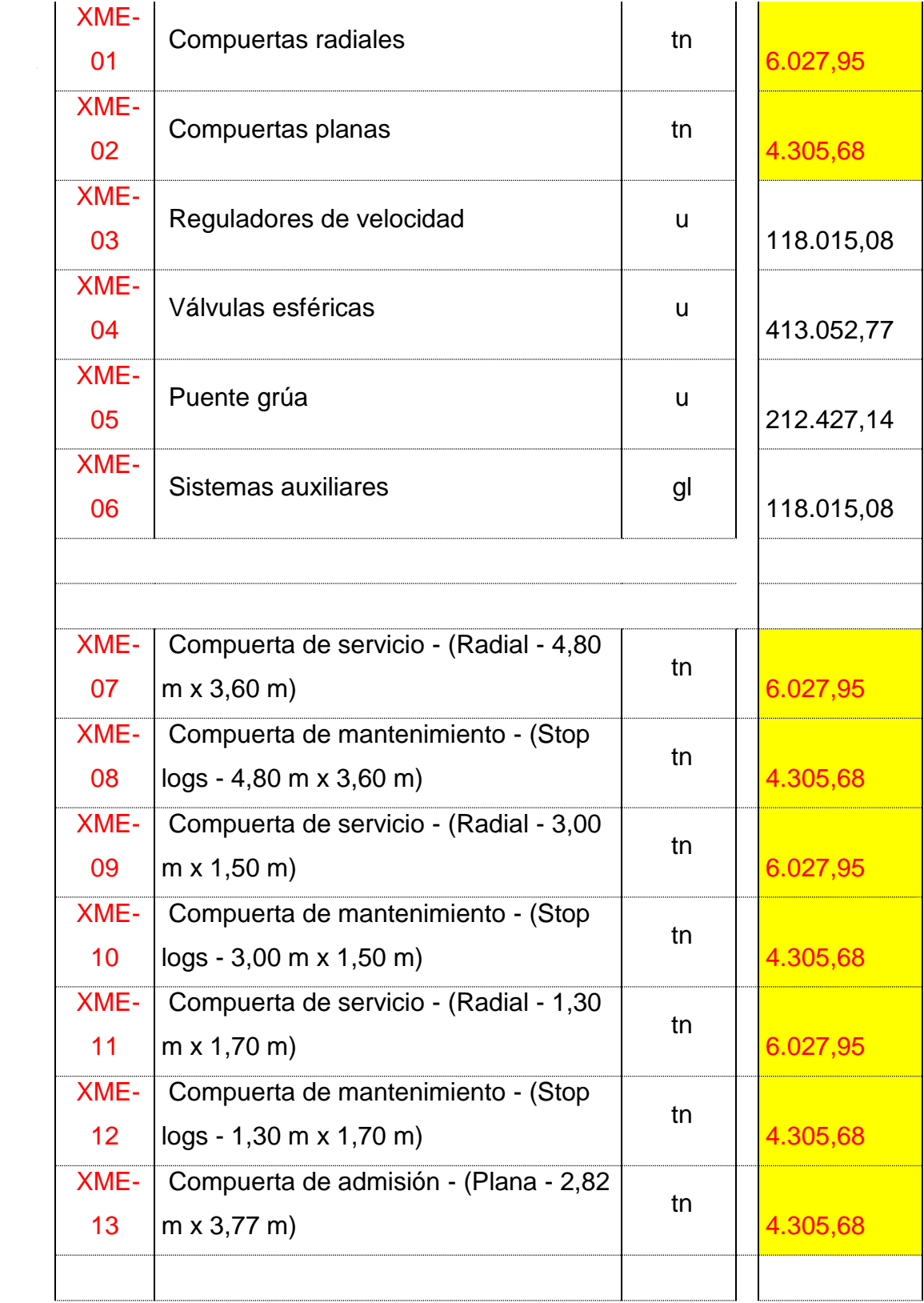

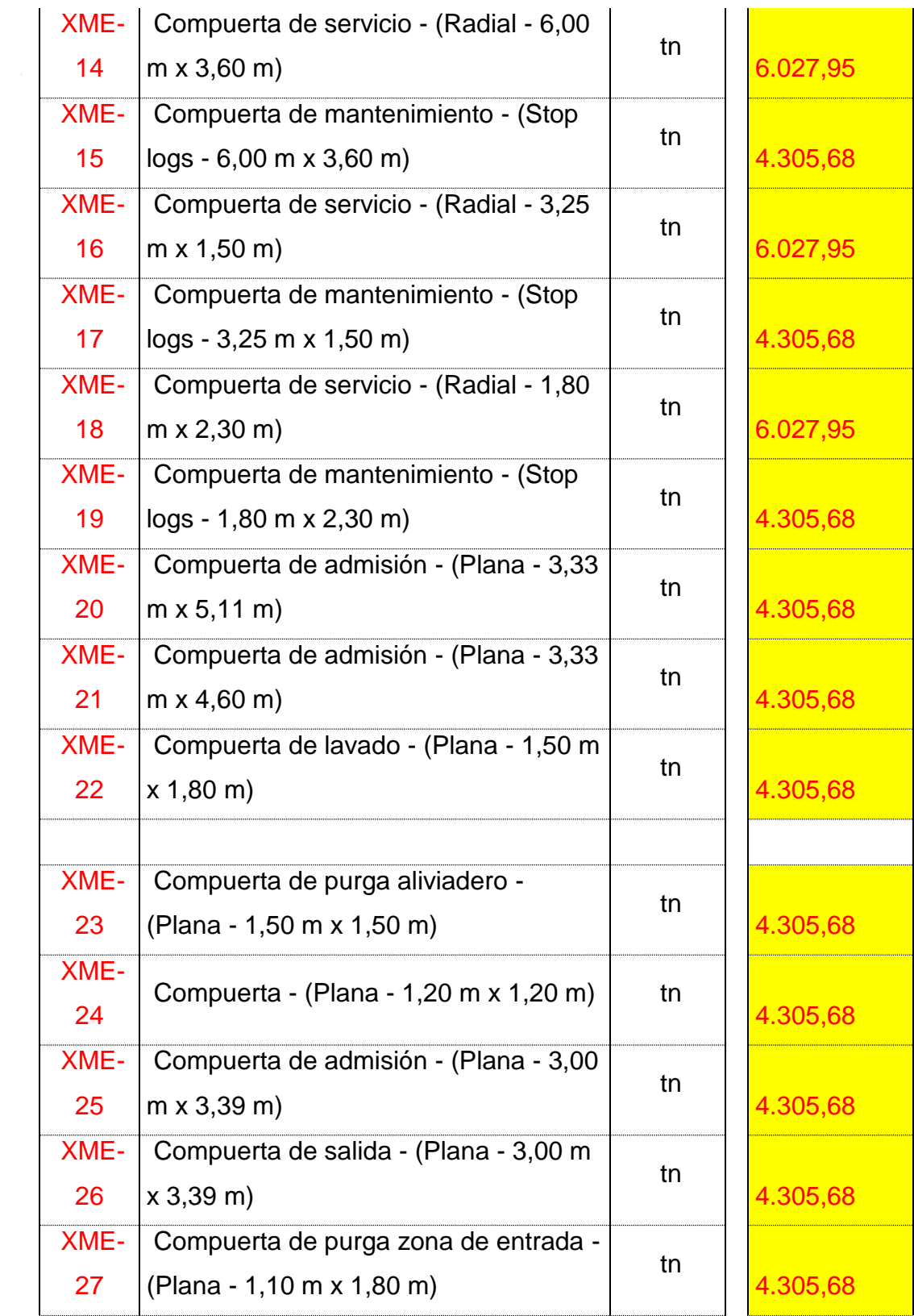

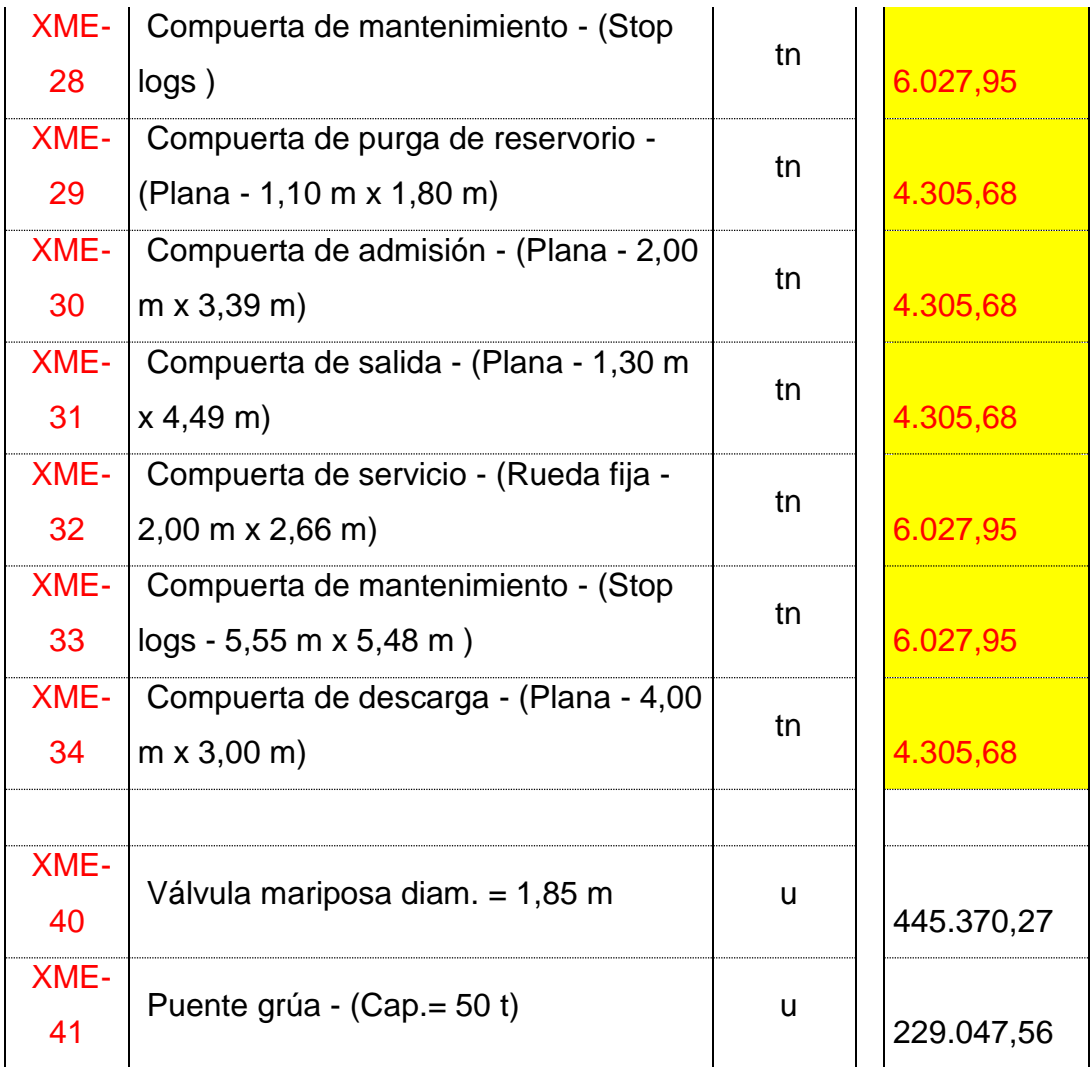

Finalmente, para actualizar los precios en dólares americanos de enero del 2006 presentados por Caminosca a dólares americanos de enero del 2009 se utilizó la fórmula de interés acumulado que se muestra a continuación:

$$
PU_f = PU (1+i)(1+j)(1+k)
$$

Donde:

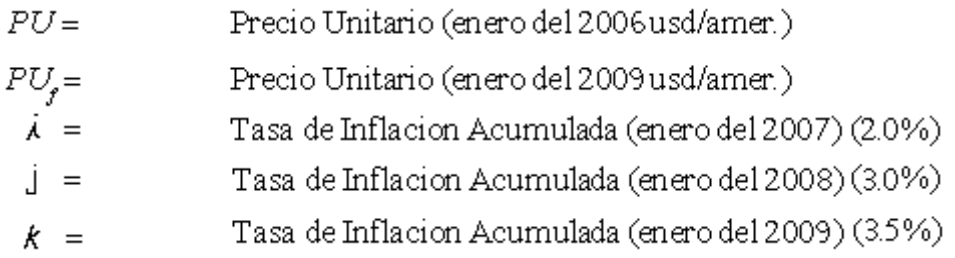

En la conducción en el ítem de obra en superficie y obra en superficie tapa de hormigón se utilizo la misma formula pero a esta formula se la multiplico por 0,8.

A continuación se presenta en la tabla A5-1 los precios unitarios dados por Caminosca en enero del 2006 en los rubros de Obra Civil y su actualización a enero del 2008.

# TABLA A5-1

# PRECIOS COTIZADOS POR CAMINOSCA

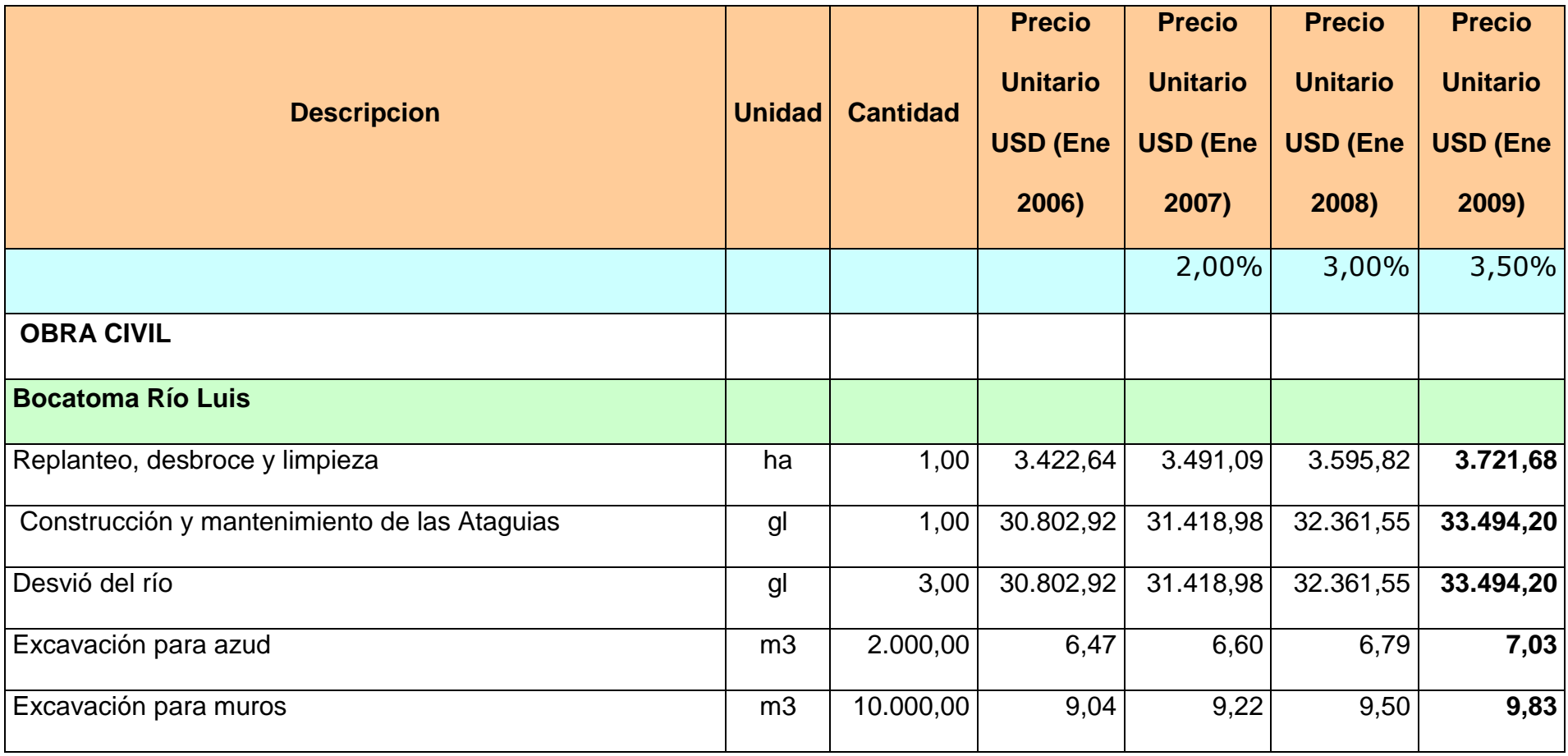

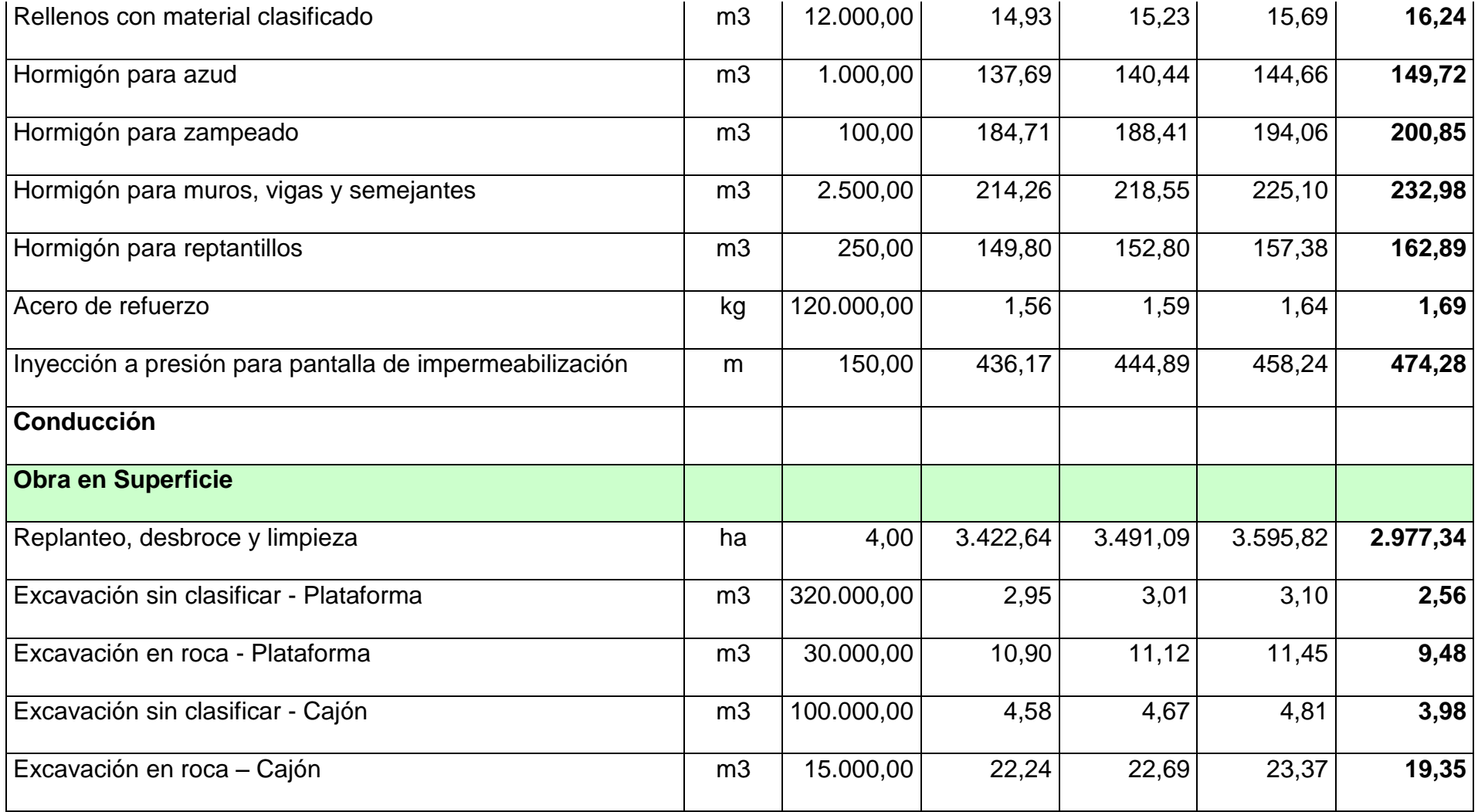

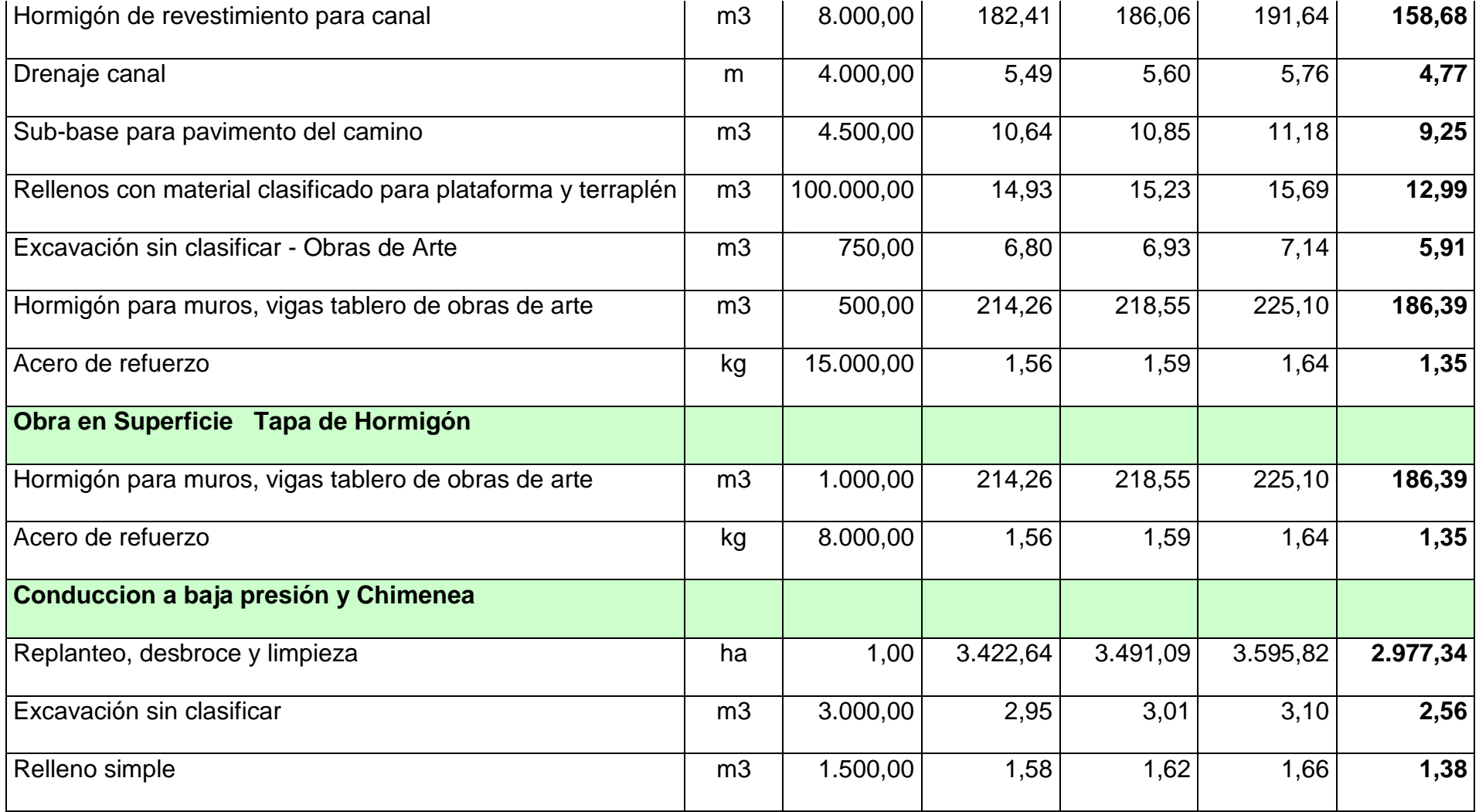

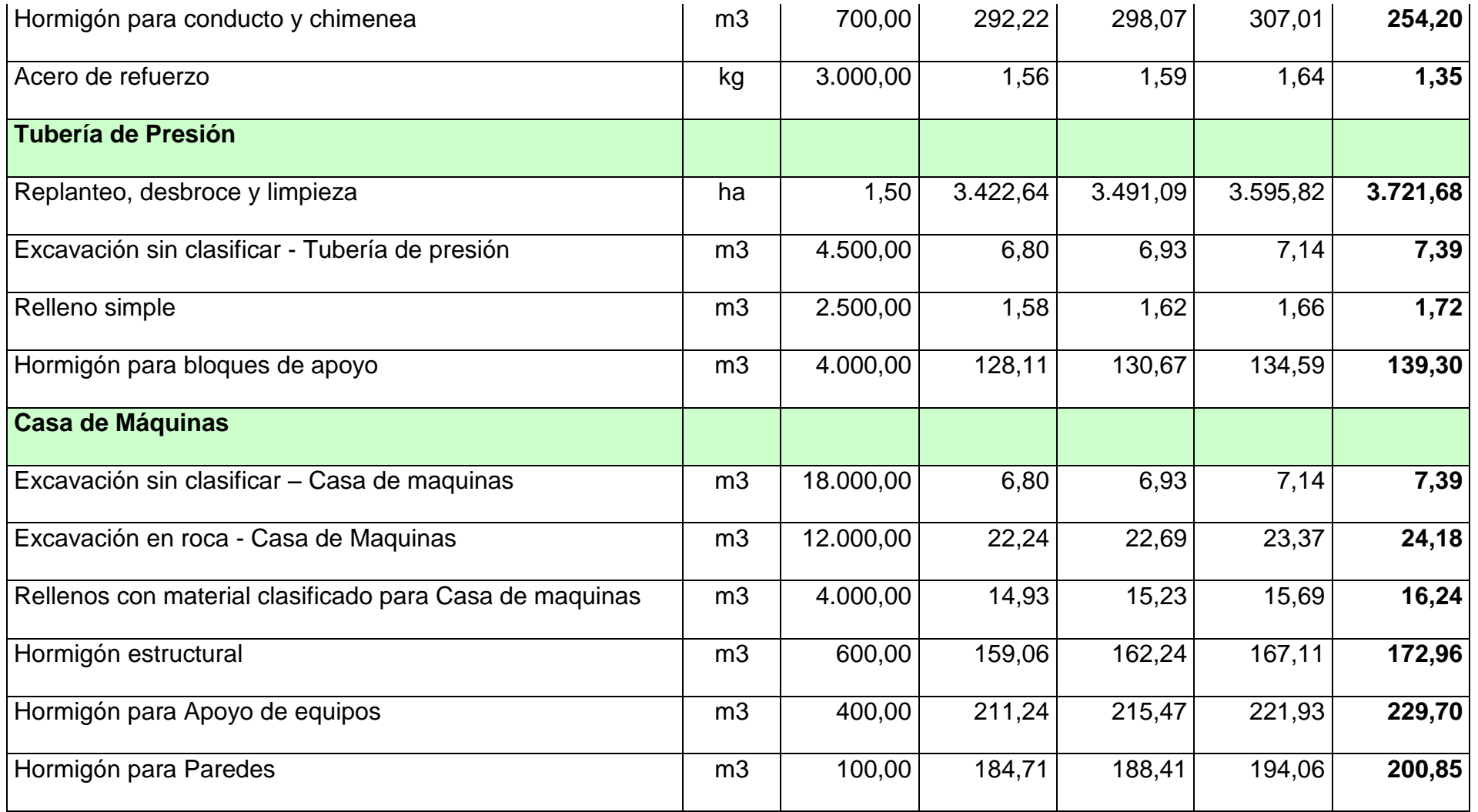

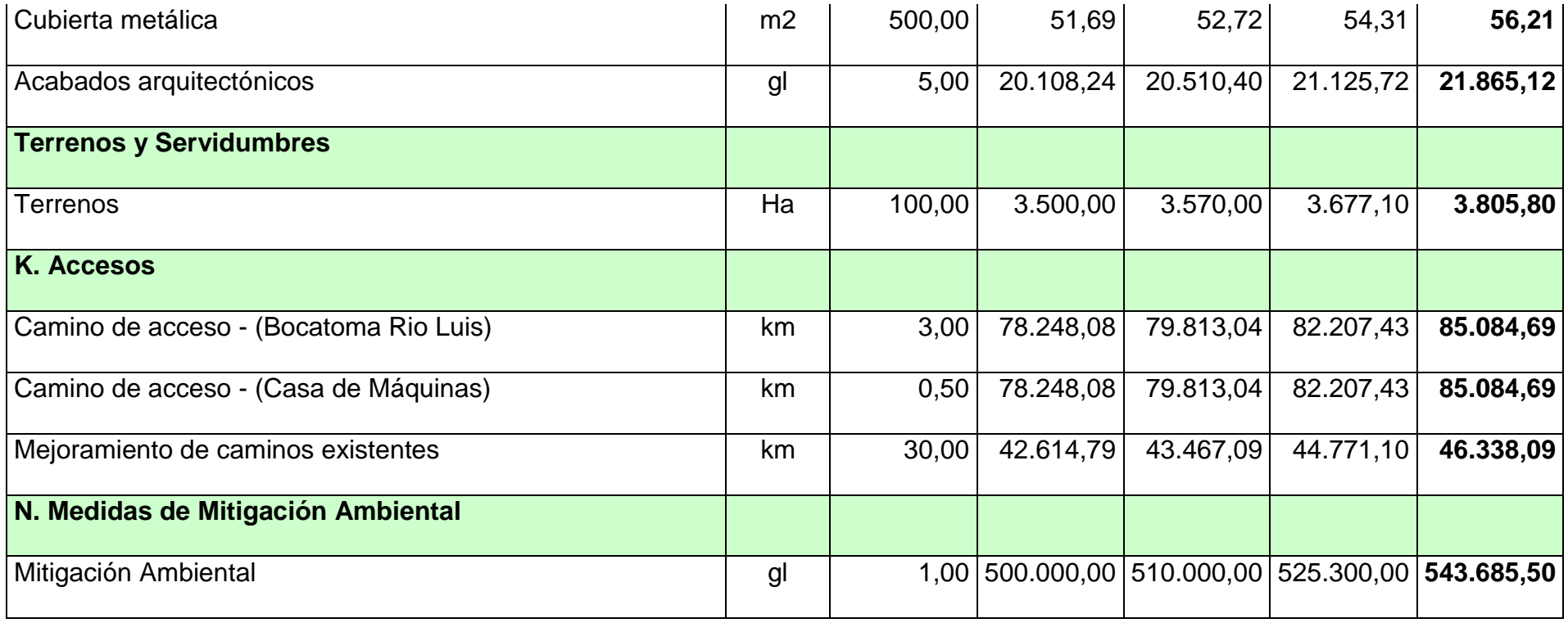

# **Actualización de precios dados por la Compañía Chongqin Water Turbine Works Ltda (CWTW Co Ltd).**

Para actualizar los precios en dólares americanos de Enero del 2006 presentados por la Compañía China a dólares americanos de enero del 2009 se utilizó la formula de interés acumulado que se muestra a continuación:

$$
PU_f = PU \left(1+\lambda\right)\left(1+\mathrm{j}\right)\left(1+\mathrm{k}\right)
$$

Donde:

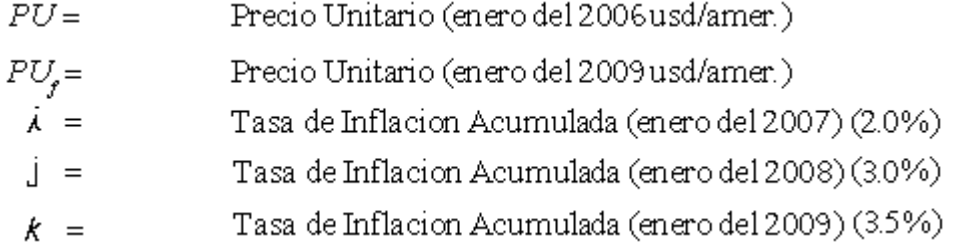

Se consideró una tasa de interés acumulada de 2.0%, 3.0% y 3.5% a Enero del 2007, Enero del 2008 y Enero del 2009 respectivamente. El mismo cálculo se hizo para realizar el mismo análisis con los precios de Caminosca A continuación se presenta en la tabla A5-2 los precios unitarios dados por la Compañía Chongqin Water Turbine Works Ltda. A Enero del 2006 y su actualización a enero del 2008.

# TABLA A5-2

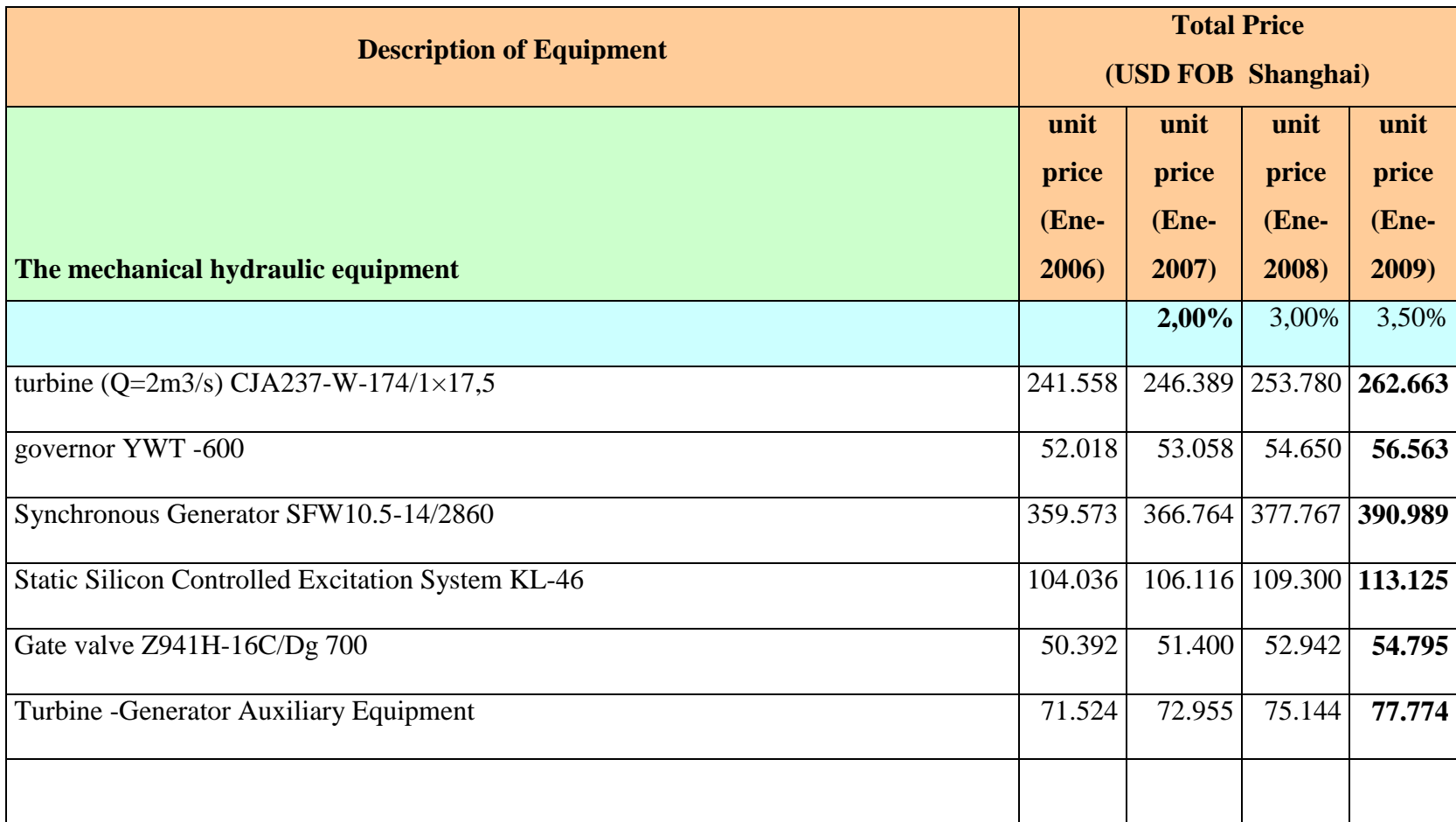

# PRECIOS COTIZADOS POR LA COMPAÑÍA CHONGQIN WATER TURBINE WORKS LTDA (CWTW CO. LTDA)

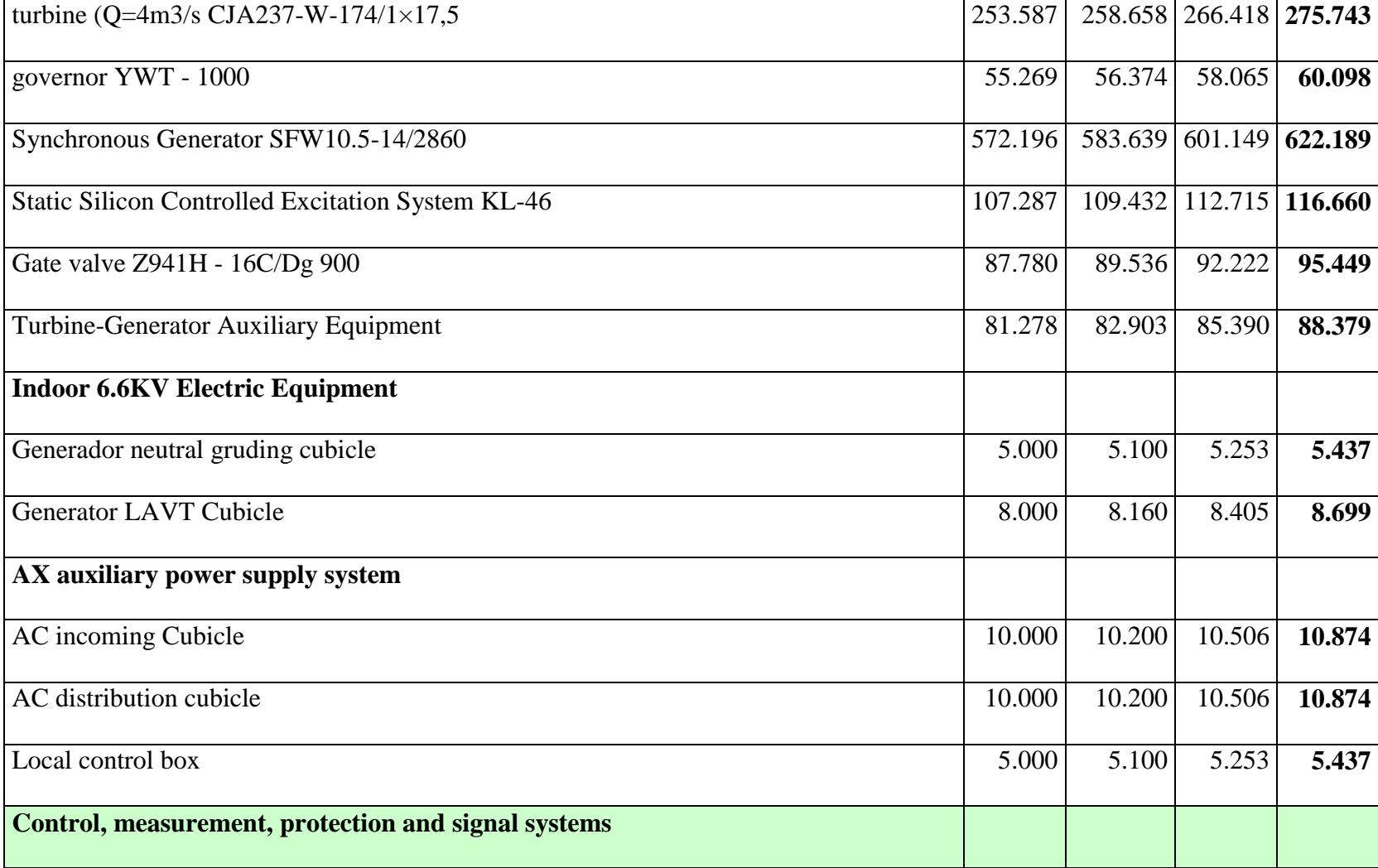
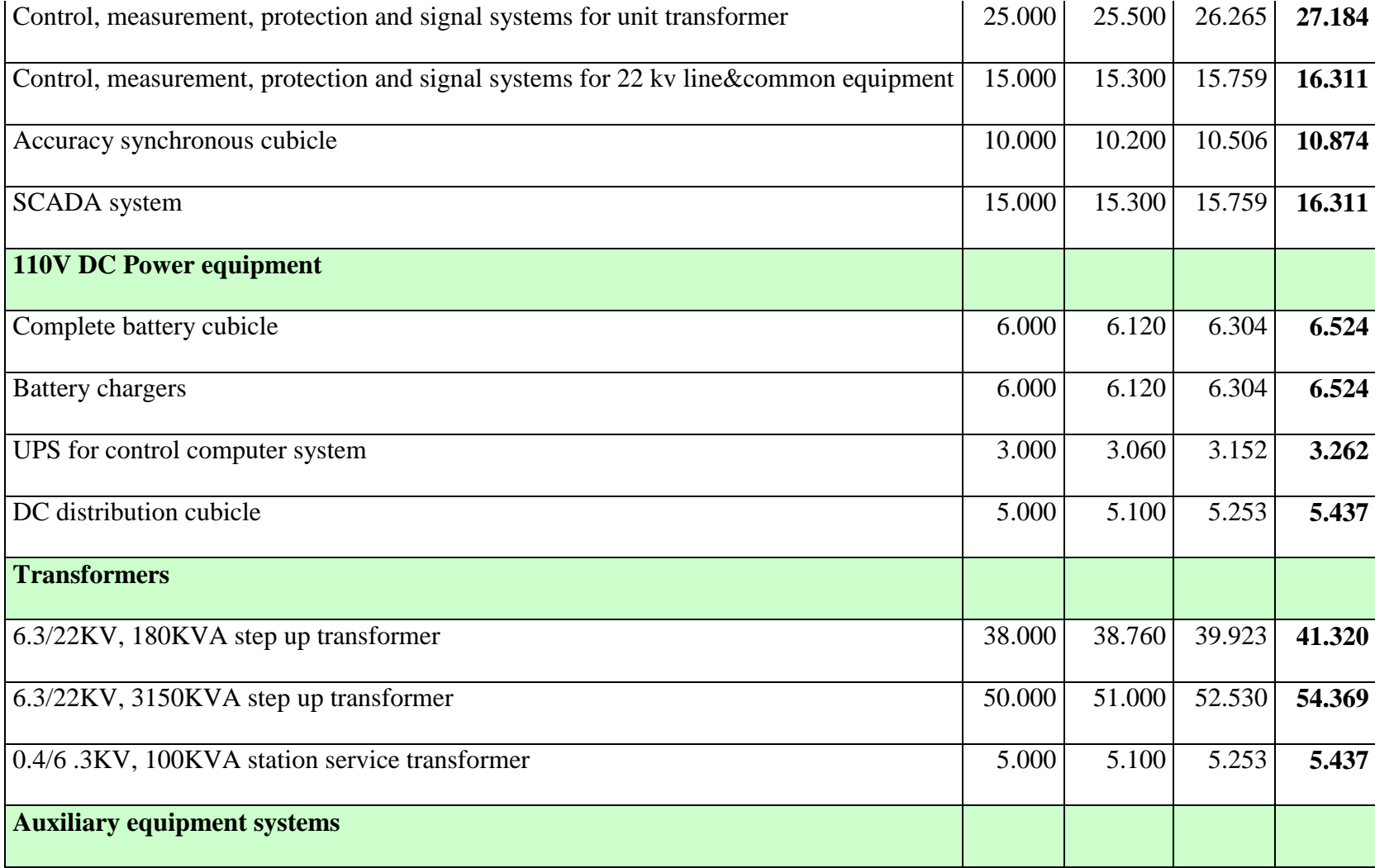

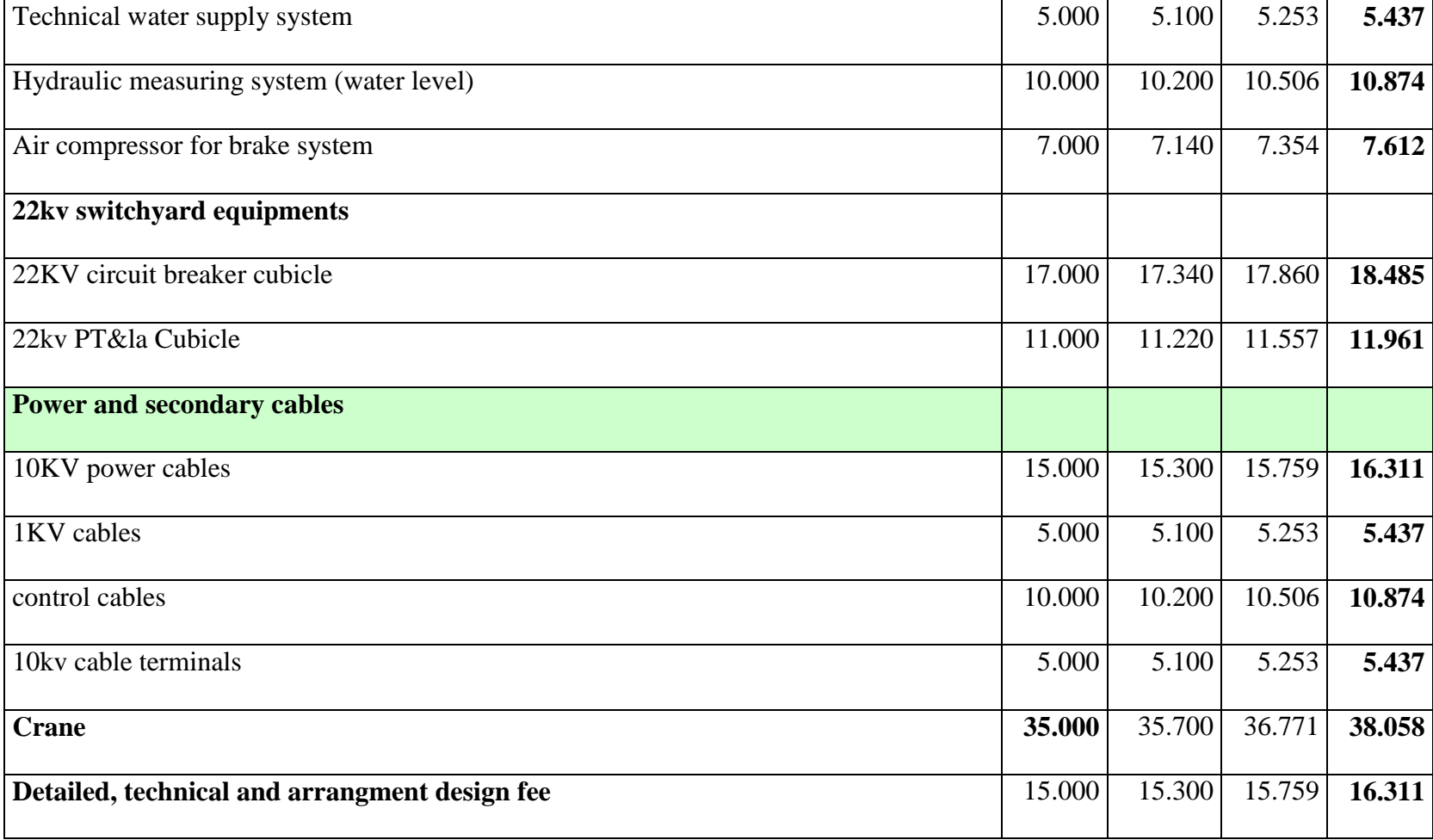

#### **Consideraciones importantes**.

Para costos de excavaciones, rellenos y materiales de construcción se consideraron principalmente los precios cotizados por Caminosca.

Mientras que para determinar los costos de los equipos electromecánicos e hidromecánicos como transformador, turbinas, generadores, tableros de control, equipos auxiliares y sistemas auxiliares se tomo como base los precios dados por la Compañía Chongqin Water Turbine Works Ltda.

De estos precios de la Compañía China se consideró el 20% Básico, y el 50% de Materiales y un 30% restante en Fabricación, estos dos últimos son variable con respecto a la potencia. A continuación se detalla este cálculo:

$$
C_{\delta} = 0.2 \times C
$$
  
\n
$$
C_{m} = 0.5 \times C
$$
  
\n
$$
C_{f} = 0.3 \times C
$$
  
\n
$$
CT = C_{\delta} \times C_{m} \times C_{f}
$$
  
\n
$$
CT_{f} = 0.3 \times CT
$$

#### Donde:

 $C =$  Costo dado por la compañía Chongqin Water Turbine Works (CWTW Co. Ltda.)  $C_{\lambda}$  = Costo basico  $C_m$  = Costo de materiales  $C_f$  = Costo de fabricación  $CT = Costo$  Total  $CT_f$  = Costo Total final (para la turbina pelton y sus accesorios)

Para los equipos hidromecánicos como regulador de velocidad y la válvula mariposa, se determinó el costo unitario de cada equipo, de acuerdo al caudal de diseño que tiene la central

# **ANEXO 6**

# **EVALUACIÓN ECONÓMICA**

### **Precio de Venta de Energía y Potencia.**

Para este cálculo se multiplica la energía eléctrica generada mensualmente por el valor de venta de energía regulado por el CONELEC, que estimando para los primeros cinco años tendrá un valor de 3,5 cUSD/KWh y los años restantes 3 cUSD/KWh.

TABLA A6-1.- PRECIOS DE VENTA DE ENERGIA Y POTENCIA EN LOS

### PRIMEROS CINCO AÑOS

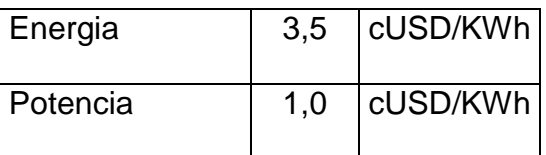

TABLA A6-2.- PRECIOS DE VENTA DE ENERGÍA Y POTENCIA EN LOS

### AÑOS RESTANTES

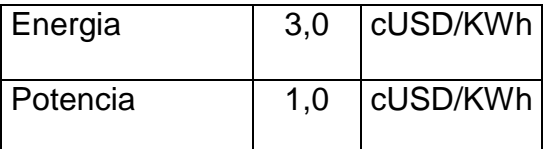

**Energía Promedio Generada por Año**

A continuación mostramos la Energía promedio Anual (Epa) obtenida en el Capítulo 3, la cual consideramos estadísticamente constante en los 30 años de vida útil del proyecto y el precio de la energía, se ha calculado que se percibirá como ingresos anuales las cantidades que se presentan en la tabla (A6-3) respectivamente.

# TABLA A6-3.- ENERGIA GENERADA E INGRESOS EN LOS 30 AÑOS DE VIDA ÚTIL DEL PROYECTO

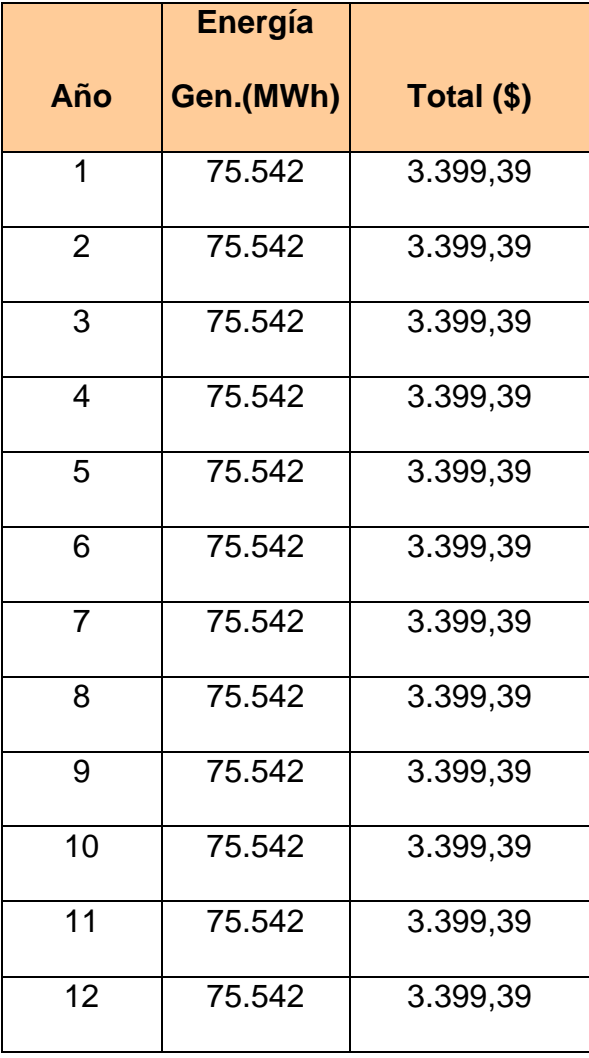

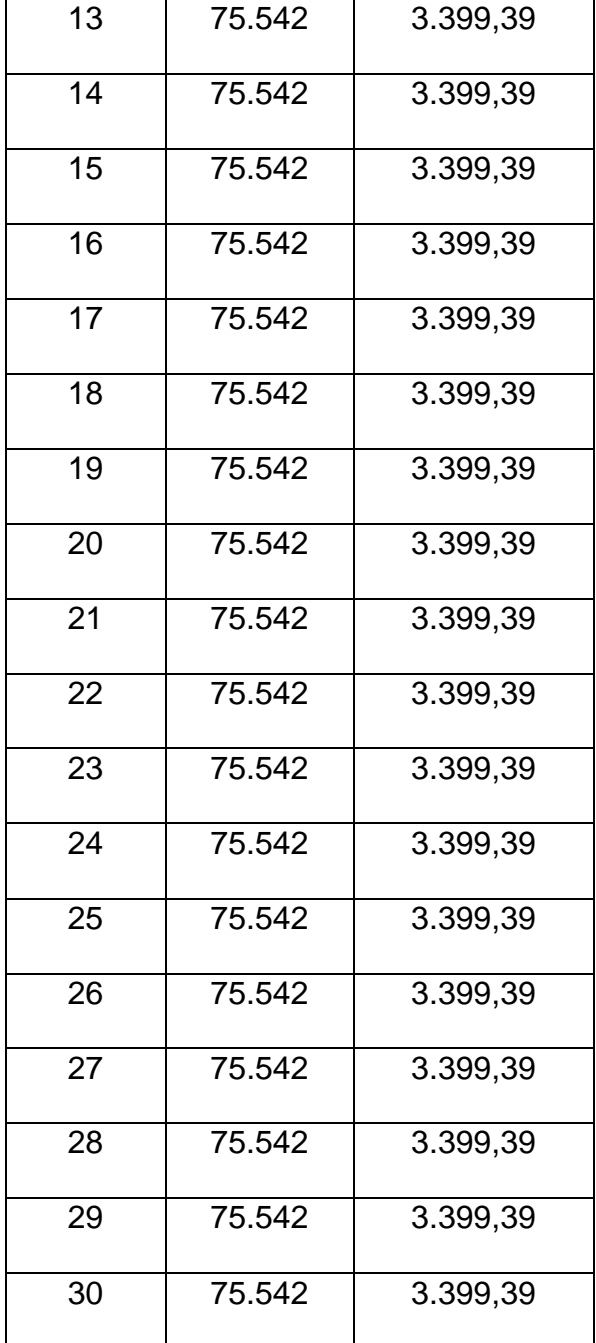

### **Análisis Económico**

A continuación se presentan las hipótesis, cálculos y resultados obtenidos del análisis económico de la central:

#### **P-RL**

Una vez obtenido los ingresos y el presupuesto de construcción, se planteo el análisis económico donde se ha tomado las siguientes consideraciones:

La obra civil tiene 50 años de vida útil, mientras que los equipos electromecánicos e hidromecánicos tienen 30 años de vida útil.

Para determinar los costos por operación y mantenimiento, se ha considerado 20 personas que laborarán en la central, con un sueldo promedio mensual de \$ 1000. Además se ha considerado un gasto de \$ 60000 mensuales para repuestos, \$50000 para Mantenimiento de las Obras Civiles y \$30000 para Gastos Administrativos.

TABLA A6-4.- COSTOS DE O&M EN DÓLARES ANUALES.

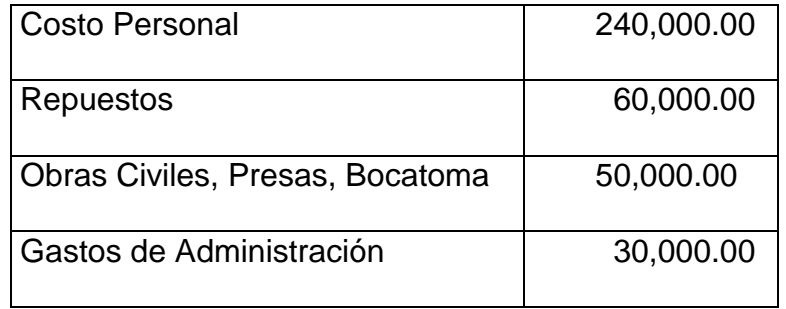

Otro parámetro importante es el costo anual del seguro, el cual se ha calculado como un 0.7% de la inversión para la construcción de la central. Un rubro importante de ingreso para el presente proyecto es la remuneración por CER, el cual se negociará a un precio de 10€, esperando que con este precio pueda ayudar a la cancelación de la deuda.

El valor total a recibir por concepto de CER en 10 años es de \$ 7.350.236,60

Para nuestro estudio se ha considerado financiamiento privado y financiamiento del estado prioritariamente, a un interés del 10%.

En la tabla A6-5 se observa un resumen de los parámetros para la evaluación económica y en la tabla A6-6 se muestra el análisis económico con los resultados del TIR y del VAN evaluado al 10% y con el WACC.

### A6-5.- RESUMEN DE LOS PARÁMETROS PARA LA EVALUACIÓN

### ECONÓMICA

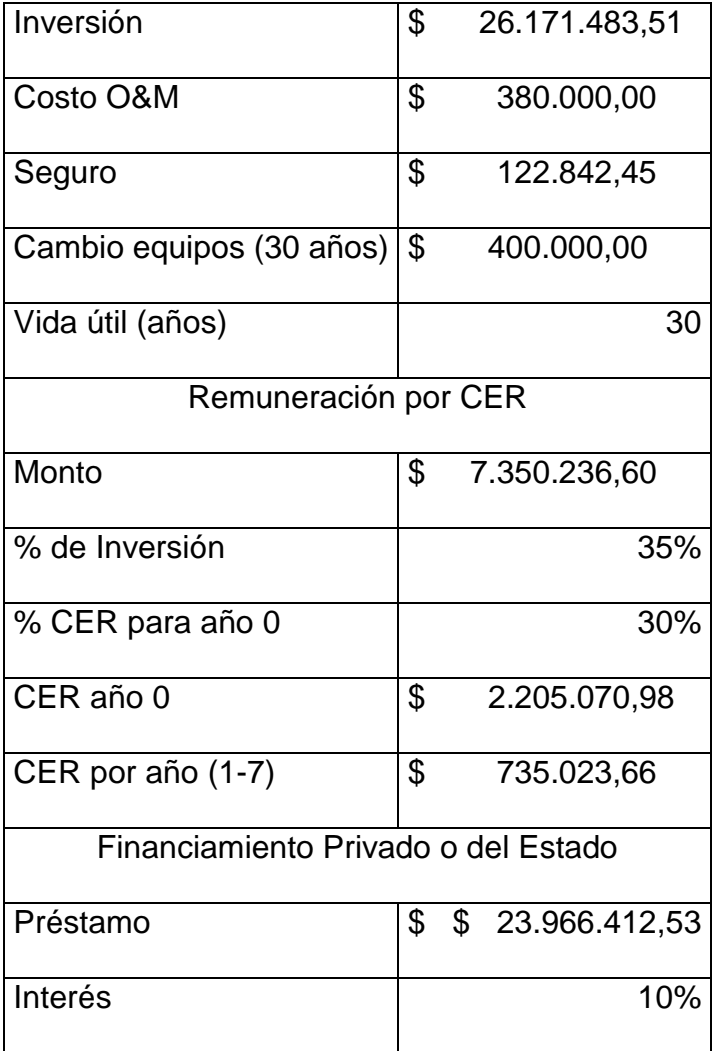

# TABLA A6-6 EVALUACIÓN ECONÓMICA

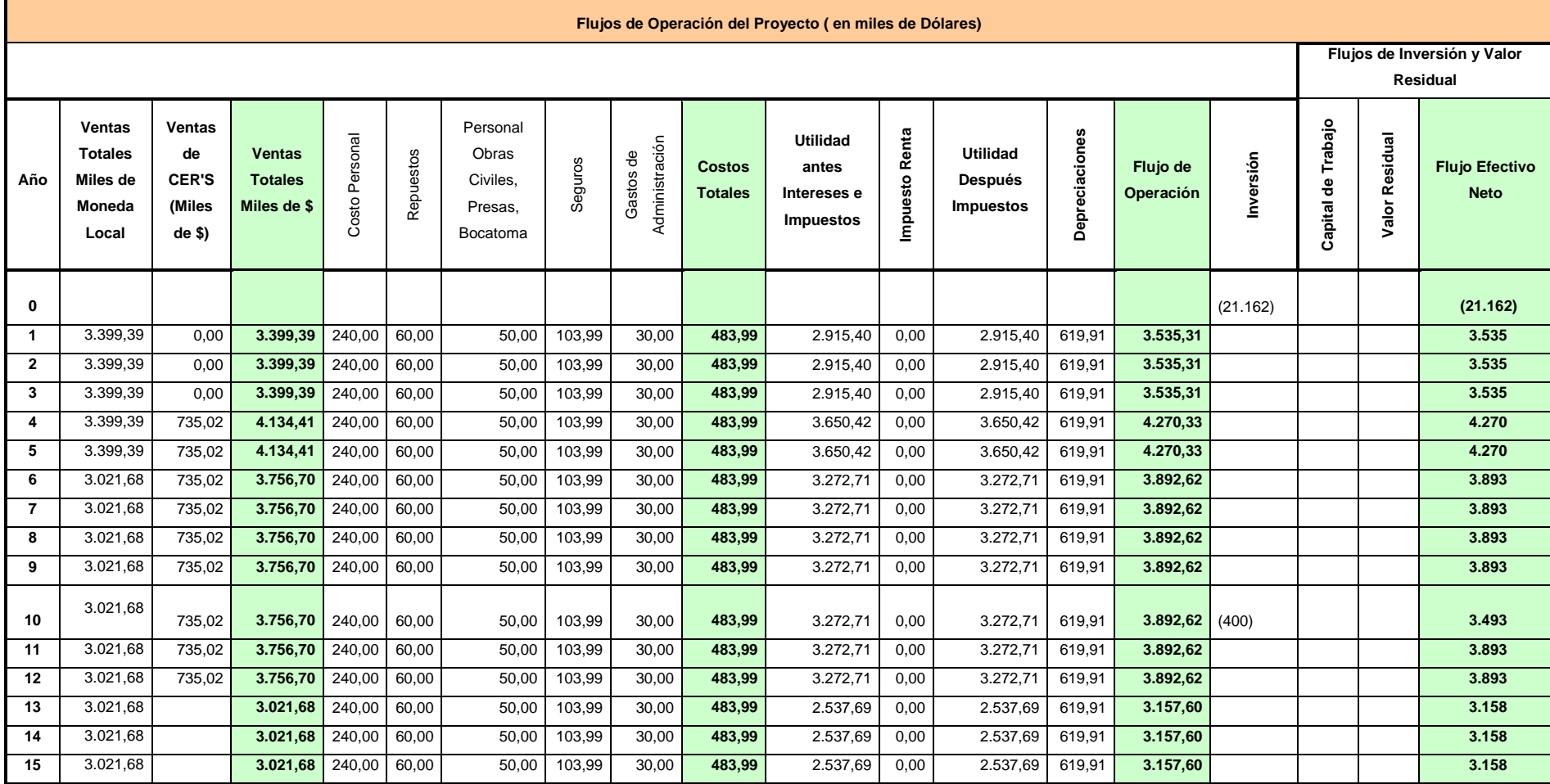

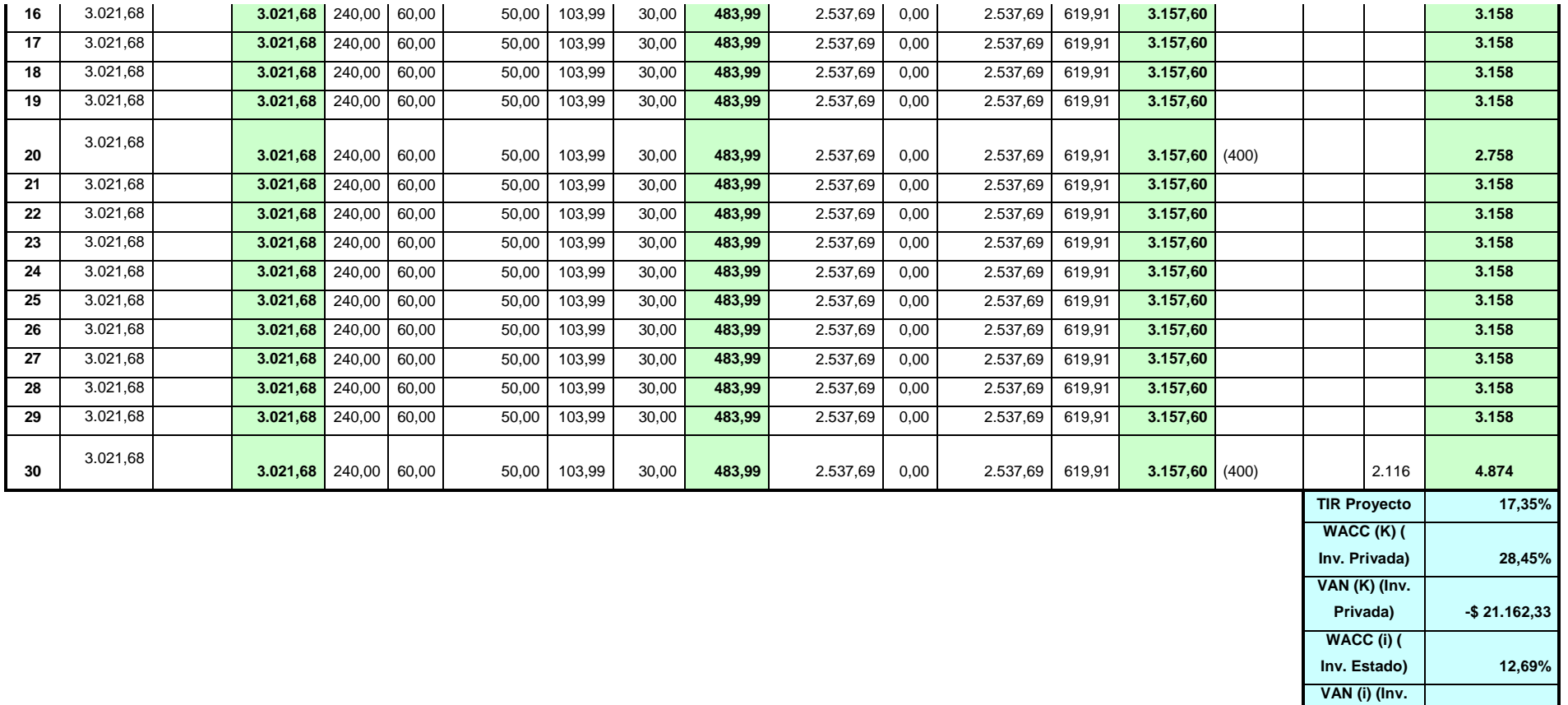

**Estado) \$ 6.924,32**

#### **Cálculo del WACC (K)**

El WACC o costo promedio ponderado de capital (K), es una tasa de interés con la cual inversionistas extranjeros evalúan la rentabilidad de un proyecto en países con altos riesgos o falta de garantías en cuanto a estabilidad económica o social. A continuación se detalla la ecuación para el cálculo del WACC:

$$
K = \frac{D}{D+E} \times K_d (1-t) + \frac{E}{D+E} K_e
$$

 $K_d = r_f + default$  *spread* + *riesgo país* 

 $K_e = r_f + \beta(r_m - r_f) + r$ iesgo soberano

Donde:

 $K = WACC$  $D =$ Deuda banco (80%)  $E =$  Inversion privada o propia (20%)  $K_d$  = Tasa del banco (Costo de la deuda)  $K_e$  = Costo de capital  $t = \text{tas a deimpuestos}$  (25%)  $r_f = 1.0\%$  (Tasa libre de ries go)  $(r_m - r_f) = 11.25\%$  (Premio por invertir en un proyecto con riesgo)  $\beta$  = Ri esgo de industrias (Proyectos hidroel éctricos = 1.62)  $default$  spread = 11.4% riesgo país = 15.76% ries go soberano = 15.76%

El valor de D y E, se debe a que normalmente inversionistas consideran hasta un 20% del costo, como inversión propia, mientras que el 80% restante del costo se lo cubre con un préstamo.

El valor de la tasa libre de riesgo (rf) es de 1%, mientras que el premio por invertir en un proyecto con riesgo (r<sub>m</sub> - rf) es de 11.25% según la Tabla A6-8 En la tabla A6-9, se muestra valores de beta para diferentes industrias; para proyectos hidroeléctricos se ha considerado un beta de 1.62, dado por el INCAE.

El margen de riesgo por incumplimiento de pago (*default spread*) se lo obtuvo de la Tabla A6-10, este valor corresponde a países que tienen una calificación de crédito Caa1, como es el caso de Ecuador. De igual forma en la tabla A6-8, se obtuvo el valor por concepto de riesgo país o riesgo soberano.

Al evaluar estos valores en las ecuaciones anteriormente descritas, se obtuvo los siguientes resultados:

> $Kd = 28.16%$  $Ke = 29.63%$  $WACC (K) = 28.454\%.$

Con esto, observamos que esta tasa de interés para el inversionista privado es muy elevada, por ende, calculamos otro WACC que sea una inversión atractiva para el Estado, en donde el riesgo soberano es igual a cero: ya que el propio Gobierno es el que puede invertir y obtenemos los siguientes resultados

> $Kd = 12.4%$  $Ke = 13.87%$

### $WACC (i) = 12.694\%.$

### **Tablas para evaluar el WACC**

#### TABLA A6-7

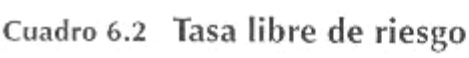

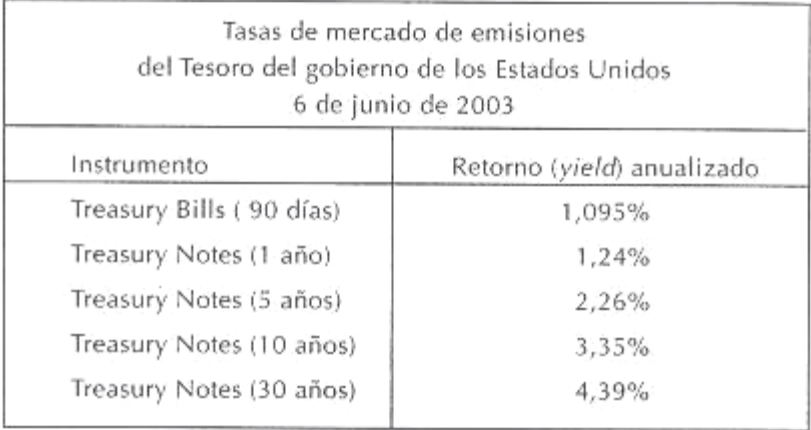

### TABLA A6-8

| País            | Calificación    | Riesgo país | Premio riesgo país |
|-----------------|-----------------|-------------|--------------------|
| Argentina       | Сa              | 18,01%      | 13,50%             |
| Belice          | Ba1             | 9,39%       | 4,88%              |
| <b>Bolivia</b>  | B1              | 13,51%      | 9,00%              |
| <b>Brasil</b>   | <b>B2</b>       | 15,76%      | 11,25%             |
| Islas Caimán    | Аа3             | 5,86%       | 1,35%              |
| Chile           | A1              | 6,01%       | 1,50%              |
| Colombia        | Baa2            | 7,14%       | 2,63%              |
| Costa Rica      | Ba1             | 9,39%       | 4,88%              |
| Cuba            | Caa1            | 15,76%      | 11,25%             |
| Rep, Dominicana | Ba2             | 10,51%      | 6,00%              |
| Ecuador         | Caa1            | 15,76%      | 11,25%             |
| El Salvador     | Baa2            | 7,14%       | 2,63%              |
| Guatemala       | Ba1             | 9,39%       | 4,88%              |
| Honduras        | <b>B2</b>       | 15,76%      | 11,25%             |
| México          | Baa1            | 6,76%       | 2,25%              |
| Nicaragua       | B2 <sup>.</sup> | 15,76%      | 11,25%             |
| Panamá          | Ba 1            | 9,39%       | 4,88%              |
| Paraguay        | B1              | 13,51%      | 9,00%              |
| Perú            | Baa3            | 7,51%       | $3,00\%$           |
| España          | Ааа             | 4,51%       | 0,00%              |
| Estados Unidos  | Ааа             | 4,51%       | 0,00%              |
| Uruguay         | <b>B3</b>       | 17,26%      | 12,75%             |
| Venezuela       | Caa1            | 15,76%      | 11,25%             |

Cuadro 6.6 Estimados de riesgo país

## TABLA A6-9

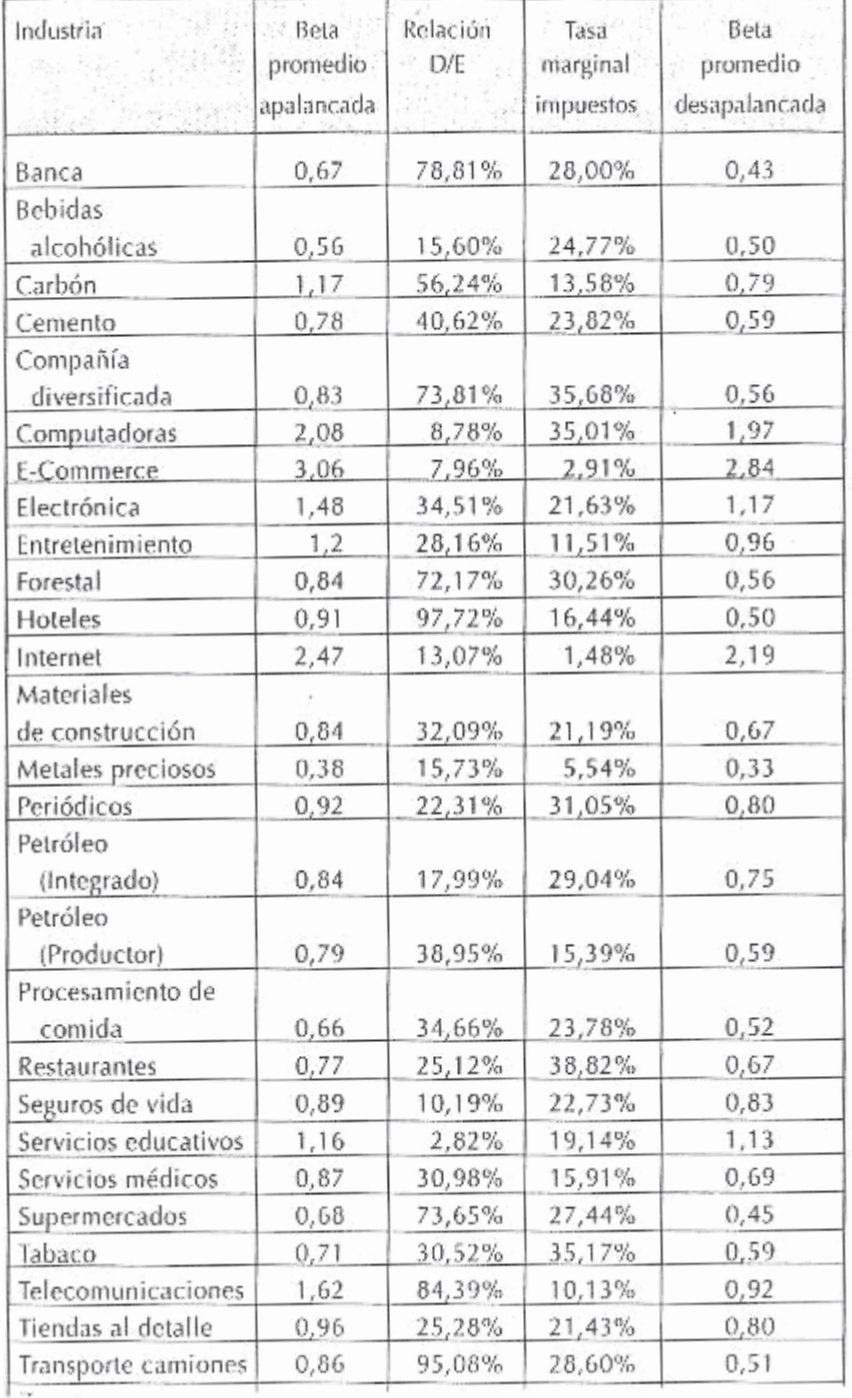

# Cuadro 6.3 Betas de industrias

### TABLA A6-10

# Razones de cobertura de las EBIT y default spreads

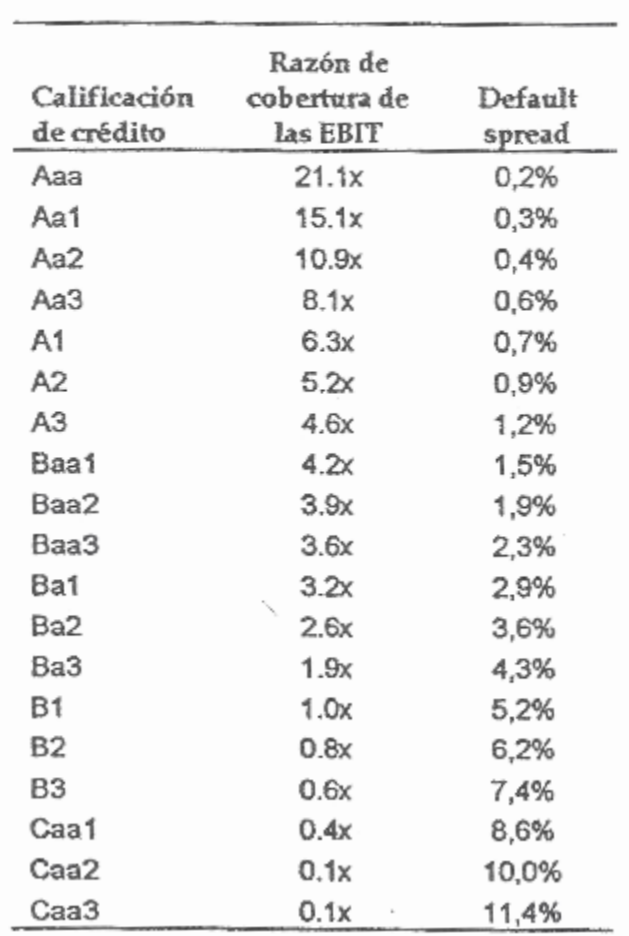

 $\overline{\phantom{a}}$